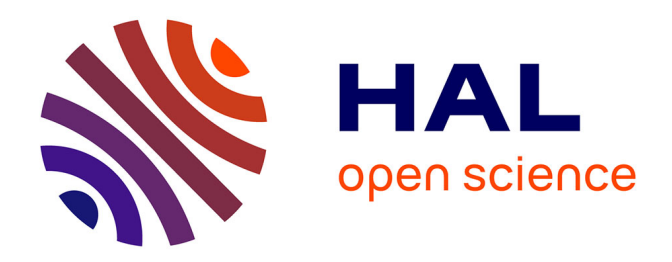

## **L'archivage numérique et la diffusion du patrimoine local mauricien à travers la photogrammétrie**

Darëll Némorin

#### **To cite this version:**

Darëll Némorin. L'archivage numérique et la diffusion du patrimoine local mauricien à travers la photogrammétrie. Architecture, aménagement de l'espace. 2021. dumas-04279731

#### **HAL Id: dumas-04279731 <https://dumas.ccsd.cnrs.fr/dumas-04279731>**

Submitted on 10 Nov 2023

**HAL** is a multi-disciplinary open access archive for the deposit and dissemination of scientific research documents, whether they are published or not. The documents may come from teaching and research institutions in France or abroad, or from public or private research centers.

L'archive ouverte pluridisciplinaire **HAL**, est destinée au dépôt et à la diffusion de documents scientifiques de niveau recherche, publiés ou non, émanant des établissements d'enseignement et de recherche français ou étrangers, des laboratoires publics ou privés.

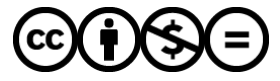

[Distributed under a Creative Commons Attribution - NonCommercial - NoDerivatives 4.0](http://creativecommons.org/licenses/by-nc-nd/4.0/) [International License](http://creativecommons.org/licenses/by-nc-nd/4.0/)

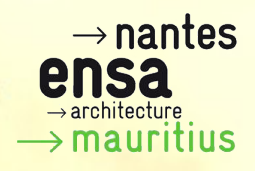

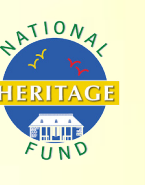

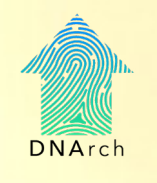

**"L'archivage numérique et la diffusion du patrimoine local mauricien à travers la photogrammétrie**." "L'archivage numérique et la diffusion du patrimoine<br>local mauricien à travers la photogrammétrie."<br>Darëll NÉMORIN<br>Mémoire de Master - Séminaire "Récits Digitaux<br>sous la direction de<br>DI. Laurent LESCOP<br>ENSA Nantes-Mauritiu

## **Darëll NÉMORIN**

Mémoire de Master - Séminaire "Récits Digitaux"

sous la direction de: Dr. Laurent LESCOP

ENSA Nantes-Mauritius 02 Février 2021 Darëll NÉMORIN<br>
de Master - Séminaire "Récits Digitaux"<br>
Sous la direction de:<br>
Dr. Laurent LESCOP<br>
ENSA Nantes-Mauritius<br>
02 Février 2021<br>
CONTRESS DES COP ECOLE NATIONALE SUPERIEURE DE PROTECTURE DE NATIONALE DOCUMENT SOUMIS AU DROIT D'AUREUR

## Remerciements

Tout d'abord, je tiens à remercier mon directeur de mémoire, Dr. Laurent Lescop de m'avoir encadré et suivi pour ce mémoire dans le séminaire "Récits digitaux" au sein de l'École Nationale Supérieure d'Architecture de Nantes. Je tiens à le remercier pour son intérêt vis-à-vis de ce sujet de mémoire et ainsi que sa disponibilité tout au long de son élaboration. For the contract of the same that the main of the same of the second that the second that the second that the second that the second that in the main the second that is a state in the main the second that is a state of the oord, je tiens à remercier mon directeur de mémoire, Dr. La<br>de m'avoir encadré et suivi pour ce mémoire dans le sémin<br>digitaux" au sein de l'École Nationale Supérieure d'Architec<br>s. Je tiens à le remercier pour son intérêt

Le résultat est que le travail effectué et les apprentissages acquis forment maintenant partie intégrante de ma personnalité.

Je remercie également la manageuse section technique de la National Heritage Fund, Mme. Jayshree Medhi-Mungur pour son soutien et son conseil, aussi bien que les techniciens de la NHF qui ont partagé leur expérience professionnelle avec moi.

En dernier lieu, j'ai une pensée spéciale pour les archéologues de l'organisation Our Hertage Foundation: Mme. Chesta Hoolash et M. Nipon Medhi pour m'avoir fourni les outils nécessaires dont j'avais besoin dans un délai serré et pour m'avoir grandement aidé dans la réalisation de mes affectations notamment pour la prise de photo et de relevés.

# Sigles et abbréviations

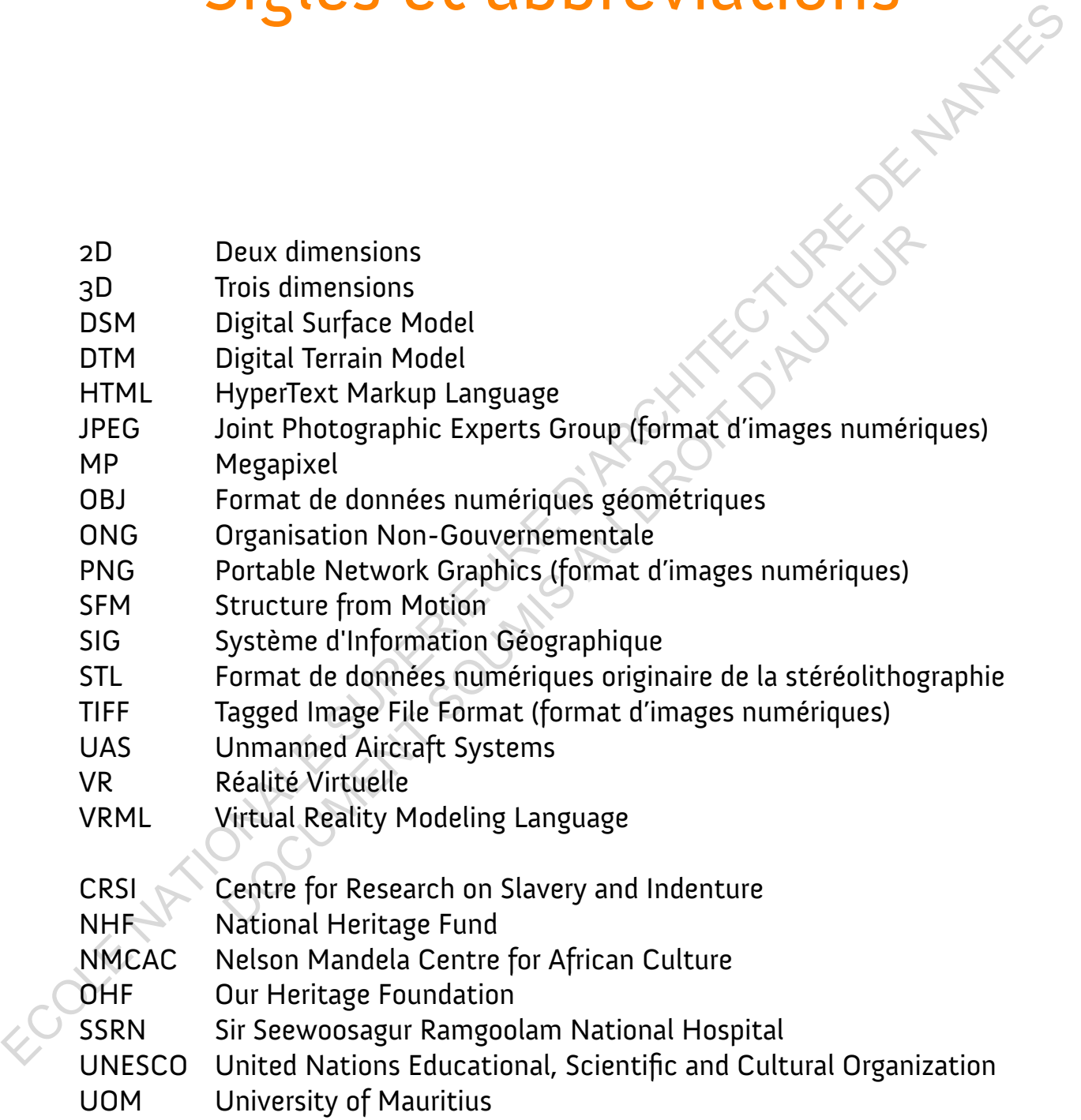

# Glossaire

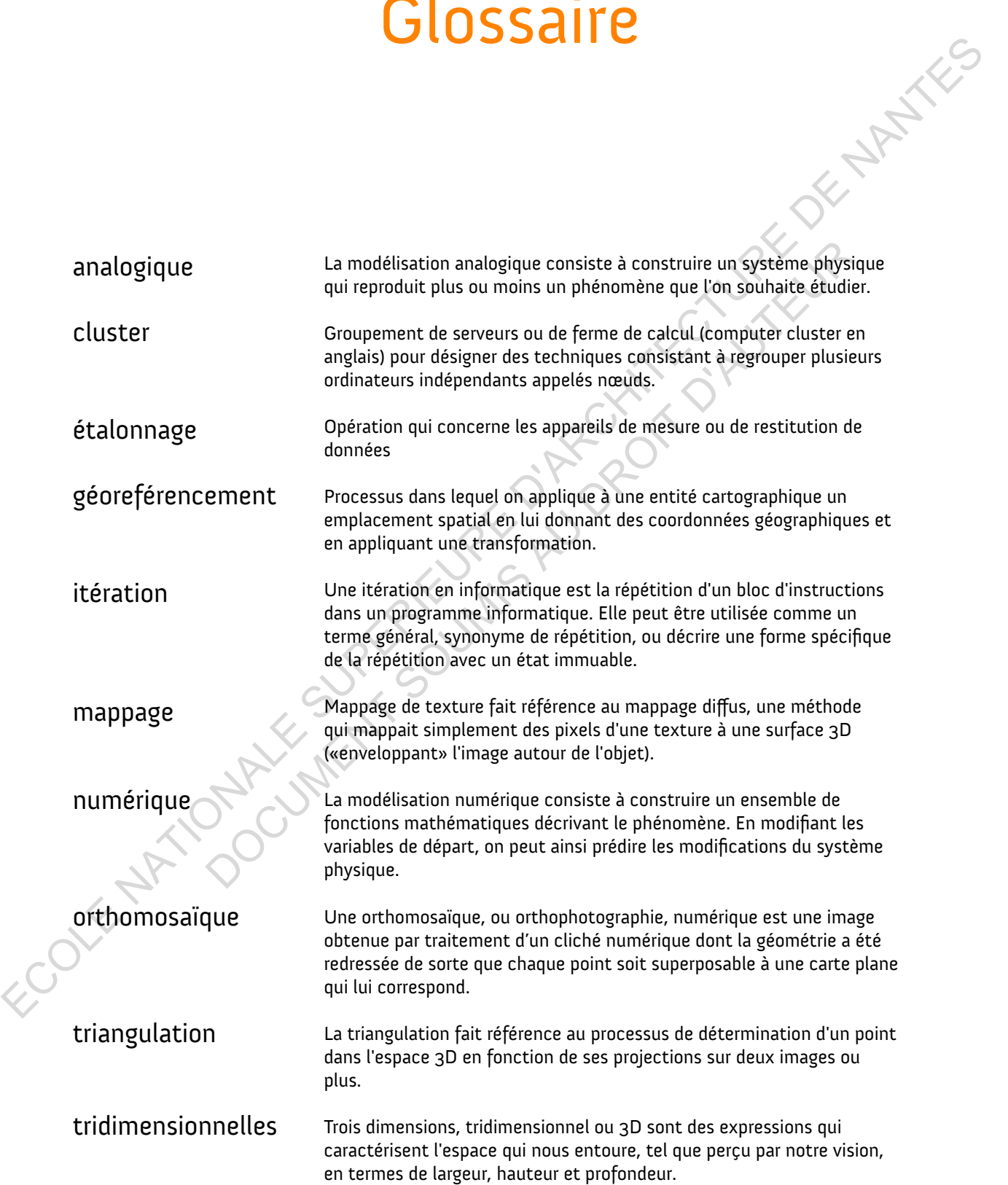

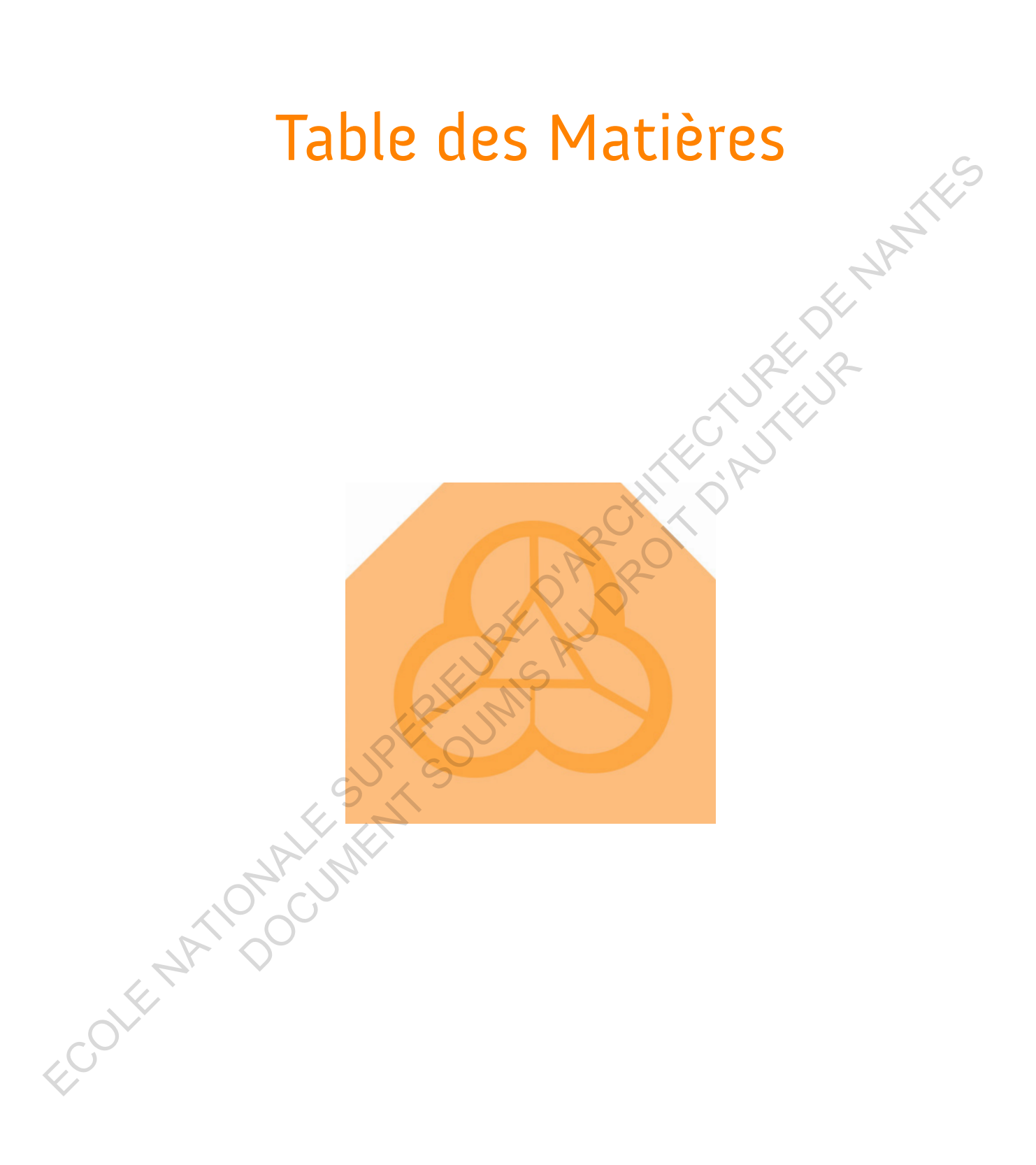

Remerciements Sigles et abréviations utilisés dans le mémoire Glossaire

**7**

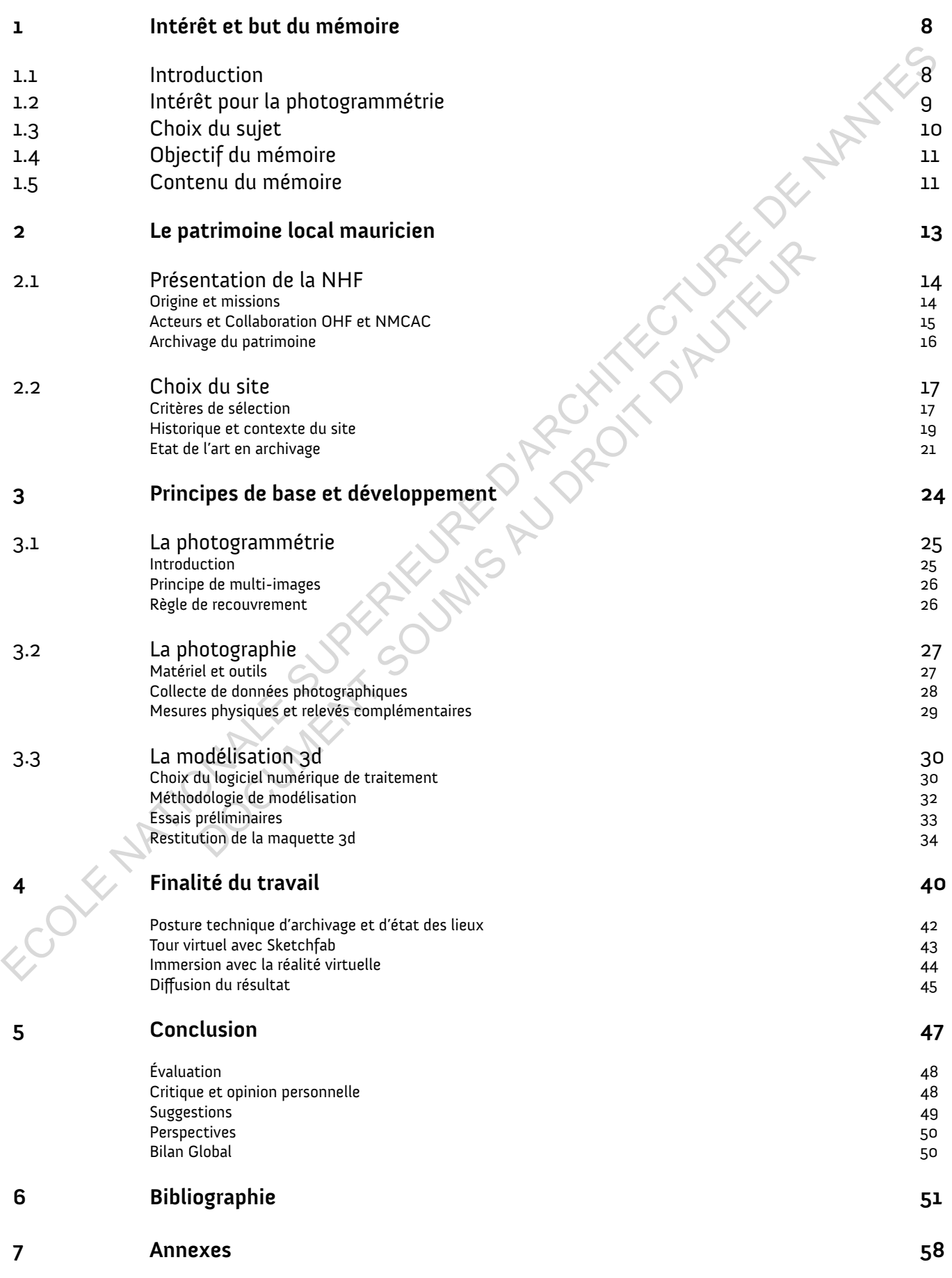

## Intérêt et but du mémoire

## **Introduction**

L'Île Maurice a un très grand passé sous l'ère coloniale. Dès les premiers européens notamment les Portugais en 1510, en passant par les Hollandais en 1598, puis les Français en 1715 et enfin, les Anglais qui ont conquis le pays en 1810, l'Île Maurice a connu un grand mouvement colonial avec une forte domination politique et l'exploitation économique du territoire.

Après l'indépendance en 1968, nous gardons la mémoire de nos ancêtres issus de diverses origines (africaines, européennes ou asiatiques) à travers les vieux bâtiments construits par les esclaves, descendants immigrés et colons durant cette période. Ce travail de la sauvegarde de notre patrimoine historique et culturel est fait par les institutions publiques ou ONG à Maurice telles que le National Heritage Fund, l'Aapravasi ghat trust fund ou SOS Patrimoine.

Cependant, nous relatons une forte difficulté aujourd'hui de pouvoir conserver les architectures dites « protégées » car ces institutions sont confrontées à une réelle barrière politique et financière qui leur est allouée. Je me suis donc posé la question :

**Dans quelle mesure, l'archivage numérique et la diffusion digitale du patrimoine local peut aider à éduquer et sensibiliser de manière ludique la population ?** 

Je m'intéresse à la question de la conservation du patrimoine mauricien avec un regard d'architecte axé sur l'informatique. Mon travail consiste à faire un mémoire "action", c'est-à-dire, au-delà de faire un texte inédit relatant mes recherches, analyses et expériences, je voudrais produire quelque chose de concret (un objet, un service, un produit.). Cela comprend de faire comme un relevé numérisé d'un bâtiment et de stocker les informations sous forme d'une maquette 3D qui sera exploité dans diverses manières telles que la réalité virtuelle et la visite immersive pour la pédagogie. **Example 11 and 11 and 12 and 12 and 12 and 12 and 12 and 12 and 12 and 12 and 12 and 12 and 12 and 12 and 12 and 12 and 12 and 12 and 12 and 12 and 12 and 12 and 12 and 12 and 12 and 12 and 12 and 12 and 12 and 12 and 12** Internation and monotographies and the mainter of the set of the set of the set of the set of the set of the set of the set of the set of the set of the set of the set of the set of the set of the set of the set of the set

À travers la photogrammétrie (technique qui sert à reconstituer un modèle numérique à l'identique, en utilisant simplement plusieurs photos prises dans chaque angle autour du sujet), je voudrais produire cette maquette 3D étant mon "mémoire action" en question.

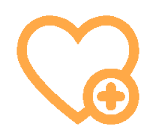

**9**

## **Intérêt pour la photogrammétrie**

L'usage de la photogrammétrie pour ce travail s'est paru évident parce que c'est une technique qui permet d'utiliser le modèle 3d pour différents usages:

1. Un relevé du site précis avec un état des lieux décrivant le bâtiment dans la forme, la taille, les fonctions, les circulations, les matériaux et textures, la structure, les ambiances, etc.

2. Avoir l'aspect initial du bâti et une projection d'un futur prochain projet architectural lié au bâtiment existant (avant – maintenant – après).

3. Avoir une fonction didactique qui sert à instruire les gens par le biais de la réalité virtuelle et immersion totale dans le sujet.

Mon intérêt pour la photogrammétrie découle de mes expériences précéndentes à l'école où j'ai pu tester brièvement cette technique.

Ayant exploré la photogrammétrie dans divers exercices académiques de projet architectural, j'ai trouvé très intéressant d'approfondir mes connaissances à ce sujet et de développer un mémoire complet autour de cette thématique tout en intégrant la notion du patrimoine pour faire service aux travaux en cours dans ce domaine à Maurice. Intérêt pour la photogrammétrie<br>
L'usage de la photogrammétrie pour ce<br>
travail set par evident par ex entert que c'est découle de mes expériences précéndentes<br>
une technique qui permet d'utiliser le<br>
une technique qui per evident parce que c'est decoule de mes experiences pour divisions de l'école où j'ai pu tester brièvel<br>
ifférents usages:<br>
te précis avec un état des Ayant exploré la photogramm<br>
bâtiment dans la forme, divers exercices ac

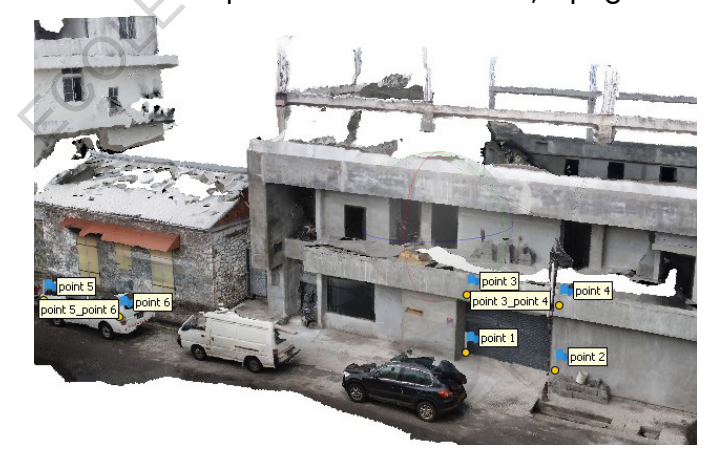

S4 Relevé maison P.Louis, 14.03.2018 S4 maquette physique projet P.Louis, 12.04.2018

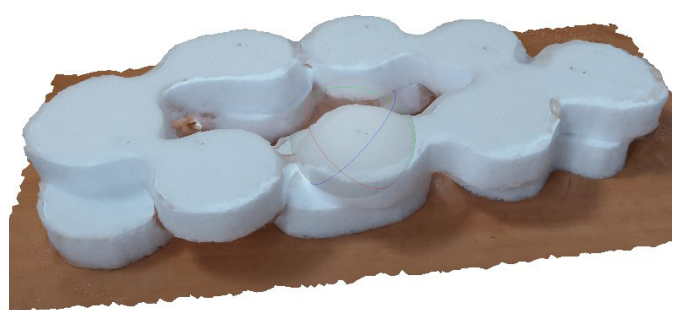

## **Choix du sujet**

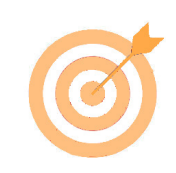

Ce sujet émane de mes interrogations en fin de Master-1, où j'ai réalisé une cartographie mentale pour poser mes réflexions et faire émerger mes idées. Tout est parti de la problématique de la gestion du patrimoine local mauricien et la nécessité de référencer et archiver les sites historiques. Cela a ensuite conduit vers

l'évaluation de mes ressources matérielles, la durée, la possibilité de collaborer avec d'autres acteurs du métier et la viabilité. Le tout converge vers la photogrammétrie où mes idées sont traduites en solutions applicables au problème posé. La finalité de ce mémoire diverge pour exprimer les multiples ouvertures à ce projet.

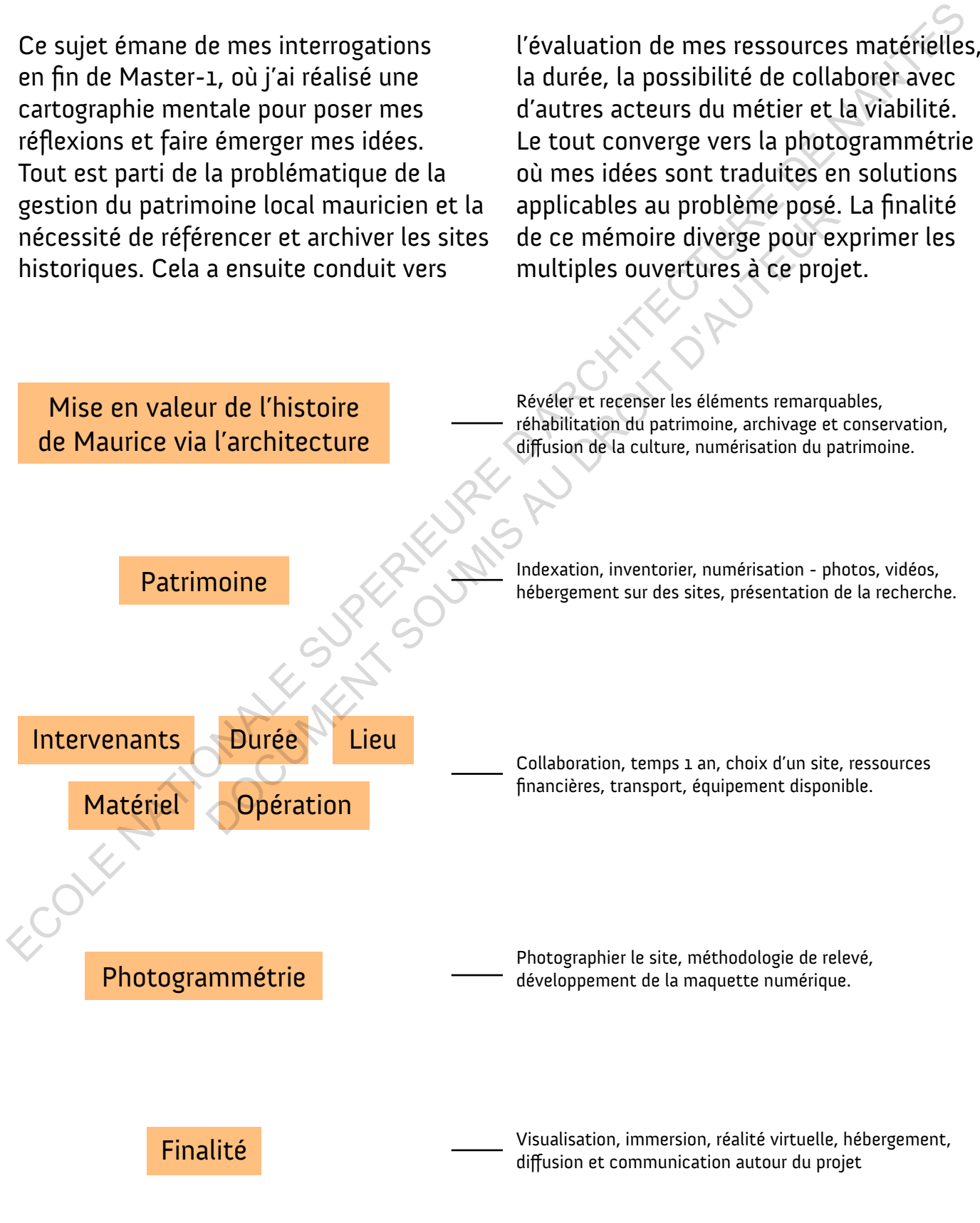

**10**

## **Objectif du mémoire Contenu du mémoire**

Le but du mémoire est que la maquette 3d soit un vrai outil pédagogique: la modélisation 3D peut être un atout pour garder la mémoire du lieu et pour partager la culture d'une manière très accessible.

Cela fait aussi partie d'une intention de fabrication d'outils et de méthodes pour mettre en place un système d'archivage numérique et d'étude d'un modèle photogrammétrique afin d'améliorer la communication et la diffusion des informations. Cette démarche passe tout d'abord par la recherche de questions pratiques et par la suite, ce mémoire peut mener vers une mention 'recherche' et un doctorat. mformations et connaissance<br>
Is et de méthodes pour<br>
In système d'archivage<br>
Le mémoire et ses annexes fo<br>
tude d'un modèle<br>
dossier qui recouvre le but du<br>
que afin d'améliorer<br>
développement et les tâches<br>
s'échelonnera

L'ouverture serait de faire des essais afin de trouver des solutions d'optimisation de la photogrammétrie dans divers champs d'applications. Il y a des données sur le patrimoine - documents, supports de travail (publications et guides), fiches techniques et commerciales, photos. Mais il est nécessaire aujourd'hui de bien archiver ces informations sous une forme accessible, ludique et pédagogique et surtout, de manière pro-active parce que nous continuons à perdre notre patrimoine à un rythme effarant avec les pressions croissantes du changement climatique, du développement urbain, des catastrophes naturelles et des conflits armés. Je cherche donc à créer un registre de ces lieux avant de nouvelles pertes. Le but du mémoire est que la maquette<br>
aution d'arbitation de la maquette<br>
mométi du développement du<br>
modélisation 3D peut être un atout pour partide du photogrammétique d'un bâtiment<br>
garder la mémoire du lieu et pour pa

Le mémoire est un compte rendu détaillé et commenté du développement du modèle photogrammétrique d'un bâtiment du patrimoine local mauricien. L'objectif de ce mémoire est donc de réunir les informations et connaissances acquises durant le déroulement de ce mémoire.

Le mémoire et ses annexes forment un dossier qui recouvre le but du mémoire, le développement et les tâches réalisées. Il s'échelonnera sur trois grandes parties:

Dans un premier temps, une présentation de l'organisme public avec laquelle j'ai collaboré et une description du site choisi. Ensuite, je présenterai les principes de base en photographie et photogrammétrie assimilés et les productions réalisées avant d'arriver au modèle 3d. Enfin, une troisième et dernière partie abordera la finalité de ce mémoire et son usage futur.

Au-delà d'un mémoire relatant uniquement les faits marquants et le produit final du développement, j'ai décidé de suivre une méthodologie plutôt chronologique, car j'ai suivi un processus ordonné et eu un emploi du temps bien défini autour de ce mémoire. De ce fait, le mémoire est comme un récit d'expériences entre la période de recherche du sujet, les premiers tests en photogrammétrie, les questionnements et erreurs, mes limites et l'aboutissement du projet.

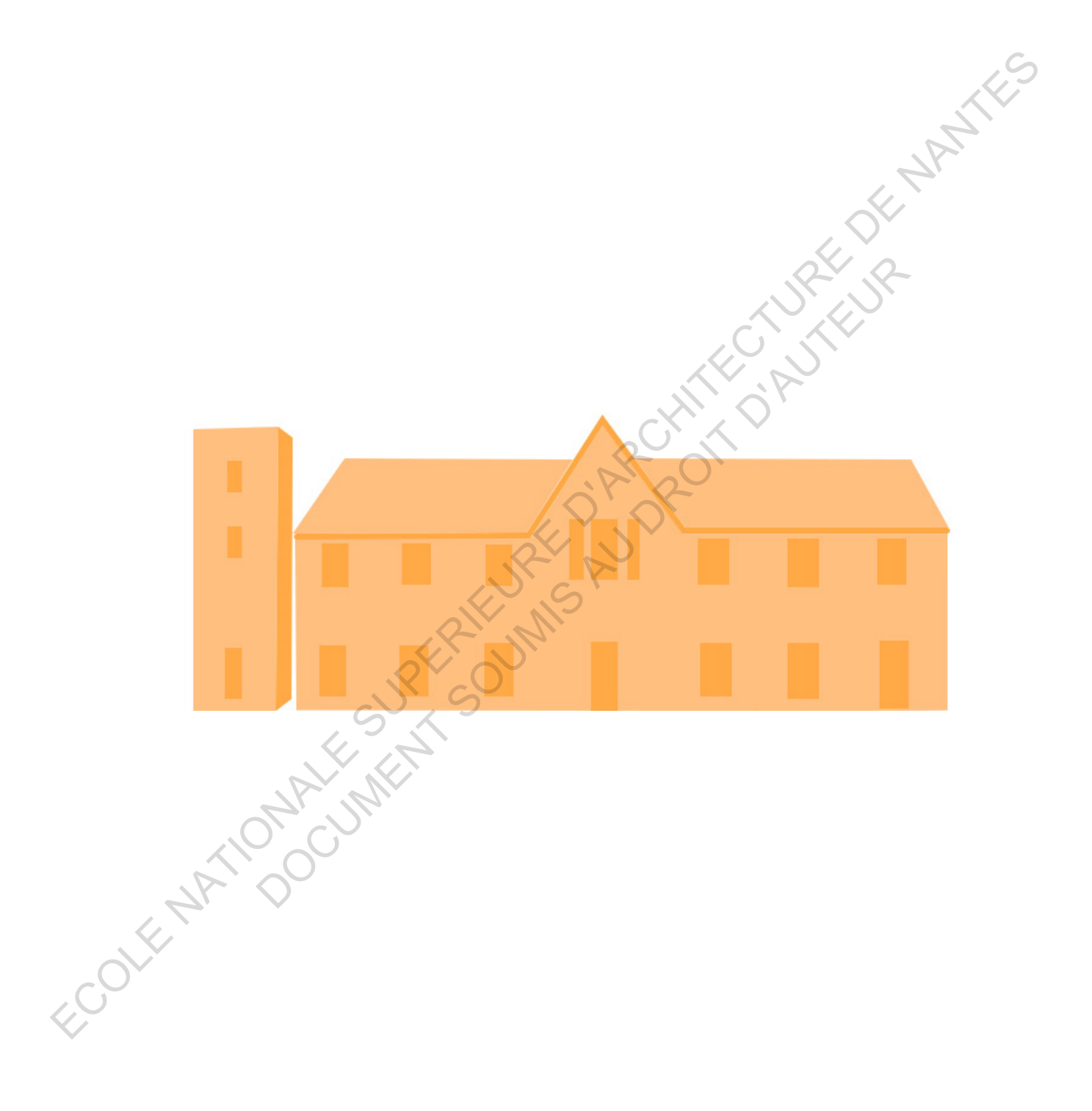

Le patrimoine architectural mauricien et son identité locale. Economista de la partimoine<br>
entitectural mauricien<br>
et son identité locale. Le patrimoine<br>
itectural maurici<br>
son identité local

# Présentation de la NHF

## **Origine**

La National Heritage Fund (NHF) a pour mandat d'identifier, protéger, gérer et promouvoir le patrimoine national de l'Île Maurice et ainsi développer un sentiment d'appartenance chez tous les habitants en prenant soin du passé et en le léguant à l'avenir.

Avant la création du NHF, le patrimoine de l'Île Maurice était géré en vertu de la loi sur les 'Ancient Monuments Act' en 1944, qui a été mise à jour en 1985 par la loi 'National Monuments Acts'. Dans une tentative de développer le concept de gestion du patrimoine national, la loi 'National Heritage Trust Fund Act' a été adoptée en 1998 et, est finalement devenue la loi 'National Heritage Fund' de 2003. L'institution opère sur le territoire de l'Île Maurice et l'Île Rodrigues selon la liste de sites de patrimoine national protégé. **Cole Superior Cole (1998)**<br>
La National Heritage Fund (NHF) a pour<br>
monuvoir le patrimoine national de l'Île<br>
Maurice et ainsi développer un sentiment<br>
d'appartennement echez tous les habitants du passé et en le léguant Experience de la légiente de la légiente de la légiente de la légiente de la légiente de la légiente de la légiente de la légiente de la légiente de la légiente de la légiente de la légiente de la légiente de la légiente d

La NHF est située au bureau du 4e étage, Fon Sing Building, rue Edith Cavell à Port-Louis.

La National Heritage Fund fonctionne sous l'égide du Ministère des Arts et de la Culture et sa vision, sa mission et ses objectifs sont les suivants:

## les objectifs

- Sauvegarder, gérer et promouvoir le patrimoine national de Maurice
- Préserver les sites du patrimoine national en tant que source d'investigation scientifique et culturelle et en tant que base durable aux fins du développement, des loisirs, du tourisme et de la jouissance des générations présentes et futures dans le monde entier
- Éduquer et sensibiliser le public aux valeurs culturelles, au patrimoine national et inculquer un sentiment d'appartenance et de fierté civique à l'égard du patrimoine national.

## **Acteurs & collaboration**

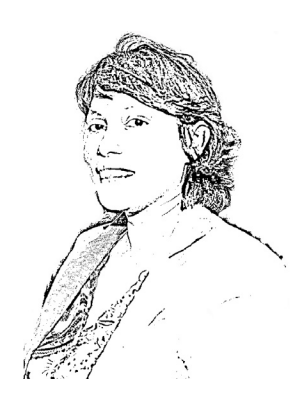

J'ai contacté la manageuse de la NHF en début février 2020 pour collaborer avec cette institution sur un de leurs projets en cours. J'ai eu une réponse favorable à ma demande, avec une proposition de plusieurs sites au choix. La NHF a mis plusieurs ressources à ma disposition notamment le transport entre mon domicile et le site, des ouvrages et équipements qui m'ont permis de mener à bien mon travail. La finalité de mon travail est une contribution à leur projet, où la maquette serait utilisée comme appui à leur tâche de recherche et relevé sur le site en question. Acteurs & collaboration<br>
Vai contacté la manageuse de la NHF en début février 2020 pour<br>
valationer avec cette institution sur un de leus projets en cours,<br>
l'ai eu une réponse favorable à ma demande, avec une proposition<br> collaborer avec cette institution sur un de leurs projets<br>
J'ai eu une réponse favorable à ma demande, avec une<br>
de plusieurs sites au choix. La NHF a mis plusieurs ress<br>
disposition notamment le transport entre mon domici

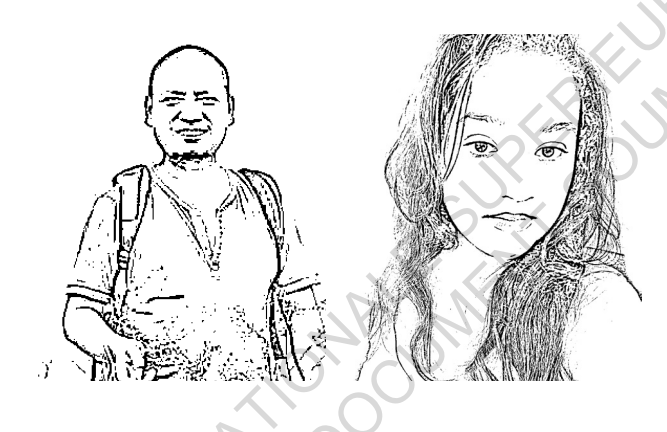

J'ai travaillé avec les officiers de l'ONG Our Heritage Foundation - Mr. Nipon Medhi et Mme. Cheshta Hoolash lors de mes visites et relevés de site. J'ai eu la chance de collaborer avec eux et ils m'ont beaucoup aidé avec leurs équipements et savoir-faire notamment pendant la capture d'images aériennes avec le drone et les relevés physiques et archéologiques sur le site.

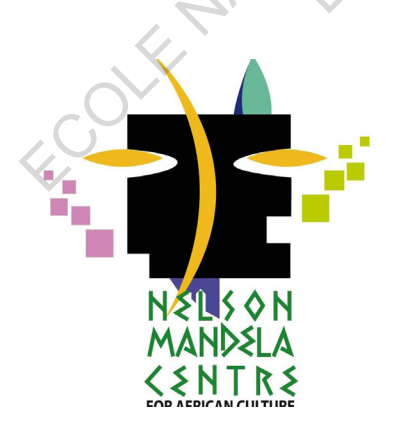

Le Centre Nelson Mandela pour la culture africaine est le dernier d'une série d'initiatives consacrées à l'avancement de la culture africaine et créole à Maurice. Depuis son ouverture en 1986, le Centre a joué un rôle important dans la projection d'une image positive de la culture africaine et créole à Maurice, valorisant la richesse et la variété des arts et de la culture africains et créoles par diverses formes d'activités culturelles et sociales à travers des expositions, des publications, réunions, causeries et arts de la scène.

## **Archivage du patrimoine**

Dans le domaine du patrimoine, l'archivage et la conservation se font à travers diverses méthodes notamment :

- Tracer et collecter les archives historiques existantes des bâtiments: textes, photos, illustrations, relevés, plans. - Photographie à couverture complète, vidéographie et scan laser 3D - Reconstruction numérique virtuelle

**"La photogrammétrie est utilisée dans des domaines tels que la cartographie topographique, l'architecture, l'ingénierie, la fabrication, le contrôle de la qualité, les enquêtes policières, le patrimoine culturel et la géologie."**

Cela propose des réparations préventives en réponse aux futures catastrophes naturelles, des visites virtuelles de bâtiments célèbres et des remplacements imprimés en 3D d'œuvres d'art détaillées avec les mêmes caractéristiques. Les sauvegardes numériques permettront aux futurs gardiens, chercheurs et experts en rénovation de préserver les sites architecturaux et monuments avec un haut niveau de détail et refaire des copies parfaites des parties détruites d'un site. Ce catalogage des sites du patrimoine culturel est fait pour que les générations futures aient des données avant et après pour aider à évaluer les dommages et les informer sur le processus de restauration.

### CHAMPS D'APPLICATION DE LA PHOTOGRAMMÉTRIE ET LA RÉALITÉ VIRTUELLE DANS LE PATRIMOINE

Aujourd'hui, il y a une croissance exponentielle de l'utilisation de la photogrammétrie et de la réalité virtuelle dans le patrimoine. Cela a été un apport pour éduquer et expérimenter sur divers sujets qui ne pourraient pas être possible autrement que par la réalité virtuelle. Par exemple, les sites de patrimoine culturel qui n'existent plus ou qui sont exposés aux catastrophes naturelles ou actions humaines hostiles. intes des batiments:<br>
lustrations, relevés, plans. photogrammétrie et de la réal<br>
couverture complète, dans le patrimoine. Cela a été<br>
can laser 3D<br>
pour éduquer et expérimenter<br>
numérique virtuelle<br>
suiets qui ne pourraie

La cathédrale historique Notre-Dame de Paris a été incendiée en 2019. Le feu a détruit définitivement des parties du bâtiment. Heureusement, le site a été modélisé par plusieurs particuliers comme (Ubisoft pour le jeu Assassin's Creed, Andrew Tallon - historien du Vassar College, Art Graphique Patrimoine, TARGO etc..) et permettront la reconstruction de sa flèche, les toitures de la nef et du transept et sa charpente à l'identique. Idem pour les temples bouddhistes de Bagan où les membres de l'ONG CyArk ont effectué des scans numériques et ont été utilisés dans la rénovation après un tremblement de terre en 2016. Ils ont également travaillé dans des pays en guerre comme la Syrie et l'Iraque où l'État Islamique détruit les sites et antiquités du patrimoine culturel. Dans le domaine du patrimoine, l'archivage CHAMPS D'APPLICATION DE LACE et la conservation se font à travers<br>
diverses méthodes notamment :<br>
Tracer et collecter les archives<br>
Aujourd'hui, il y a une croissance axistance a

## Choix du site

## **Critères de sélection**

En lisant des articles et m'appuyant sur les actualités, j'ai préétabli une liste de sites qui dégagent un réel potentiel que ce soit au niveau architectural, historique, identitaire ou économique.

Afin de sélectionner le site sur lequel je vais réaliser mon mémoire, je me suis basé des critères de l'UNESCO dans la classification du patrimoine architectural pour faire mon choix final.

1. Représenter un chef-d'œuvre du génie créateur humain

2. Témoigner d'un échange d'influences considérables pendant une période donnée ou dans une aire culturelle déterminée, sur le développement de l'architecture ou de la technologie, des arts monumentaux, de la planification des villes ou de la création de paysages.

3. Apporter un témoignage unique ou du moins exceptionnel sur une tradition culturelle ou une civilisation vivante ou disparue

4. Offrir un exemple éminent d'un type de construction ou d'ensemble architectural ou technologique ou de paysage illustrant une ou des périodes significatives de l'histoire humaine

5. Être un exemple éminent d'établissement humain traditionnel, de l'utilisation traditionnelle du territoire ou de la mer, qui soit représentatif

d'une culture (ou de cultures), ou de l'interaction humaine avec l'environnement, spécialement quand celui-ci est devenu vulnérable sous l'impact d'une mutation irréversible

6. Être directement ou matériellement associé à des événements ou des traditions vivantes, des idées, des croyances ou des œuvres artistiques et littéraires ayant une signification universelle exceptionnelle

7. Représenter des phénomènes naturels ou des aires d'une beauté naturelle et d'une importance esthétique exceptionnelles

8. Être des exemples éminemment représentatifs des grandes étapes de l'histoire de la terre, y compris le témoignage de la vie, de processus géologiques en cours dans le développement des formes terrestres ou d'éléments géomorphiques ou physiographiques ayant une grande signification **Criticipes de sélection (2008)**<br>
En lisant des articles et m'appuyant sur<br>
situations d'une culture (ou de cultures), ou de l'interaction<br>
situations, jail préctalul une liste de lumaine avec l'environgement expérienemen preetabli une liste de<br>
unimie avec terminoinement, spin distribution intéralité du parad celui-ci est devenu vulnéral<br>
architectural, historique,<br>
momique.<br>
6. Étre directement où matériellen<br>
des événements ou des tradi

9. Être des exemples éminemment représentatifs de processus écologiques et biologiques en cours dans l'évolution et le développement des écosystèmes et communautés de plantes et d'animaux terrestres, aquatiques, côtiers et marins

10. Contenir les habitats naturels les plus représentatifs et les plus importants pour la conservation in-situ de la diversité biologique, y compris ceux où survivent des espèces menacées ayant une valeur universelle exceptionnelle du point de vue de la science ou de la conservation.

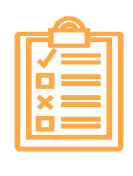

**Fort Adelaïde communément appelé 'La Citadelle'** « Construite en roche basaltique, **Citadelle'** « Construite en roche by Citadelle' « Construite en roche by United States United States United States United States United States United States United States United States United States United States United S imposante surplombe la ville de Port Louis et son port. Erigée sous l'administration britannique et communément appelée La Citadelle, elle est moins connue sous son nom d'origine, le Fort Adélaïde, en hommage à l'épouse du roi William IV d'Angleterre. »

**Fort Frederik Henrik** Le site de Frederik Hendrik (1638) **Comprenait Frederik Henrik**<br>
Le site de Frederik Hendrik (1638)<br>
comprenait une loge, une prison, une boulangerie et un atelier de forgeron. Sur les murs du lodge, il y a des graffitis représentant des navires des XVIIIe et XIXe siècles. En l'an 2000, les restes du fort néerlandais Frederik Hendrik ont été fouillés. Il repose à environ 50 cm de profondeur dans le sol.

#### **Trianon Barracks Mauritius (Old Labourers Quarters) OB** Trianon Barracks Mauritius (Old Labou<br>Les quartiers des anciens travailleurs sont l'un des

rares exemples restants de logements non périssables construits pour les travailleurs sous contrat, même si tous les domaines sucriers de l'île à l'époque ne suivaient pas ce type de logement. Sur d'autres domaines, c'était plutôt des maisons en paille.

**Ex-Hôpital Militaire Port-Louis, futur Musée Intercontinental de l'Esclavage CA Ex-Hôpital Militaire Port-Louis, future Musée Intercontinental de l'Esclavage<br>L'hôpital militaire, construit par Mahé de Labourdonnais** est parmi les plus anciens bâtiments de l'île. (1740) Prochainement, il y aura des travaux de restauration de l'ancien hôpital militaire, à Port-Louis en un nouveau Musée de l'Esclavage. Un projet initié en 2011, arrêté et repris cette année début 2020.

**Asile Orphelinat (ex Moulin à Poudre)** Le Moulin à Poudre fut construit en 1774 et **devait remplacer l'ancien moulin de la Baie devait remplacer l'ancien moulin à poudre de la Baie du Baie de la Baie de la Baie de la Baie de la Baie de la Baie de la Baie de la Baie de la Baie de la Baie de la Baie de la** aux Tortues qui avait explosé. Ainsi, à la fin du XVIIIème siècle et ce jusqu'en 1810, le Moulin à Poudre de Pamplemousses fut le principal fournisseur en poudre à canon de l'île et employait près de 900 esclaves. Le site reconverti servit à diverses fonctions au XIXe siècle.

**Edith Cavell Government School (Ecole Beaugeard)** fut le lieu de naissance de Robert **Comment School (Ecole Beaugeard)** fut le lieu de naissance de Robe<br>Edward Hart, un grand poète mauricien. Il fut aussi la résidence d'Adrien d'Epinay, leader des « colons contre l'action de l'Anti Slavery Society ». Puis, le bâtiment a été transformé en une école primaire pour filles connu sous le nom de l'école centrale Girls primaire publique, puis est devenue l'Edith Cavell Govt. School.

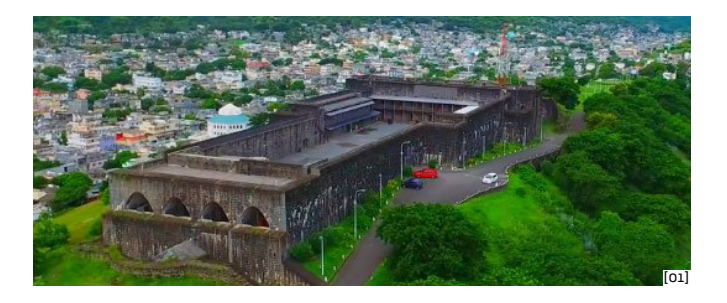

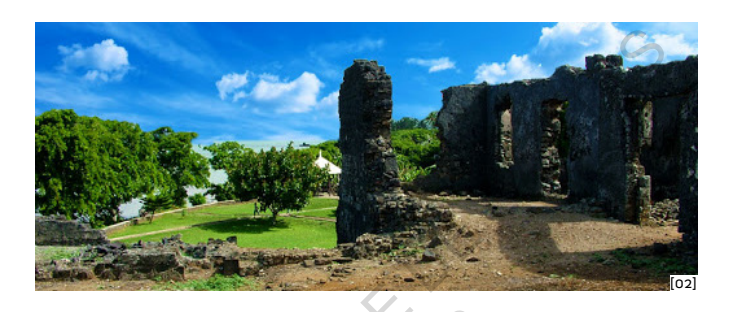

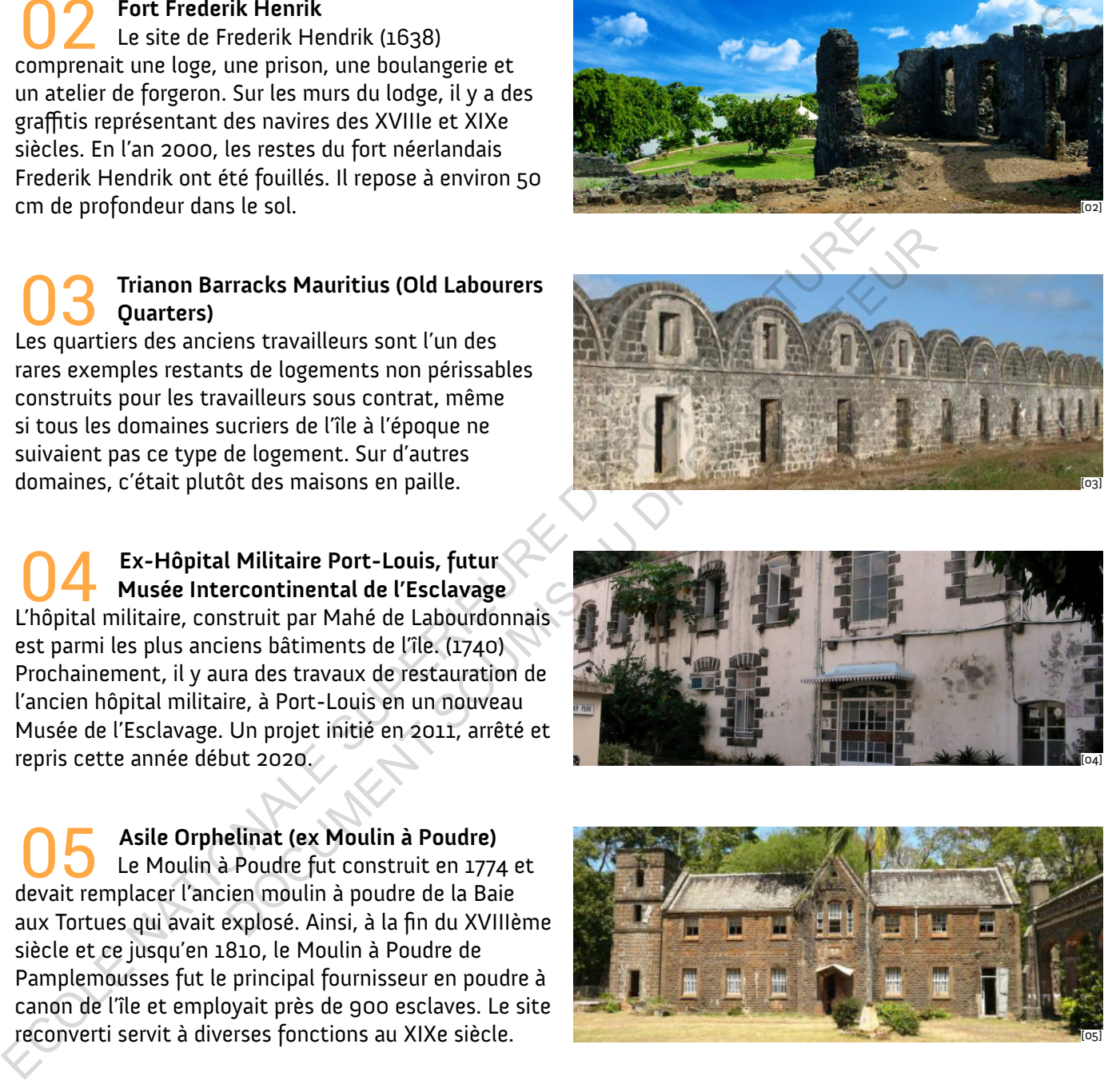

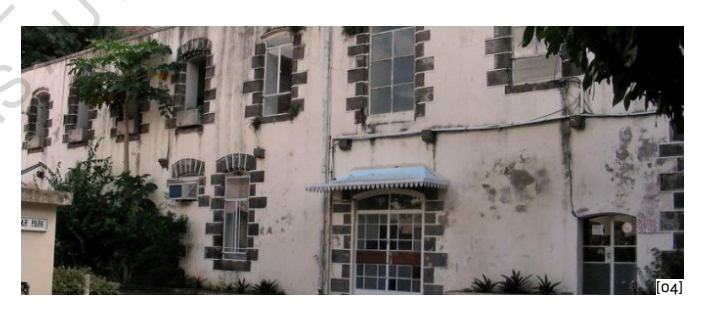

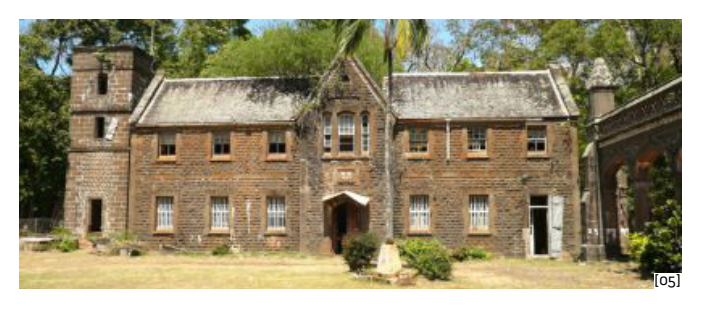

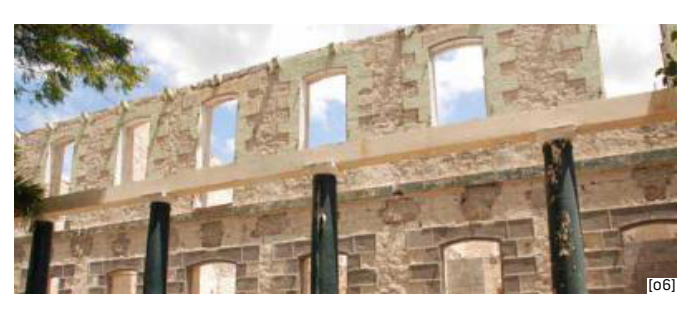

## **Moulin à Poudre**

Après avoir analysé les bâtiments, le site (**05) Moulin à Poudre** a finalement été sélectionné pour son importance culturelle et sa qualité architecturale. Elle marque significativement l'identité du lieu et témoigne d'une époque charnière à Maurice.

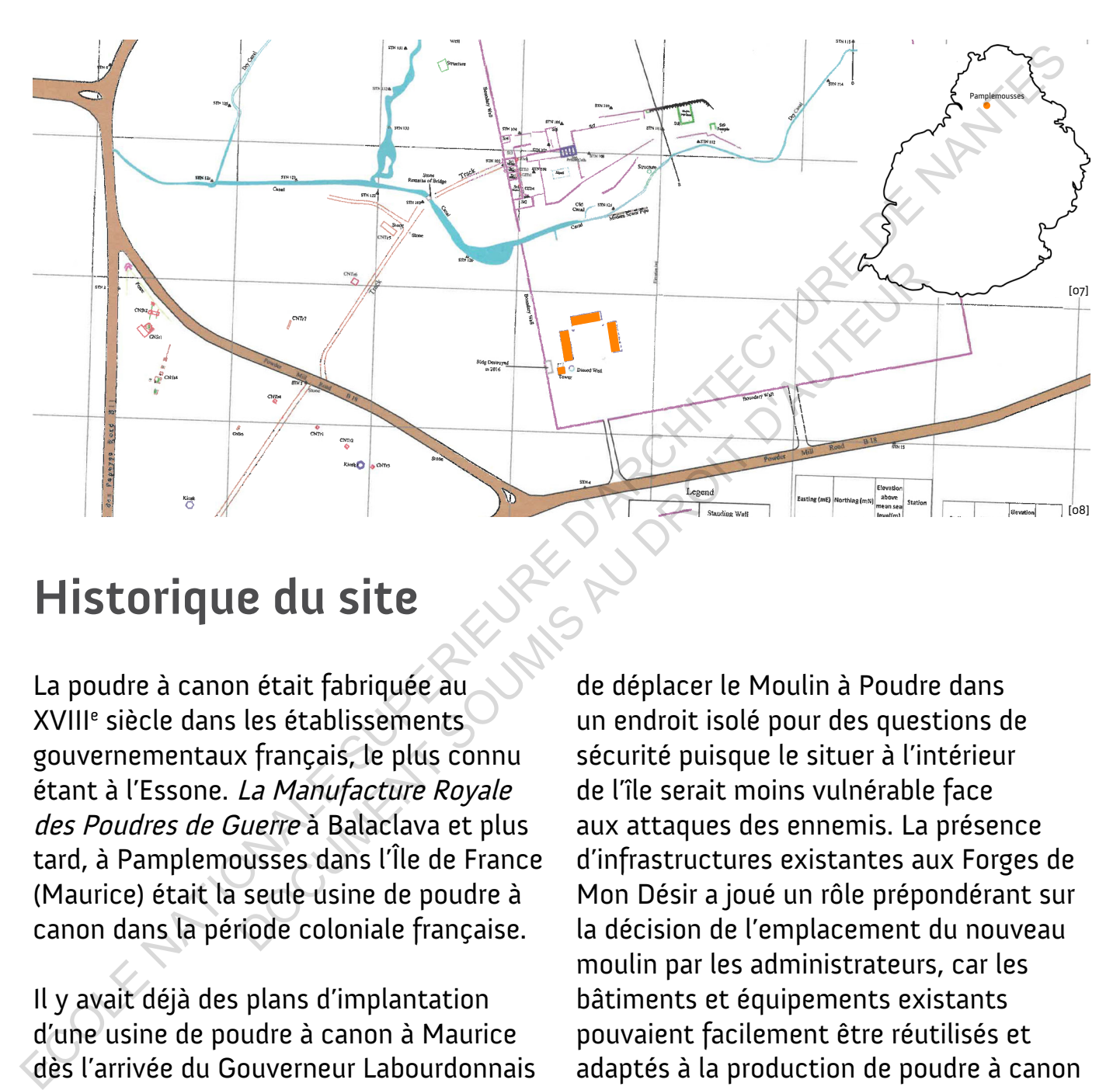

### **Historique du site**

La poudre à canon était fabriquée au XVIII<sup>e</sup> siècle dans les établissements gouvernementaux français, le plus connu étant à l'Essone. La Manufacture Royale des Poudres de Guerre à Balaclava et plus tard, à Pamplemousses dans l'Île de France (Maurice) était la seule usine de poudre à canon dans la période coloniale française.

Il y avait déjà des plans d'implantation d'une usine de poudre à canon à Maurice dès l'arrivée du Gouverneur Labourdonnais sur l'île. Cependant, le premier moulin à poudre s'est établi sur l'île à Baie aux Tortues (Balaclava). Sa destruction suite à une explosion en 1774 a conduit à la reconstruction d'un autre moulin à Pamplemousses sur l'ancien site des Forges de Mon Désir. Cela a permis

de déplacer le Moulin à Poudre dans un endroit isolé pour des questions de sécurité puisque le situer à l'intérieur de l'île serait moins vulnérable face aux attaques des ennemis. La présence d'infrastructures existantes aux Forges de Mon Désir a joué un rôle prépondérant sur la décision de l'emplacement du nouveau moulin par les administrateurs, car les bâtiments et équipements existants pouvaient facilement être réutilisés et adaptés à la production de poudre à canon et cela permettait au gouvernement français de gagner du temps et de l'argent au lieu de tout reconstruire à nouveau. La poudre à canon était utilisée par l'armée française dans le cadre du commerce des esclaves et pour les batailles contre les Anglais notamment.

## **Contexte et fonctions**

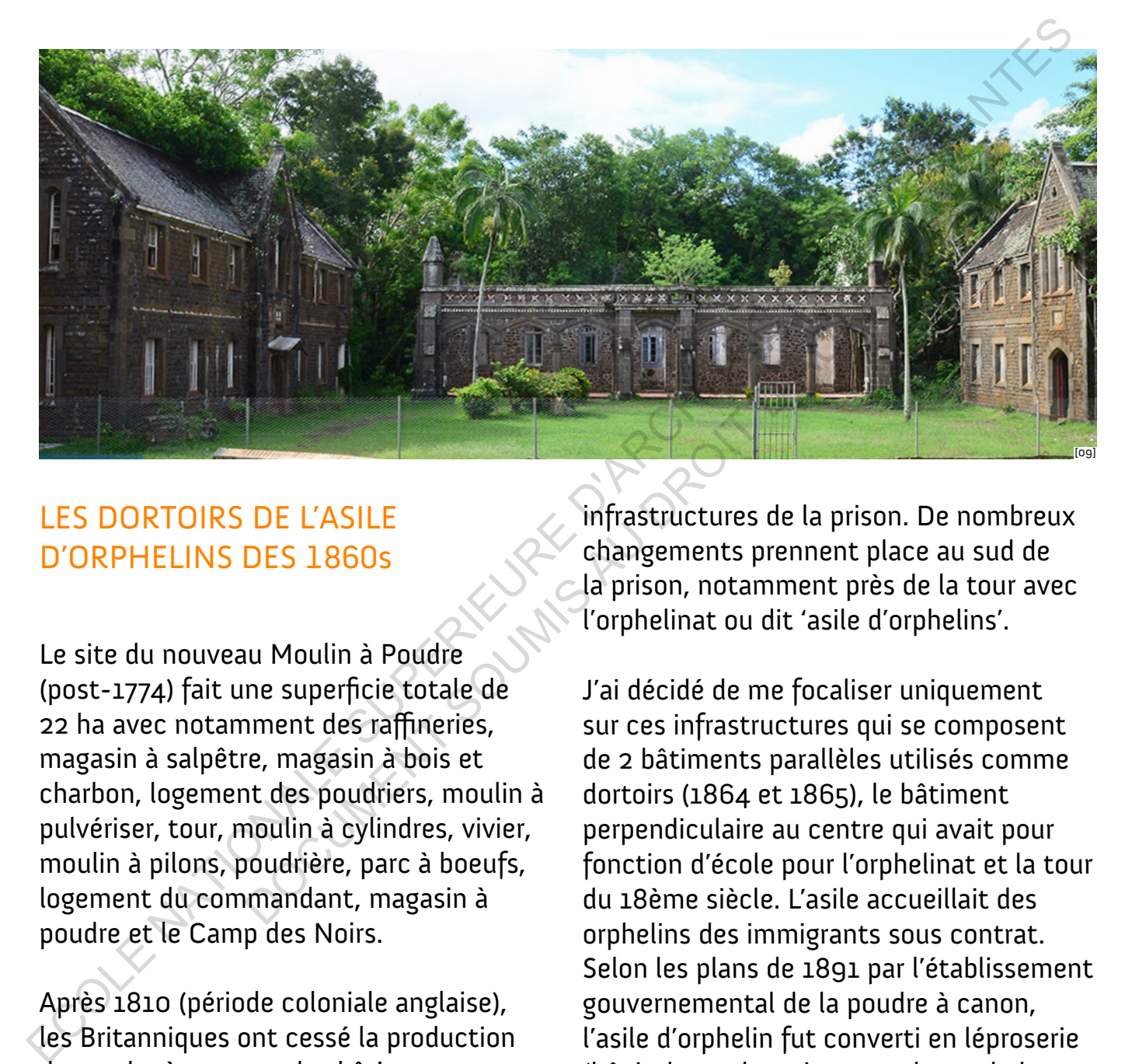

#### LES DORTOIRS DE L'ASILE D'ORPHELINS DES 1860s

Le site du nouveau Moulin à Poudre (post-1774) fait une superficie totale de 22 ha avec notamment des raffineries, magasin à salpêtre, magasin à bois et charbon, logement des poudriers, moulin à pulvériser, tour, moulin à cylindres, vivier, moulin à pilons, poudrière, parc à boeufs, logement du commandant, magasin à poudre et le Camp des Noirs.

Après 1810 (période coloniale anglaise), les Britanniques ont cessé la production de poudre à canon et les bâtiments ont été adaptés et réutilisés pour d'autres fonctions. En 1849, une muraille d'enceinte carrée est délimitée pour créer une prison. Les plans de la prison faits en 1874 par Département de Relevé de Maurice démontrent uniquement les

infrastructures de la prison. De nombreux changements prennent place au sud de la prison, notamment près de la tour avec l'orphelinat ou dit 'asile d'orphelins'.

J'ai décidé de me focaliser uniquement sur ces infrastructures qui se composent de 2 bâtiments parallèles utilisés comme dortoirs (1864 et 1865), le bâtiment perpendiculaire au centre qui avait pour fonction d'école pour l'orphelinat et la tour du 18ème siècle. L'asile accueillait des orphelins des immigrants sous contrat. Selon les plans de 1891 par l'établissement gouvernemental de la poudre à canon, l'asile d'orphelin fut converti en léproserie (hôpital pour le traitement des malades de lèpre). La tour a également survécu les époques et était initialement conçue pour sécher l'étuve, mais ce projet est abandonné avant 1778 quand une horloge de 8-9 pieds de haut y fut installée. Sa fonction ultérieure demeure inconnue.

## **État de l'art**

Les vestiges du Moulin à Poudre demeurent inconnus par la population mauricienne. Ce site a été délaissé pendant plusieurs années avant que les autorités s'intéressent à la valorisation de ce patrimoine. Le plus affligeant est que ce site dit 'protégé' a été pillé par des voleurs de pierre taillée en 2016 et l'environnement qui l'entoure est pollué par de nombreux déchets médicaux et détritus en plastique. Aujourd'hui, le site accueille un centre de dialyses de l'hôpital SSRN dans son enceinte en face des dortoirs de l'orphelinat en ruine. Les vestiges du Moulin à Poudre<br>
demeurent inconnus par la population<br>
mariémente, Ce site de délaissé<br>
pendant plusieurs amées avant que les<br>
mardiant plusieurs amées avant que les<br>
autorités s'intéressent à la valorisati

Entre 2015-2017, des travaux de fouille et de relevés archaeologiques ont été realisés sous l'initiative du Mauritius Research Council avec une équipe de recherche composée de Dr. V Teelock - Professeur agrégé au Centre for Research on Slavery and Indenture (CRSI) à l'Université de Maurice (UoM) avec l'appui de Mrs J. Mungur-Medhi, membre de National Heritage Fund (NHF ), collaboratrice et chercheuse CRSI et UoM. Le plus affligeant est<br>
ortégé' a été pillé par<br>
erre taillée en 2016 et documentation architecturale<br>
qui l'entoure est pollué topographiques, avec la partic<br>
déchets médicaux et étudiants et arpenteurs du Mi<br>
que. Aujour

Les découvertes font ressortir des structures et des caractéristiques jusquelà inconnues sur une histoire antérieure, celle des Forges de Mon Désir (avant 1774). Les trouvailles ont également mis en lumière des structures ultérieures telles qu'un temple bouddhiste construit pour les prisonniers kandyens qui y étaient détenus (années 1830), et les vestiges de la prison

plus tardivement, y compris des quartiers pour femmes détenues (années 1830) et des cellules d'isolement cellulaire.

La recherche a adopté une approche multidisciplinaire combinant recherche archivistique, recherche archéologique, documentation architecturale et relevés topographiques, avec la participation des étudiants et arpenteurs du Ministère du Logement et des Terres.

L'ouvrage "The Moulin à Poudre Cultural Landscape " a été publié en 2018 par le CRSI et je me suis beaucoup appuyé sur ce travail pour rédiger mon mémoire, documenter et référencer le site.

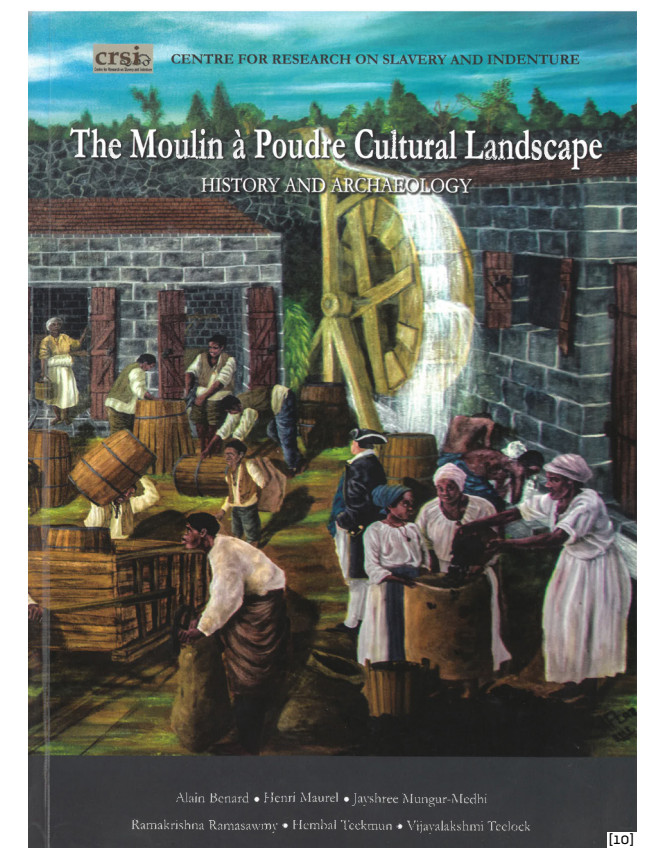

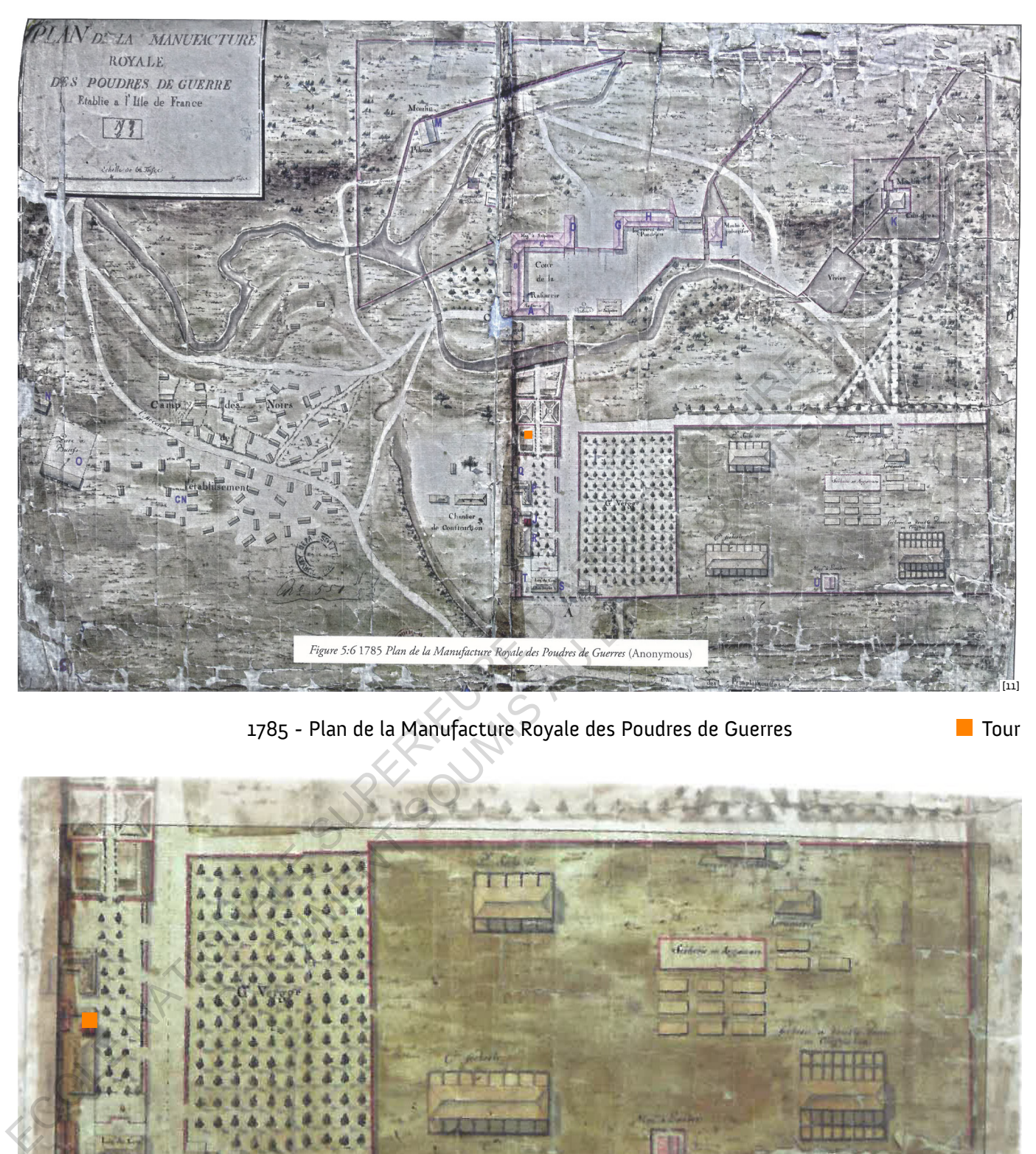

1785 - Plan de la Manufacture Royale des Poudres de Guerres

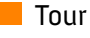

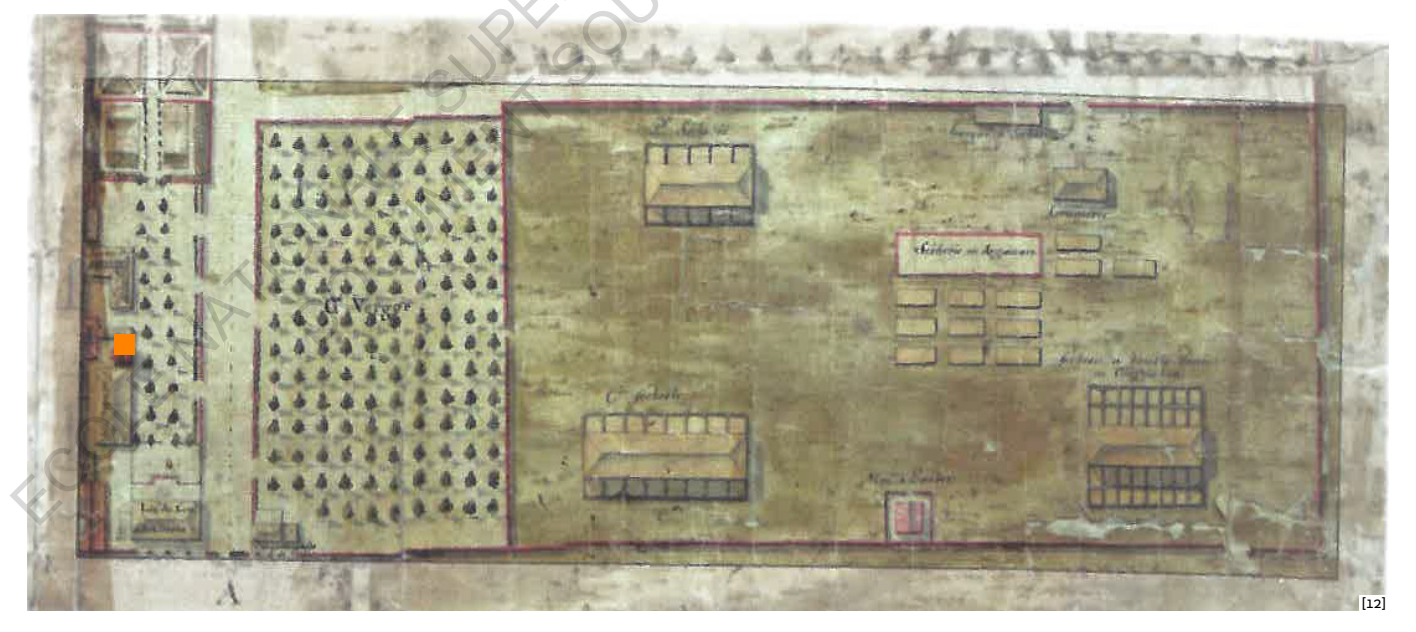

1785 - Zoom sur la partie sud du site avec les vergers et la zone des sècheries

 $\blacksquare$  Tour

Il y avait des jardins bien aménagés où les épices étaient cultivées. Le jardin a complètement été rasé pendant la période britannique et dans les années 1860s, trois bâtiments furent érigés pour l'asile d'orphelins (dortoirs et école/chapelle) qui devint plus tard une léproserie.

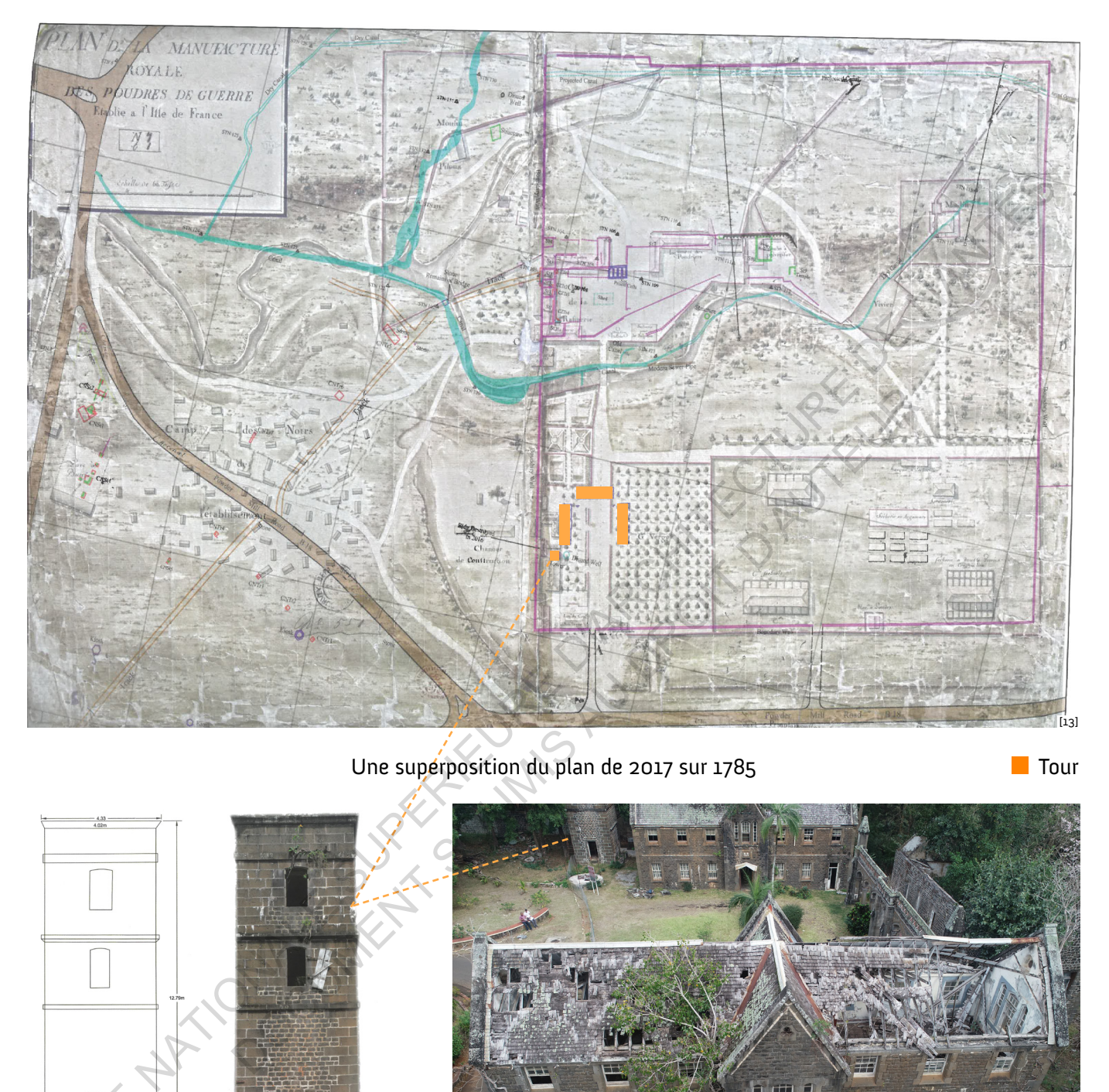

#### Une superposition du plan de 2017 sur 1785

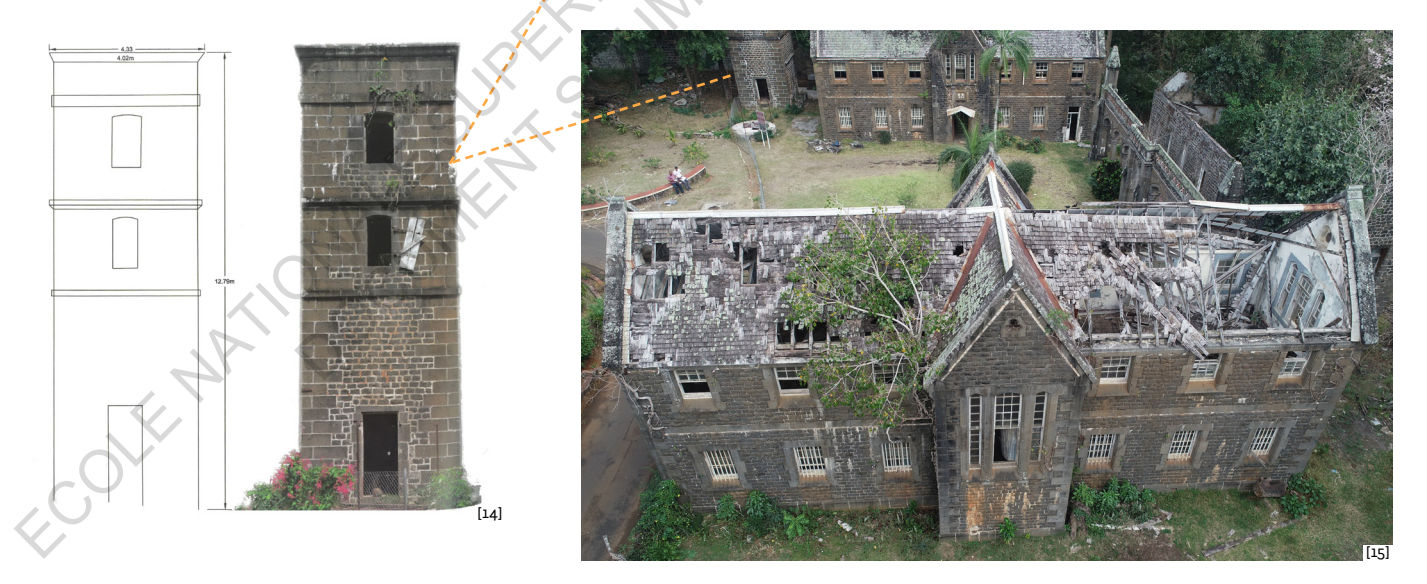

Aujourd'hui, les bâtiments demeurent des vestiges emblématiques qui témoignent d'une histoire symbolique certes, après la période 'Moulin à Poudre', sauf la tour, qui elle date possiblement de l'époque française. Les archives décrivent que la tour est construite en pierre datant pré-1778 alors que les deux autres bâtiments (r+1) sont construits entre 1864/65 avec des façades en belles pierres taillées et des toitures en pente en tuile de bois. Le bâtiment perpendiculaire a une architecture en rez-de-chaussée uniquement avec une véranda, chaperon et piliers.

 $\blacksquare$  Tour

Principes de base de la photogrammétrie et développement Principes de base de<br>la photogrammétrie et<br>développement incipes de base d<br>Documente développement<br>De développement

# La photogrammétrie

## **Définition et principes**

La photogrammétrie est un ensemble de techniques qui, à partir d'une série d'images photographiques prises, permet de reconstituer un modèle 3d du sujet exact de la réalité. La photogrammétrie a été instaurée par Aimé Laussedat, officier de l'armée française en 1849 sur la façade de l'Hôtel des Invalides.

La photogrammétrie peut être classifiée en différentes catégories comme :

- 1. la photogrammétrie analogique.
- 2. la photogrammétrie analytique.
- 3. la photogrammétrie numérique.

Grâce aux avancées technologiques, c'est la photogrammétrie numérique qui est actuellement la plus utilisée. Elle porte de nombreux avantages notamment: une grande stabilité des images, la visualisation est plus facile, on utilise les données à partir du logiciel, le processus est automatisé, le résultat est donné sous forme numérique et une meilleure donnees a partir du logicier, le processus<br>est automatisé, le résultat est donné<br>sous forme numérique et une meilleure<br>distribution des images. Cependant, cela requiert beaucoup d'espace pour stocker des volumes de données importantes.

Le principe fondamental utilisé par la photogrammétrie est la triangulation. En prenant des photographies à partir d'au moins deux endroits différents, ce que l'on appelle des «lignes de visée» peuvent être développées de chaque caméra vers des points sur l'objet.

Ces lignes de visée (parfois appelées rayons en raison de leur nature optique) sont croisées mathématiquement pour produire les coordonnées tridimensionnelles des points d'intérêt. La base est une triangulation entre des points et une reconstruction de surface 2,5D ultérieure basée sur des points de contrôle des coordonnées spatiales connues dans plusieurs images se chevauchant. **Surface de la principes**<br> **Surface de la principes**<br> **Surface de la principe de la propiesa de la protographiques prises, permet<br>
protographiques prises, permet<br>
protographiques prises, permet<br>
la réalité. La photogrammét** I, a partir d'une serie<br>
aphiques prises, permet<br>
in modèle 3d du sujet<br>
f. La photogrammétrie a<br>
E. La photogrammétrie a<br>
Aimé Laussedat, officier<br>
rayons en ràison de leur natur<br>
ise en 1849 sur la façade<br>
sour produire

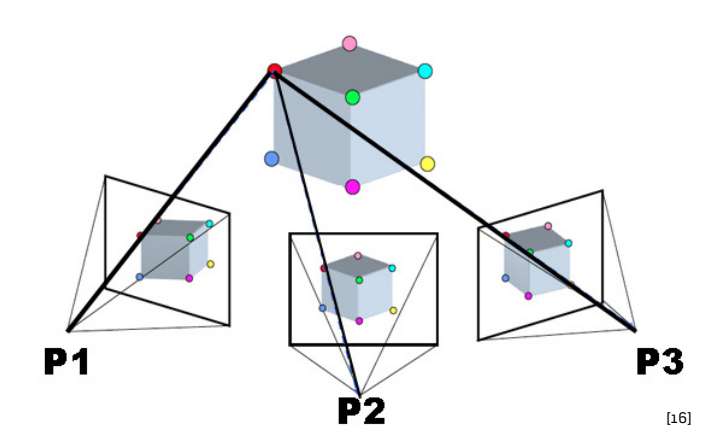

La photographie est la projection d'une scène 3D sur un plan 2D, perdant des informations de profondeur. Le but de la photogrammétrie est d'inverser ce processus en projetant un maximum d'images pour modéliser une forme 3d.

## **Multi-images**

### **Recouvrement**

La reconstruction 3D multi-images, désigne la technique qui permet d'obtenir une représentation en trois dimensions d'un objet ou d'une scène à partir d'un ensemble d'images prises sous différents points de vue de l'objet ou de la scène.

D'une manière plus générale, le problème appelé reconstruction 3D est le suivant : on dispose d'une ou plusieurs représentations en 2D d'un objet et on souhaite déterminer les coordonnées des éléments visibles sur ces représentations dans un repère de l'espace réel 3D.

Dans un cadre plus spécifique et simplifié, les représentations 2D sont des photographies, il s'agit de retrouver la profondeur des points visibles sur l'image, qui est perdue durant le processus de projection qui produit l'image.

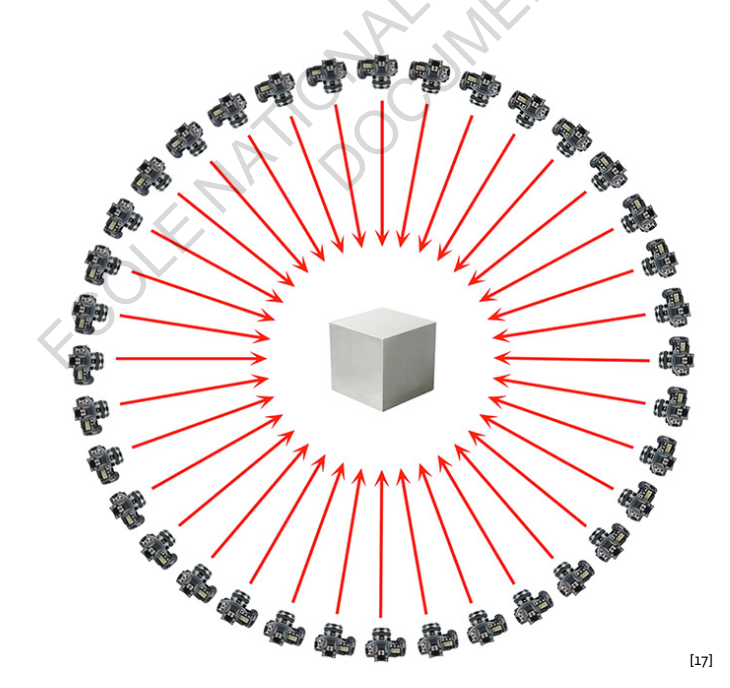

Les étapes pour un processus photogrammétrique réussi est l'obtention d'une bonne séquence photographique. Pour déterminer où prendre les photos, il faut conserver un chevauchement (ou superposition) constant de 66 %, l'appareil photo doit être déplacé d'une distance équivalente à 34 % du champ de vision de l'appareil photo entre les photos, de gauche à droite ou de haut en bas. Tout le sujet est couvert par au moins trois cadres dans chaque rangée. Le procédé est systématique de gauche à droite sur toute la longueur du sujet en prenant autant de photos que nécessaire pour assurer une couverture complète. La reconstruction 3D multi-images,<br>
désigne la technique qui permet d'obtenir<br>
une représentation en trois dimensions d'une bonne séquence photogrammétrique réussi est l'obtention<br>
d'un objet ou d'une scene à partir d'un<br> 100 de la scene.<br>
superposition) constant de be<br>
us générale, le problème<br>
de l'appareil photo entre les p<br>
de l'appareil photo entre les p<br>
de l'appareil photo entre les p<br>
entre les pareils d'une de laut en<br>
ne l'aute d'

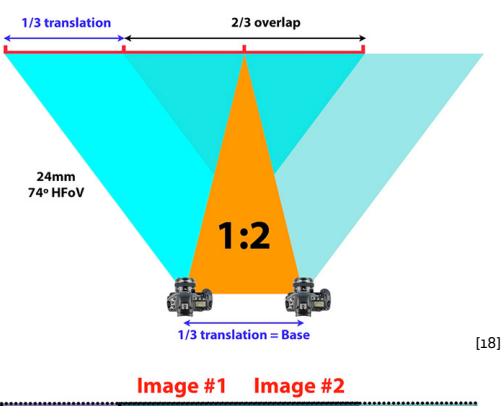

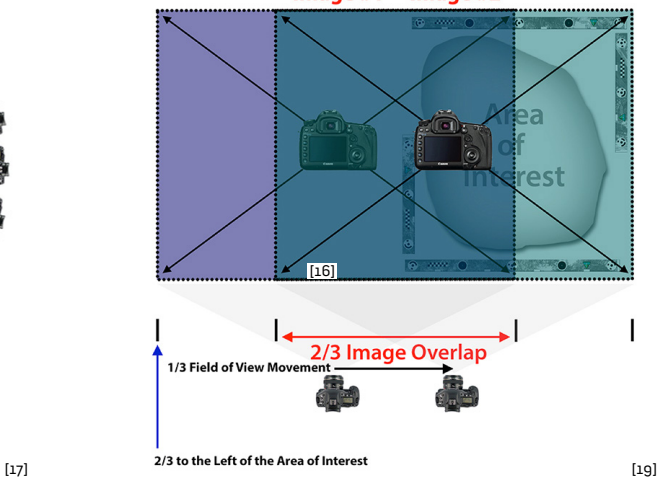

## Photographie

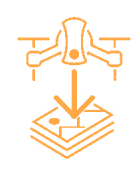

Les progrès technologiques récents dans les appareils photo numériques, les processeurs informatiques et les techniques de calcul, telles que la correspondance d'image sous-pixel, font de la photogrammétrie une technique portable et puissante. Il produit des données de surface 3D extrêmement denses et précises avec un nombre suffisamment limité de photos, capturées avec un équipement de photographie numérique standard, dans un laps de temps relativement court.

## **Matériels et outils**

La session photographique du site a été réalisé avec trois équipements. Pour la phase d'essais, je me suis muni de mon téléphone portable Samsung J5 avec caméra 12mp pour faire des tests photogrammétriques sur une des façades du bâtiment. Ensuite, pour le relevé photographique final de plus de 4000 photos, une meilleure configuration avec appareil photo numérique compact Canon PowerShot SX40HS pour sa petite taille. Cela a été utilisé pour photographier les zones au rez-de-chaussée et des coins difficilement accessibles (à l'intérieur des bâtiments et en extérieur, auprès des arbres et de la végétation). La majeure partie du site a été photographié par image aérienne avec un drone DJI Phantom 4 Pro FC 6310 pour avoir une capture adéquate des toitures

et planchers vu de haut. Cela a permis de faire un balayage complet du site entier et de photographier les points hauts de chaque bâtiment avec une vue plongeante sur le terrain.

Le drone a une meilleure qualité d'image et est connecté à une tablette tactile via Wi-Fi et il est alors possible de filmer à distance. Cependant, nous étions limités quant à la durée d'exploitation des batteries et la détection d'obstacle car les arbres obstruaient certaines vues.

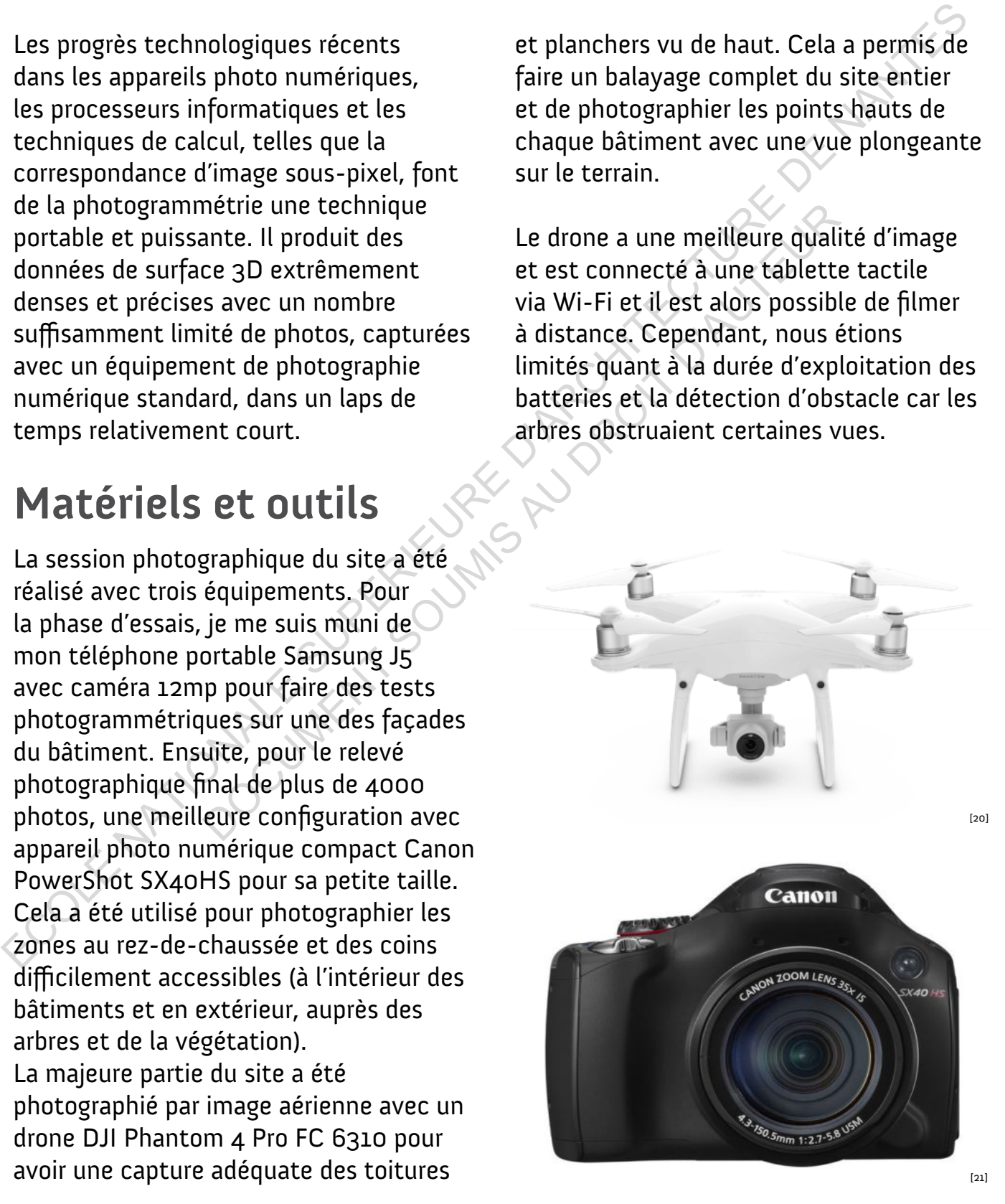

## **Collecte de données photographiques**

Le planning de travail s'est déterminé suite à la réponse positive de l'institution NHF, j'ai défini aussi mon temps alloué pour faire la photogrammétrie que je vais réaliser durant le mois de mars-avril. Cependant, avec la pandémie de la Covid-19, la majeure partie du travail a pu être exécuté durant la période entre août-septembre.

Le relevé photographique a été réalisé sur 5 scéances sur le site. Un pré-relevé en début d'année le 7 mars 2020, et les relevés finaux en 12 août, 18 août et 01 septembre 2020 respectivement.

J'ai pratiqué un balayage très large et systématique pour la prise de photo autour des bâtiments afin d'avoir un recouvrement d'au moins 50 % entre chaque image. Avec l'appareil photo, j'ai réalisé une séquence photographique horizontale autour des bâtiments au rezde-chaussée en prenant les images de gauche à droite. Le planning de travail s'est déterminé suite<br>
à la réponse positive de l'institution NHF,<br>
j'ai défini aussi mon temps alloué pour faire<br>
de photogrammétrie que je vais réaliser<br>
durant le mois de mars-avril. Cependant,<br>
a de la Covid-19, la<br>
de la Covid-19, la<br>
entre août-septembre.<br>
aphique a été réalisé<br>
le 7 mars 2020, et les<br>
12 août, 18 août et 01<br>
l'appareil photo<br>
respectivement.<br>
alayage très large et<br>
ur la prise de photo<br>
ents afi

Le drone a été plus utile pour faire des photos de haut en bas pour la tour et également dans un balayage circulaire pour capturer les points hauts des toitures en plan et élévation.

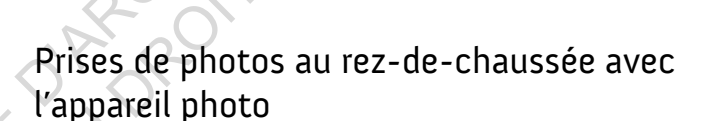

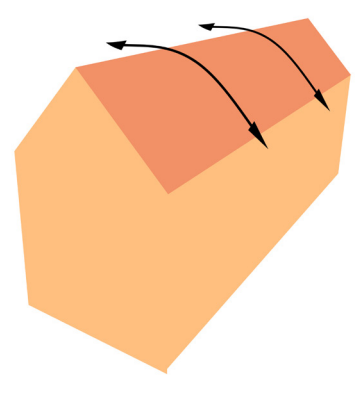

Photos du r+1 et des toitures avec le drone

## **Mesures physiques et relevés complémentaires**

Afin de remettre le modèle 3d à la bonne échelle, une session de relevé physique a été réalisé pour mesurer la taille du bâtiment. Les dimensions ont été marquées autour de repères précises qui seront ensuite traduites en similarité sur la maquette 3d. Pour cela, je me suis muni d'un ruban à mesurer métrique de 5m et j'ai noté sur mon carnet de bord les grandes dimensions des façades comme référence dans les axes X, Y et Z.

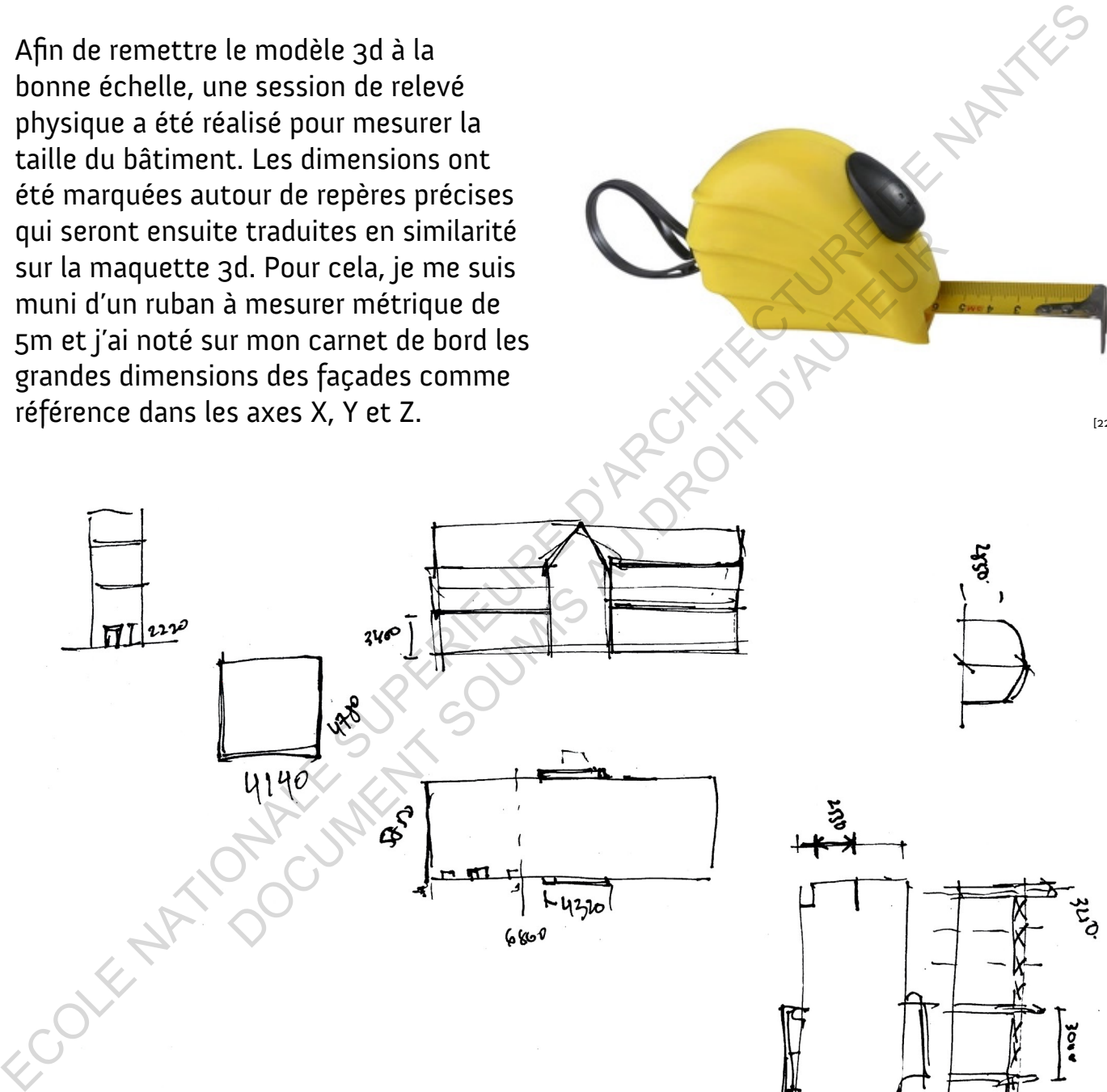

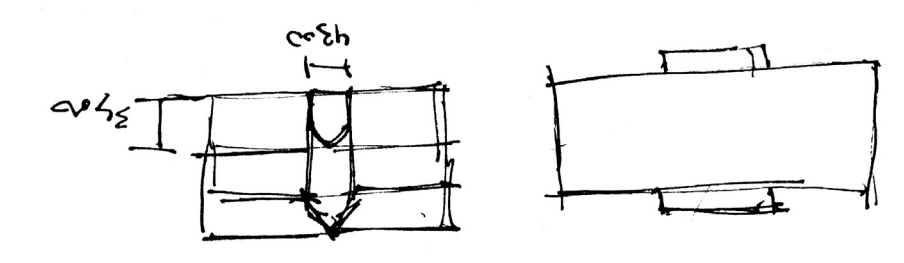

 $[22]$ 

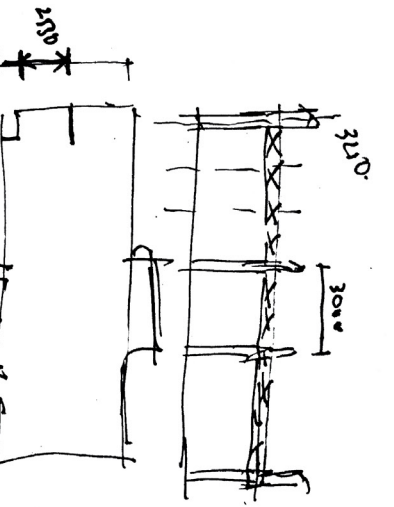

# Modélisation 3d

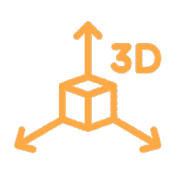

## **Choix du logiciel**

La modélisation 3d peut se faire sur divers logiciels numériques de traitement photogrammétrique. On peut retrouver notamment Agisoft Metashape (anciennement Photoscan), Autodesk Recap, 3DF Zephyr, PhotoModeler, Pix4Dmapper et RealityCapture parmi les plus connus.

J'ai opté pour Agisoft Metashape pour modéliser le projet, car c'est un logiciel autonome qui fonctionne hors ligne, avec une interface simple et un processus très linéaire qui facilite l'avancée entre chaque étape. Il peut traiter des images aériennes, à courte portée, UAS et imagerie satellitaire. Toutefois, il requiert beaucoup de puissance informatique pour les calculs. Choix du logiciel<br>
La modélisation 3d peut se faire sur<br>
la documentation du patrimoine culturel<br>
diverse logicité numerique de taiternent<br>
protogrammétrique. On peut retrouver<br>
protogrammétrique. On peut retrouver<br>
differ

Metashape génère des données spatiales 3D à utiliser dans les applications SIG,

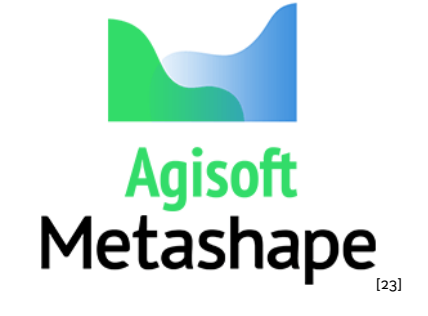

la documentation du patrimoine culturel et la production d'effets visuels ainsi que pour les mesures indirectes d'objets de différentes échelles.

Le logiciel permet de traiter les images de caméras par RGB, thermiques ou multispectrales, y compris les systèmes multi-caméras, dans les informations spatiales sous la forme de nuages de points denses, de modèles polygonaux texturés, des orthomosaïques géoréférencées et de DSMs/DTMs. meriques de traitement<br>
et la production d'effets visue<br>
lue. On peut retrouver<br>
pour les mesures indirectes d'<br>
off Metashape<br>
AntoNodeler,<br>
Le logiciel permet de traiter le<br>
multi-pectrales, y compris les<br>
multi-pectrale

Un post-traitement supplémentaire permet d'éliminer les ombres et les artefacts de texture des modèles, de calculer les indices de végétation et d'extraire des informations pour les cartes d'action des équipements agricoles, de classer automatiquement les nuages de points denses, etc.

Metashape est capable de traiter plus de 50000 photos sur un cluster local, grâce à la fonctionnalité de traitement distribué. Alternativement, le projet peut être envoyé dans le cloud pour minimiser l'investissement matériel, toutes les options de traitement étant toujours disponibles.

## **'Structure from Motion'**

Le logiciel de photogrammétrie utilise la méthode Structure from Motion (SfM). L'approche SfM détermine simultanément la façon dont la lumière passe à travers le système optique de l'appareil photo (l'étalonnage de l'appareil photo) et la position et l'orientation (pose) de l'appareil photo, par rapport au sujet de l'image, pour chaque photo.

Lors du traitement, l'étalonnage et la pose de chaque caméra sont de plus en plus précis grâce à un processus itératif. Cela se fait en affinant de manière itérative un nuage clairsemé (eng. sparse cloud) de points dans la scène virtuelle représentant l'environnement du monde réel contenant le sujet d'imagerie.

Les points dans le nuage clairsemé sont créés à partir des correspondances de voisinages de pixels similaires identifiés dans plusieurs photos. Si des voisinages de pixels correspondants sont trouvés dans deux photos, ou de préférence plus, les zones occupées par les voisinages de pixels dans les photos respectives sont projetées dans la scène 3D virtuelle.

Ces projections se croisent sous la forme d'un volume commun dans la scène 3D et sont représentées comme un point dans le nuage clairsemé. L'incertitude de position (précision) de ces points est réduite. Au fur et à mesure que les précisions des positions des points augmentent, les précisions de l'étalonnage et de la pose de la caméra augmentent également.

Lorsque l'étalonnage et la pose de la caméra souhaités sont au niveau de précision acceptable pour l'utilisateur, le processus SfM est terminé. Agisoft Metashape et d'autres logiciels offrant la SfM utilisent ensuite une variété ou une autre d'algorithmes stéréo multi-points de vue pour construire un nuage de points dense, qui peut être transformé en un modèle 3D texturé. **Structure from Motion'**<br>
Le logiciel de photogrammétrie utilise la<br>
mage clairsemé. L'incertitude de position<br>
l'approche SfM détermine simultamement fur et à mesure que les précisions des<br>
la façon dont la lumière passe re from Motion (SFM). (precision) de ces points est rétermine simultanément<br>
détermine simultanément<br>
le de l'appareil photo<br>
le de l'appareil photo<br>
précisions des points augment<br>
de l'appareil photo) et la<br>
de caméra aug

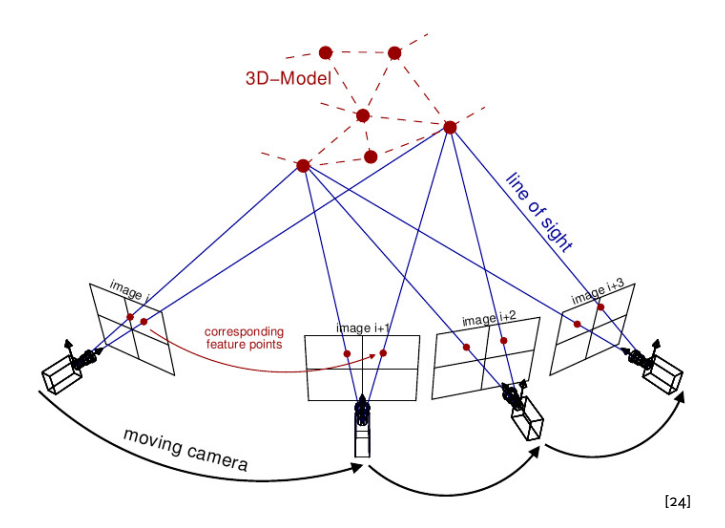

## **Méthodologie**

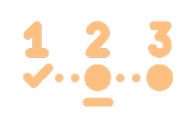

#### 2. INSÉRER LES PHOTOS

Sélectionner et charger un ensemble d'images au format JPEG, JPEG 2000, TIFF, DNG, PNG, OpenEXR, BMP, TARGA, PPM, PGM, SEQ, ARA dans le chunk avec la commande 'Ajouter des photos' dans la barre d'outils.

#### 4. CONSTRUIRE UN NUAGE DENSE

Sur la base des positions de caméra estimées, le logiciel calcule les informations de profondeur pour chaque caméra à combiner en un seul nuage de points denses. Les paramètres sont réglés sur 'haut' avec la valeur du filtrage de profondeur sur 'agressif'. ECOLE TRANSPORTION CONTROLLE CONTROLLE CONTROLLE CONTROLLE CONTROLLE CONTROLLE CONTROLLE CONTROLLE CONTROLLE CONTROLLE CONTROLLE CONTROLLE CONTROLLE CONTROLLE CONTROLLE CONTROLLE CONTROLLE CONTROLLE CONTROLLE CONTROLLE CON

#### 6. CONSTRUIRE UNE TEXTURE

La commande 'construire une texture' dans le traitement par lot permet de créer différents types de textures pour un modèle. L'attribut du mode de mappage est 'générique' et le mode de fusion est 'mosaïque'.

#### 8. AJOUTER DES REPÈRES

Afin de calibrer tous les chunks, il faut ajouter au moins 3 repères. Les paramètres de référence sont sur 'coordonnées locale'. Avec les mesures physiques réelles, définir les coordonnées (x, y, z) des repères déterminés.

#### 10. ASSEMBLER LES CHUNKS

Dans l'onglet de traitement, choisir 'aligner les morceaux' avec le paramètre 'basé sur les repères' et cocher 'échelle fixe'. Puis fusionner les morceaux avec le nuage dense uniquement et finalement, reconstruire maillage & texture.

#### 1. AJOUTER CHUNK

Dans la barre d'outils, ajouter les chunks après chaque série d'étapes qui représenteront chacun un morceau du modèle final à assembler. Les morceaux peuvent être dupliqués indéfiniment s'il est nécessaire de modifier ses contenus.

#### 3. ALIGNER LES PHOTOS

Une fois les photos chargées, elles doivent être alignées. À ce stade, Metashape trouve la position et l'orientation de la caméra pour chaque photo et crée un modèle de nuage de points clairsemés. FRIENDUNG POINTINUAGE DENSE<br>
UN NUAGE DENSE<br>
UN NUAGE DENSE<br>
de caméra estimées,<br>
de caméra estimées,<br>
de caméra estimérations de<br>
de caméra estimérations<br>
de caméra estimérations<br>
de caméra estimérations de<br>
de caméra est

#### 5. CONSTRUIRE UN MAILLAGE

Reconstruire un modèle de maillage polygonal basé sur les informations du nuage de points (nuage dense) et sélectionner le type de surface arbitraire 3D avec un haut nombre de face. Un modèle solide et ombré est crée.

#### 7. NETTOYER LE MODÈLE

Dupliquer le chunk pour conserver la version originale et supprimer manuellement les sections inutiles et excessives des polygones maillées du modèle en utilisant l'outil de sélection rectangle, cercle ou de forme libre.

#### 9. REMETTRE À L'ÉCHELLE

Vérifier que les repères ont au moins 2 projections placées sur les images alignées. Cocher tous les repères dans la liste de référence et cliquer sur le bouton 'Actualiser la transformation' dans la barre d'outils de référence. Réinitialiser la région pour remettre en fonction du nuage de points réels.

#### 11. EXPORTER LE MODÈLE

## **Essais préliminaires**

Lors de ma première visite sur le site le 7 mars 2020, j'ai réalisé une pré-relevé photographique d'une façade arrière d'un bâtiment afin d'établir mon protocole en terme de prise d'images.

Cela m'a servi à définir les outils et où installer mes dispositifs et déterminer mes prises de vues photos pour ainsi comprendre les difficultés.

J'ai compris que la prise de photo avec mon téléphone portable serait inefficace et qu'un appareil photo plus avancé serait nécessaire.

J'ai aussi noté qu'il ne fallait pas zoomer en prenant les photos et au contraire, garder la focale constante et se déplacer avec

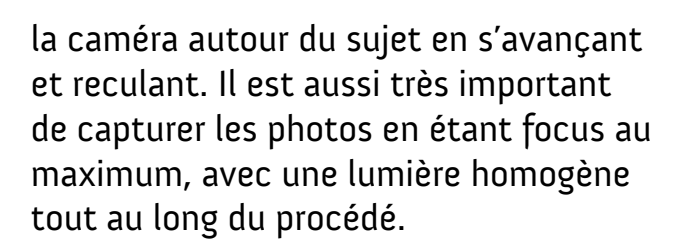

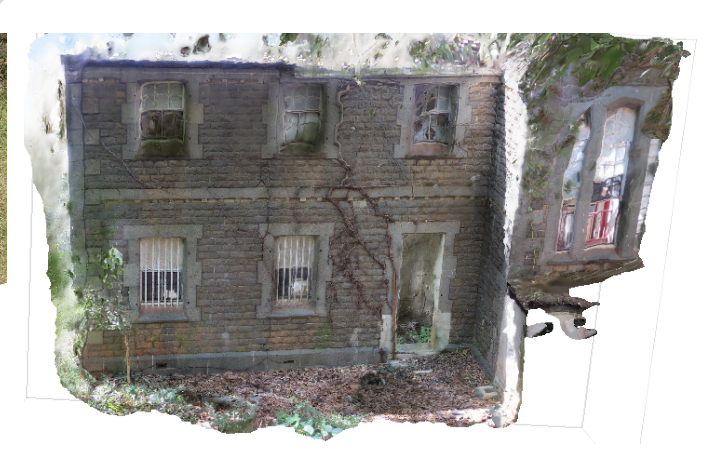

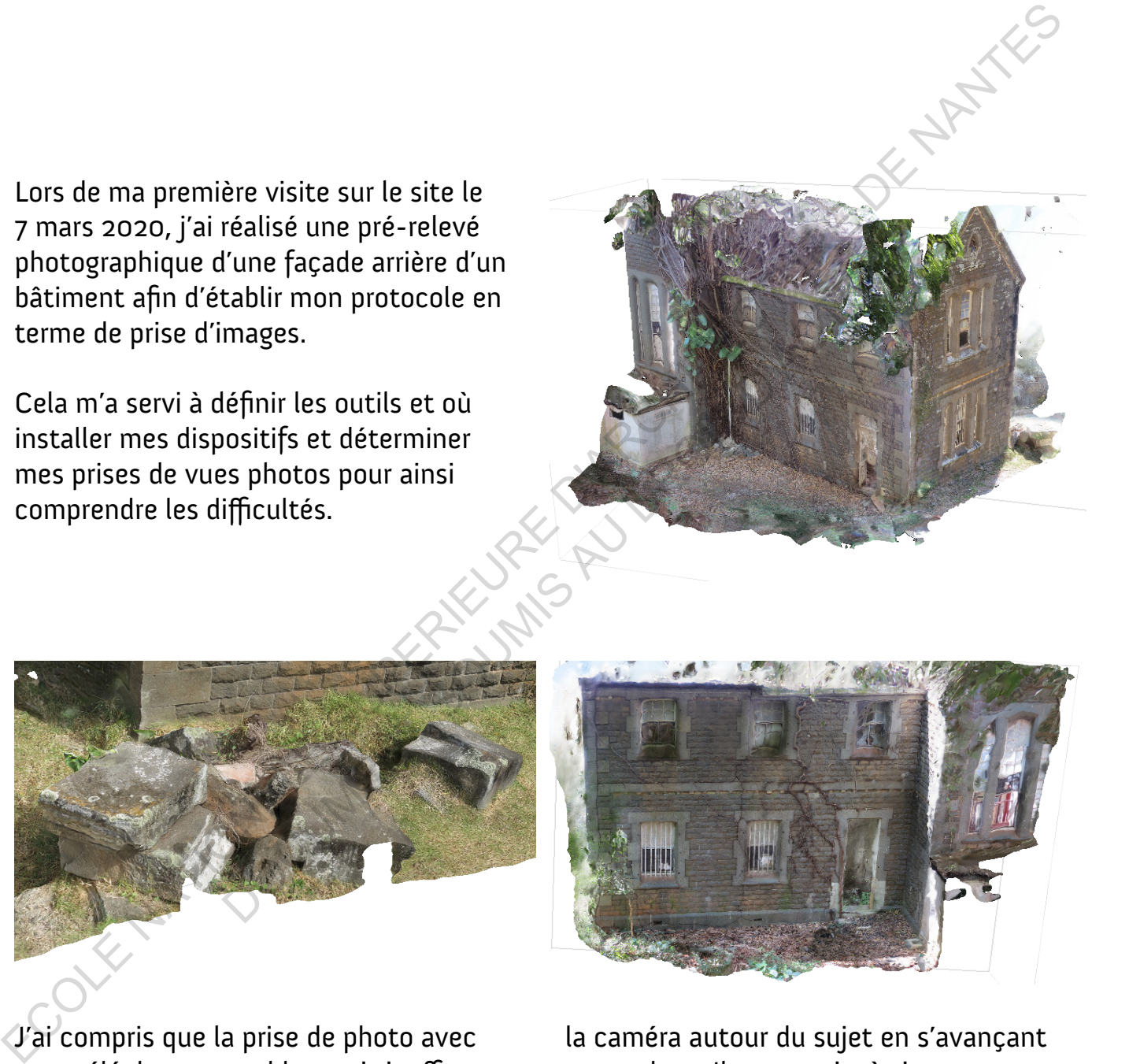

## **Restitution de la maquette 3D**

#### Untitled - Agisoft Metashape Professional

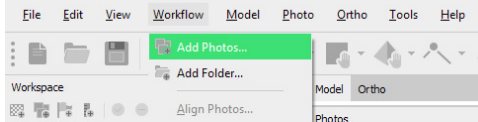

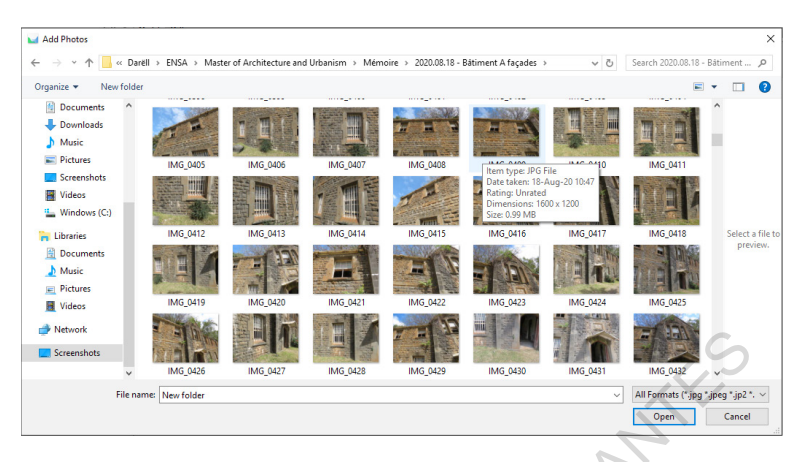

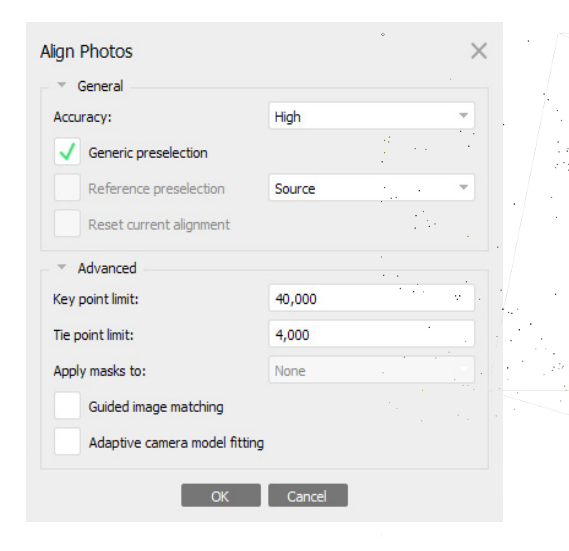

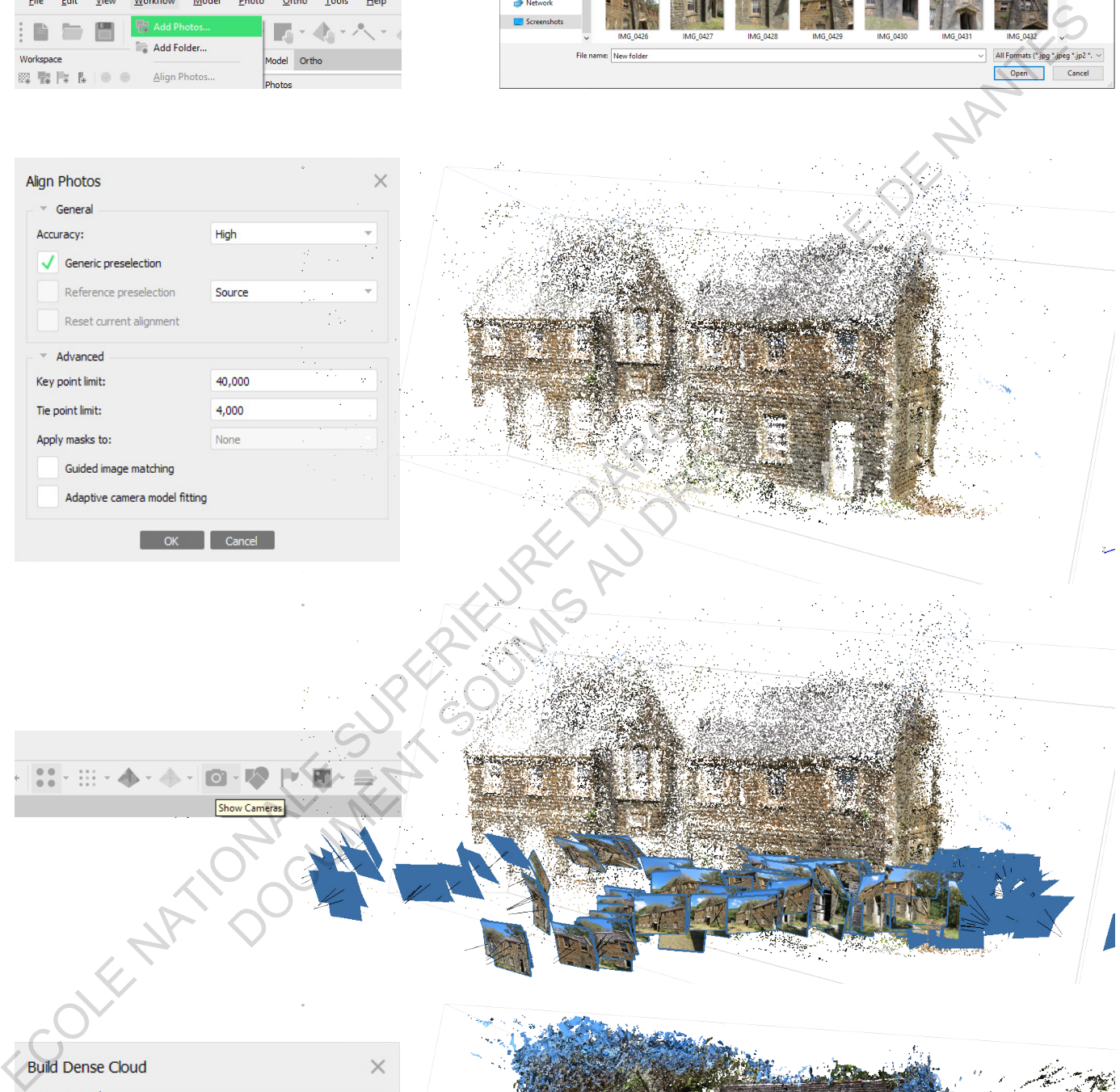

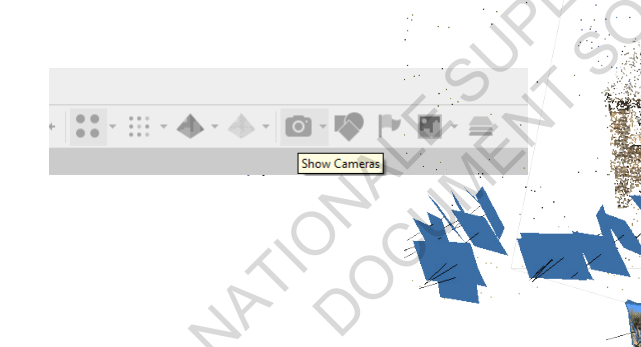

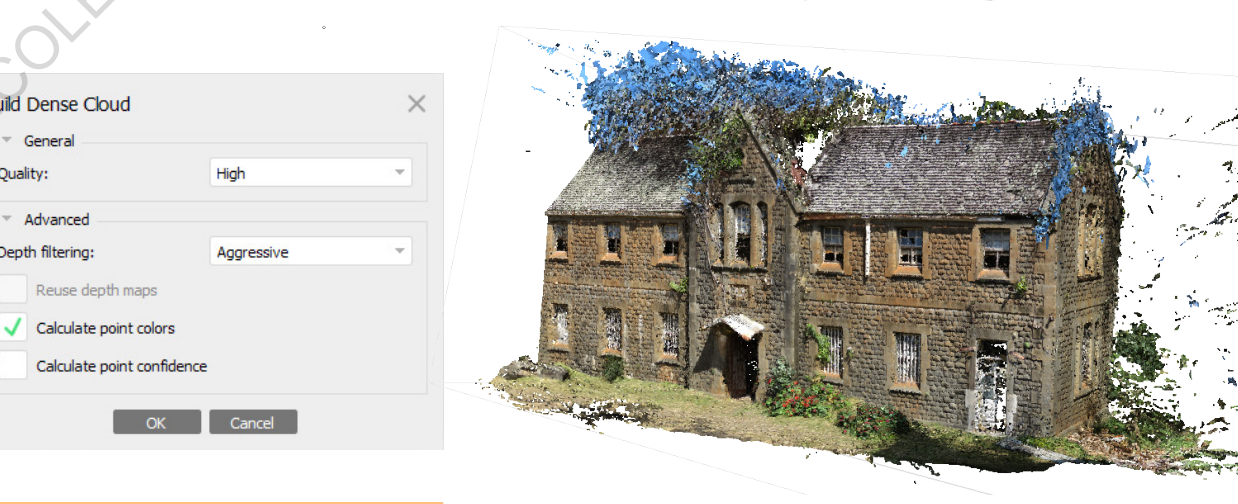

Quality:

\* Advanced Depth filtering:

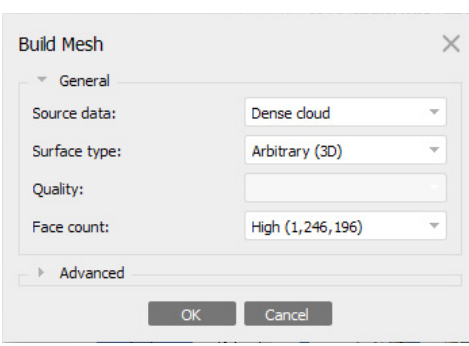

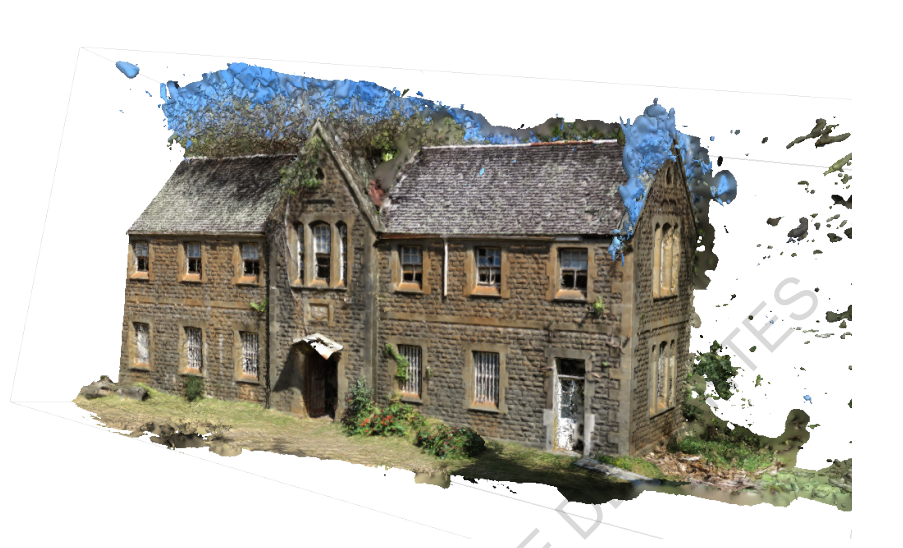

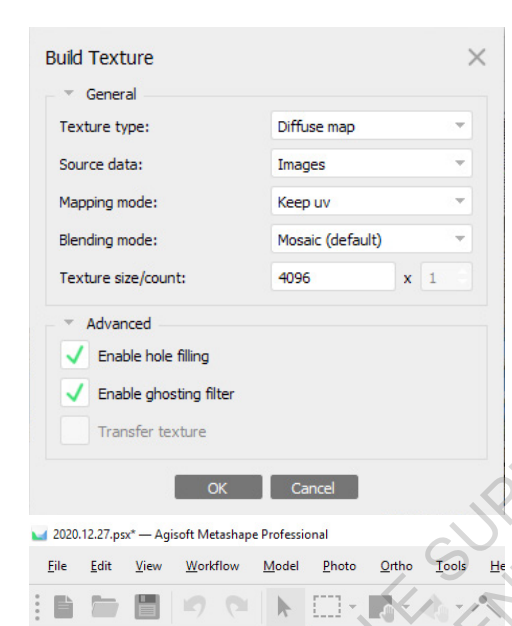

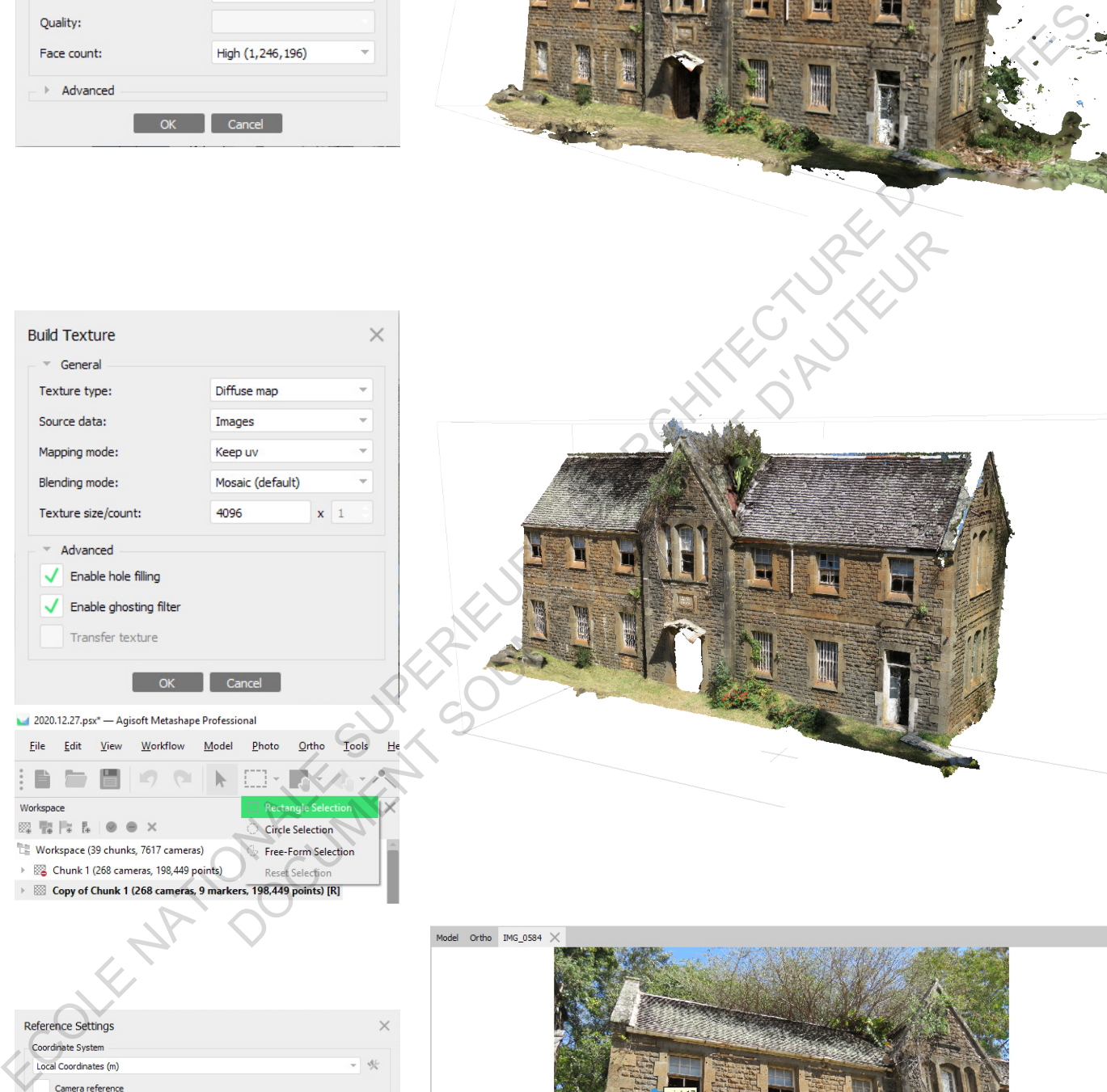

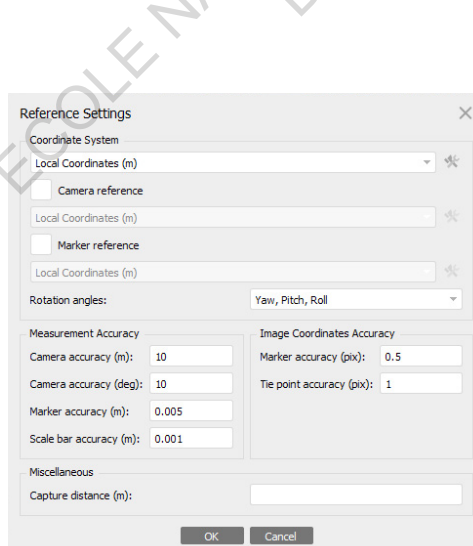

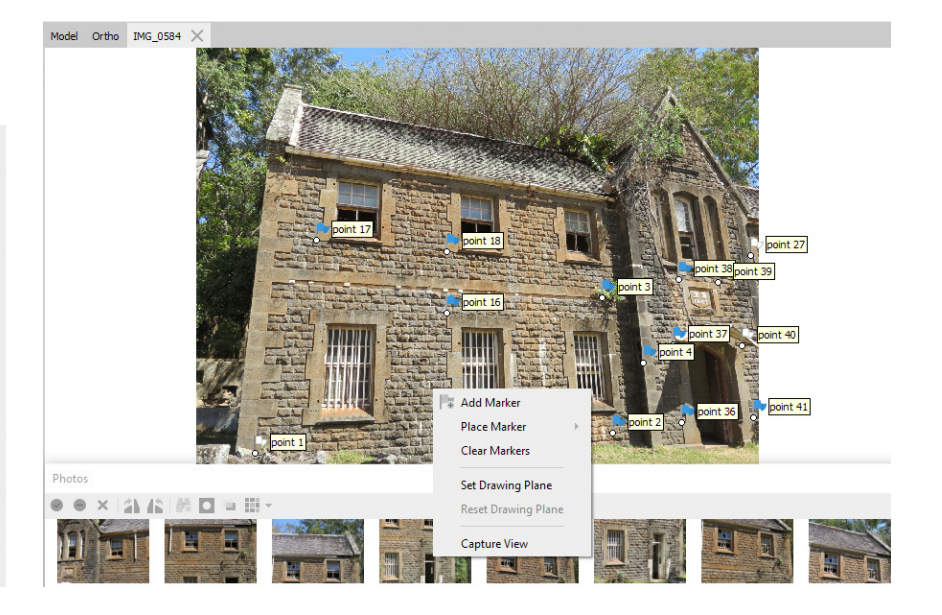

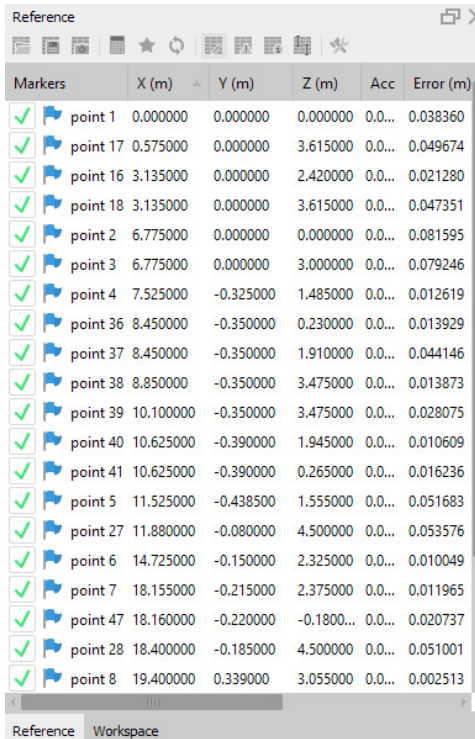

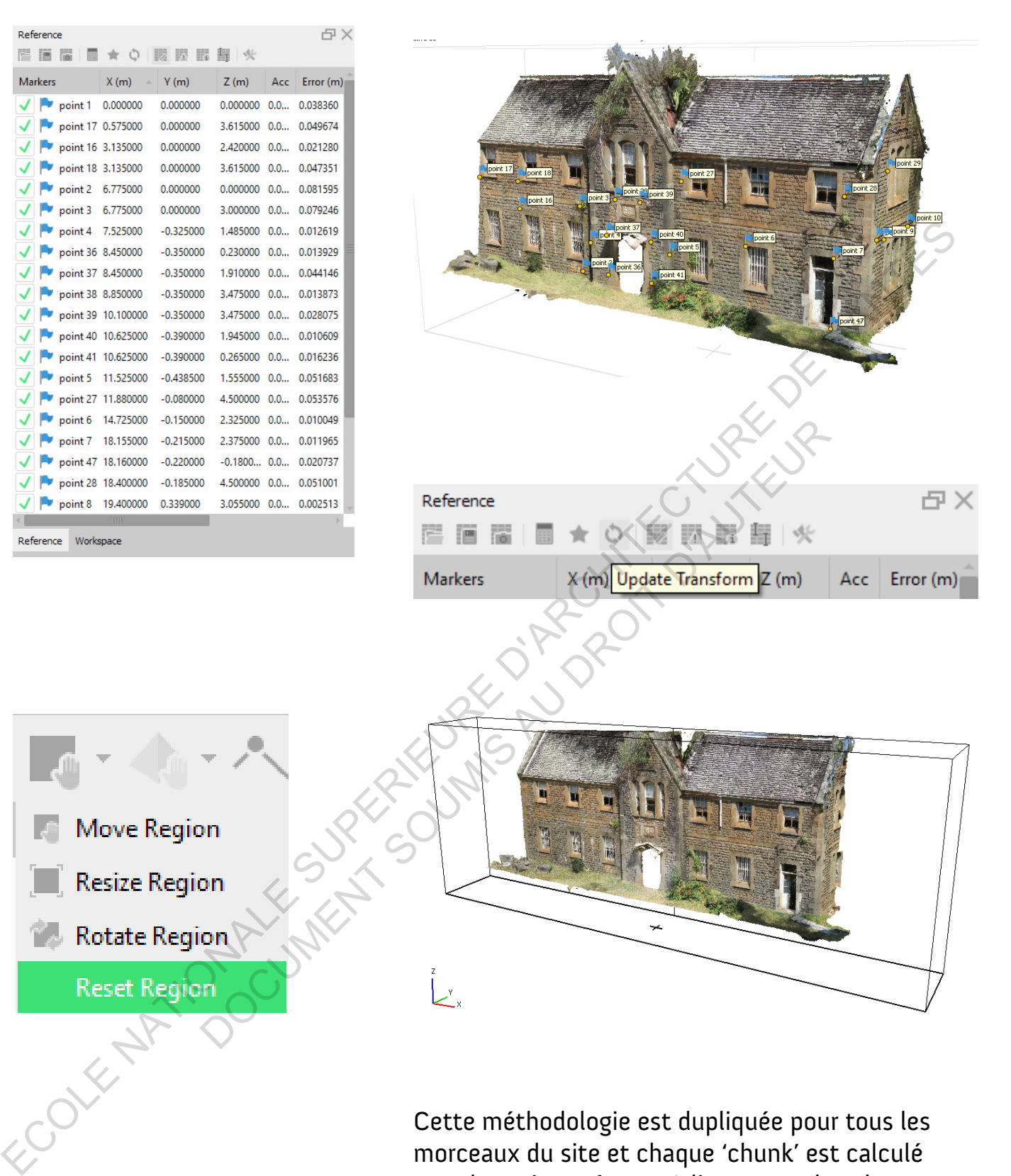

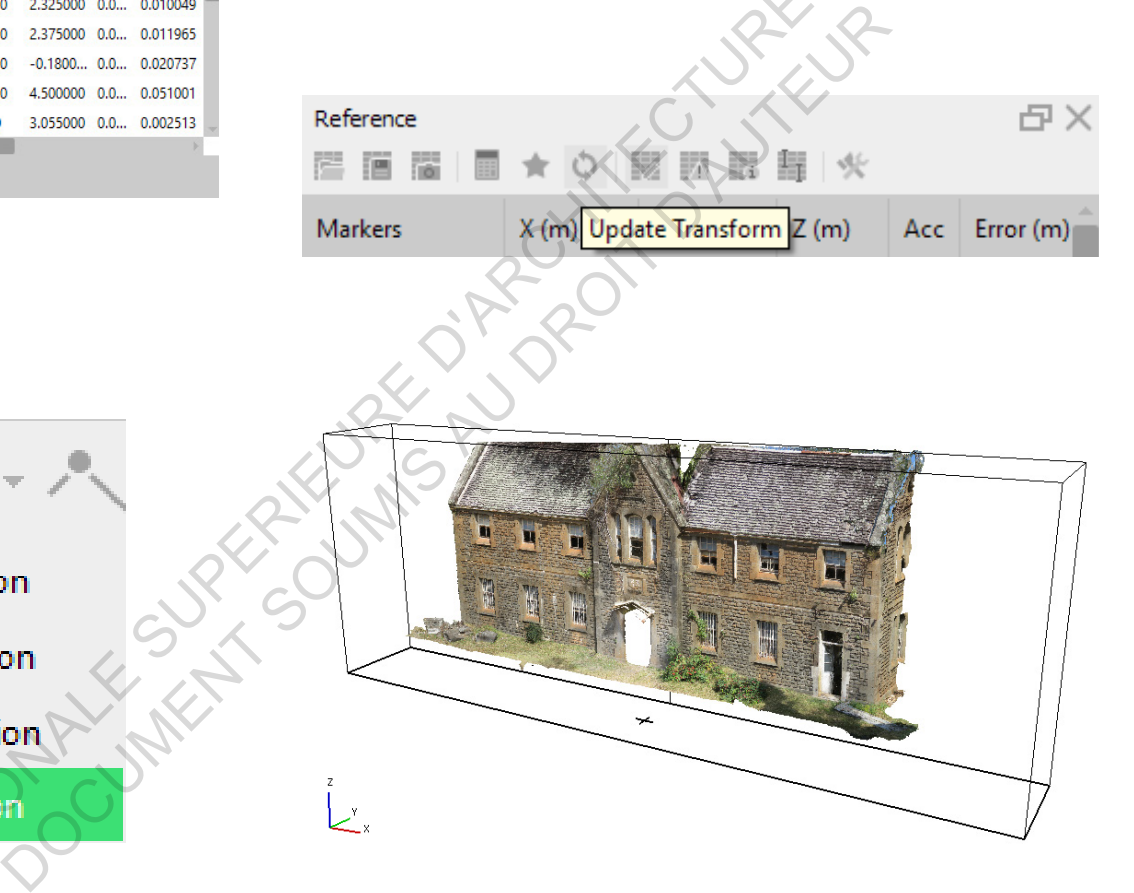

Cette méthodologie est dupliquée pour tous les morceaux du site et chaque 'chunk' est calculé avec les mêmes étapes (alignement des photos, nuage dense, maillage, texture) et une mise à l'échelle précise avec le nom de mêmes repères dans chacun des chunks.

L'assemblage final est fait avec l'étape d'alignement et fusionner les morceaux avant le dernier calcul.

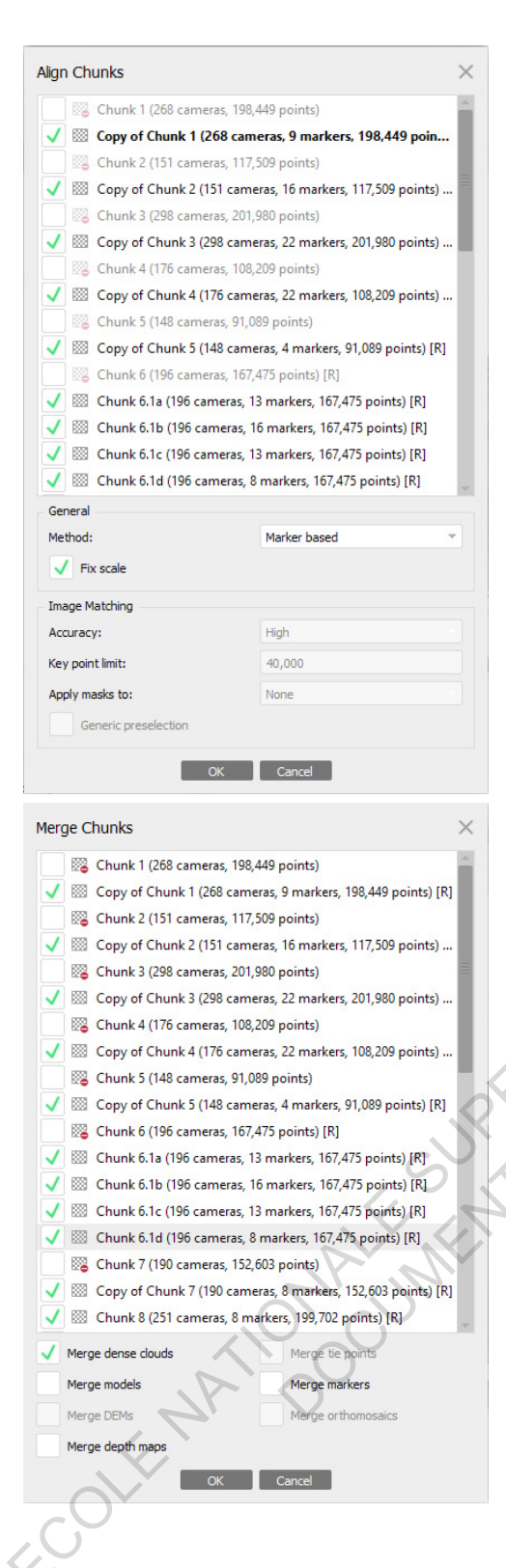

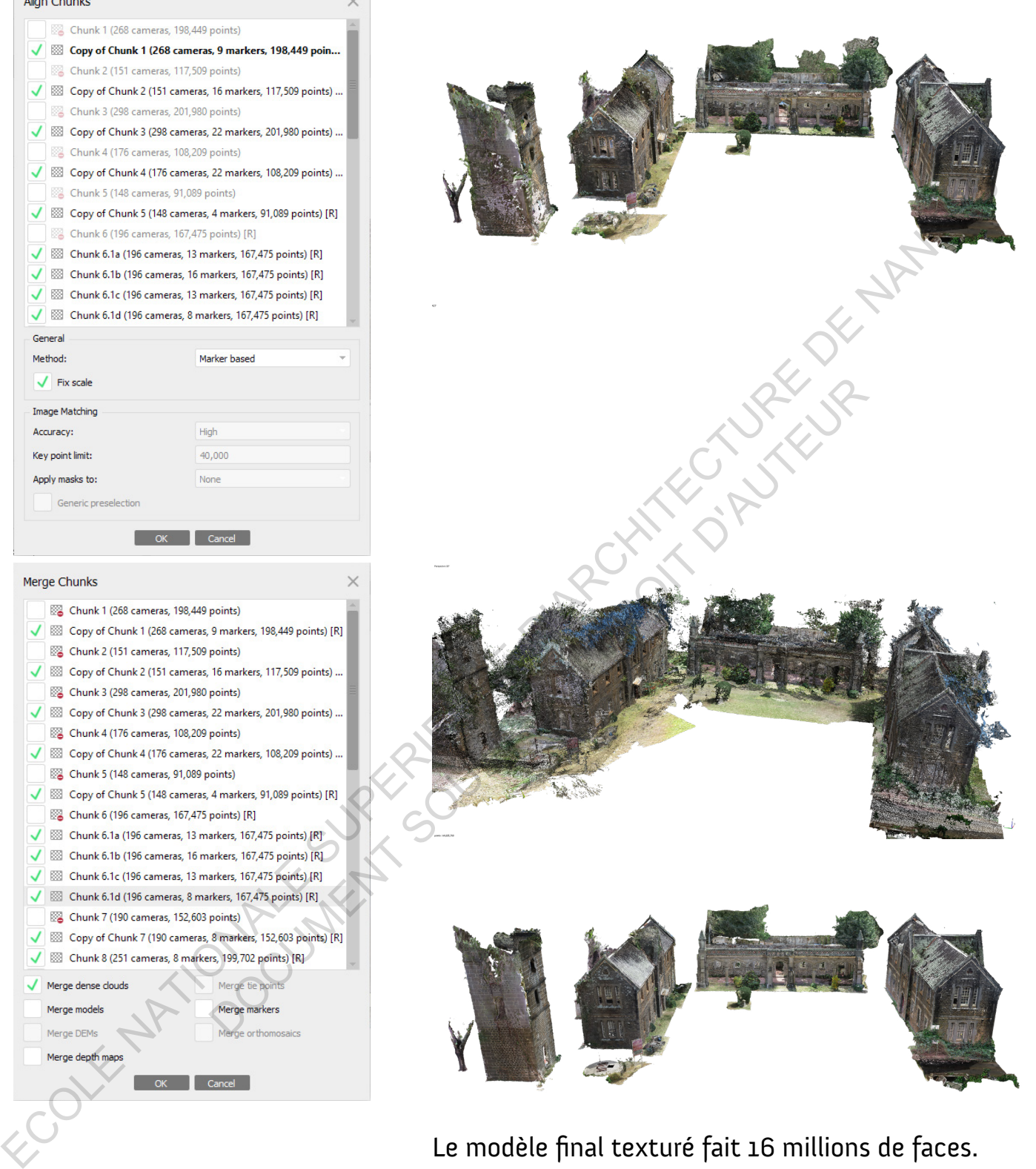

Le modèle final texturé fait 16 millions de faces. Le chunk est alors dupliqué et réduit en nombre de faces à 500k avec la commande "Decimate Mesh" et une dernière étape de "Build Texture" afin de pouvoir visualiser le modèle 3d sous toutes les plateformes pour éviter des contraintes de stockage, connexion internet et de puissance informatique.

#### LISTE DE TOUS LES MORCEAUX AVEC REPÈRES DU MODÈLE FINAL

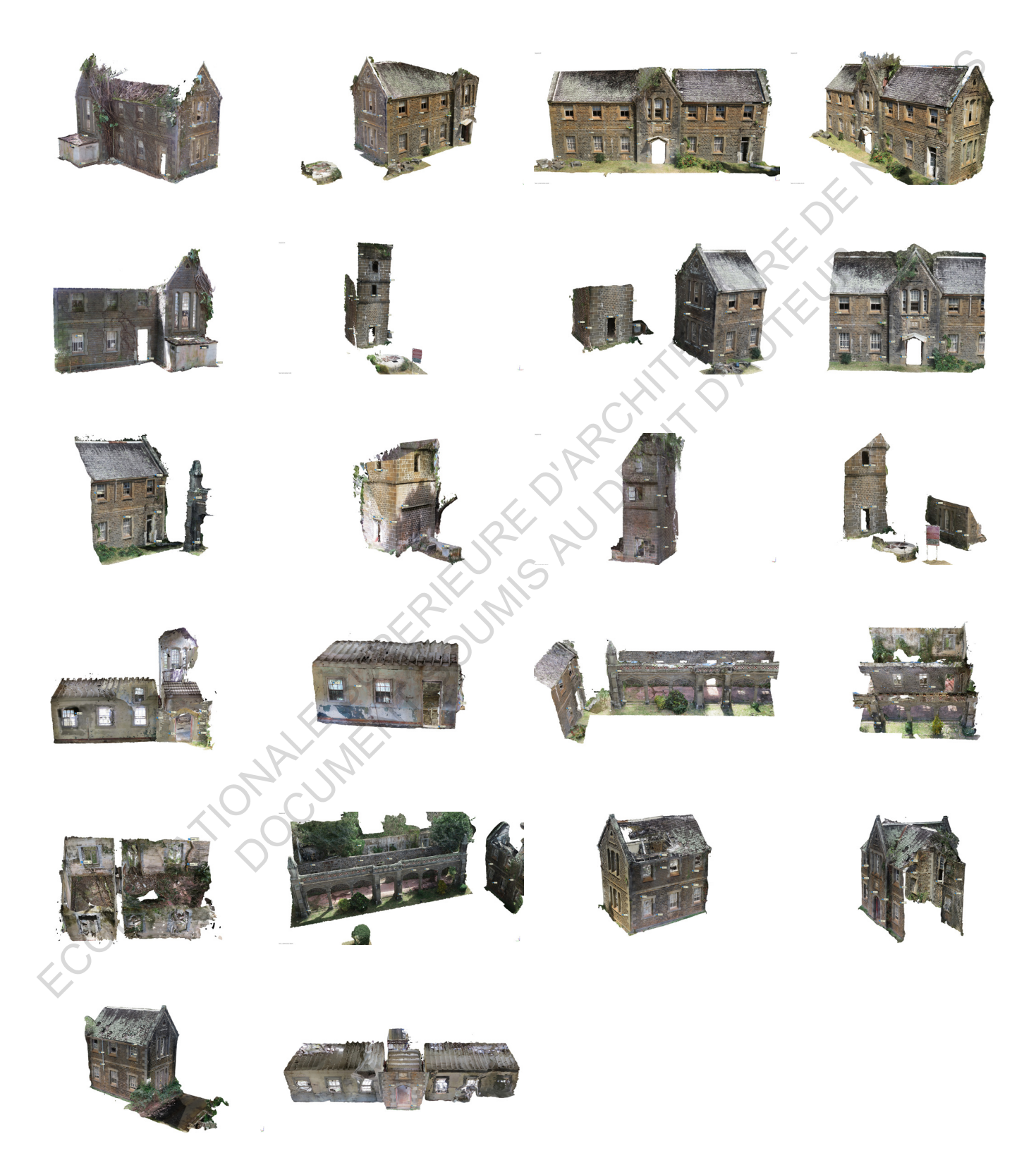

### LISTE DE COORDONNÉES DES REPÈRES DU MODÈLE FINAL

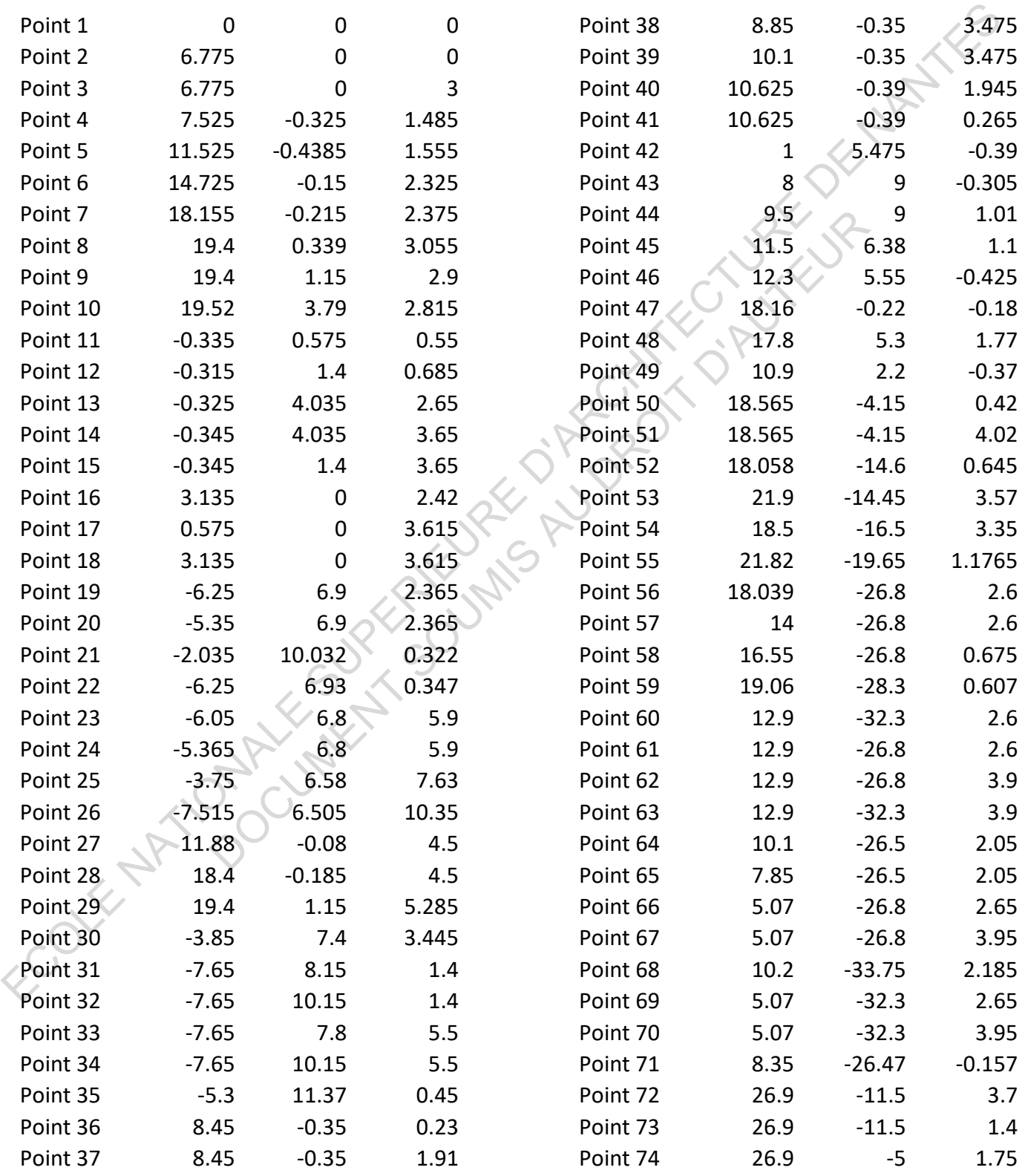

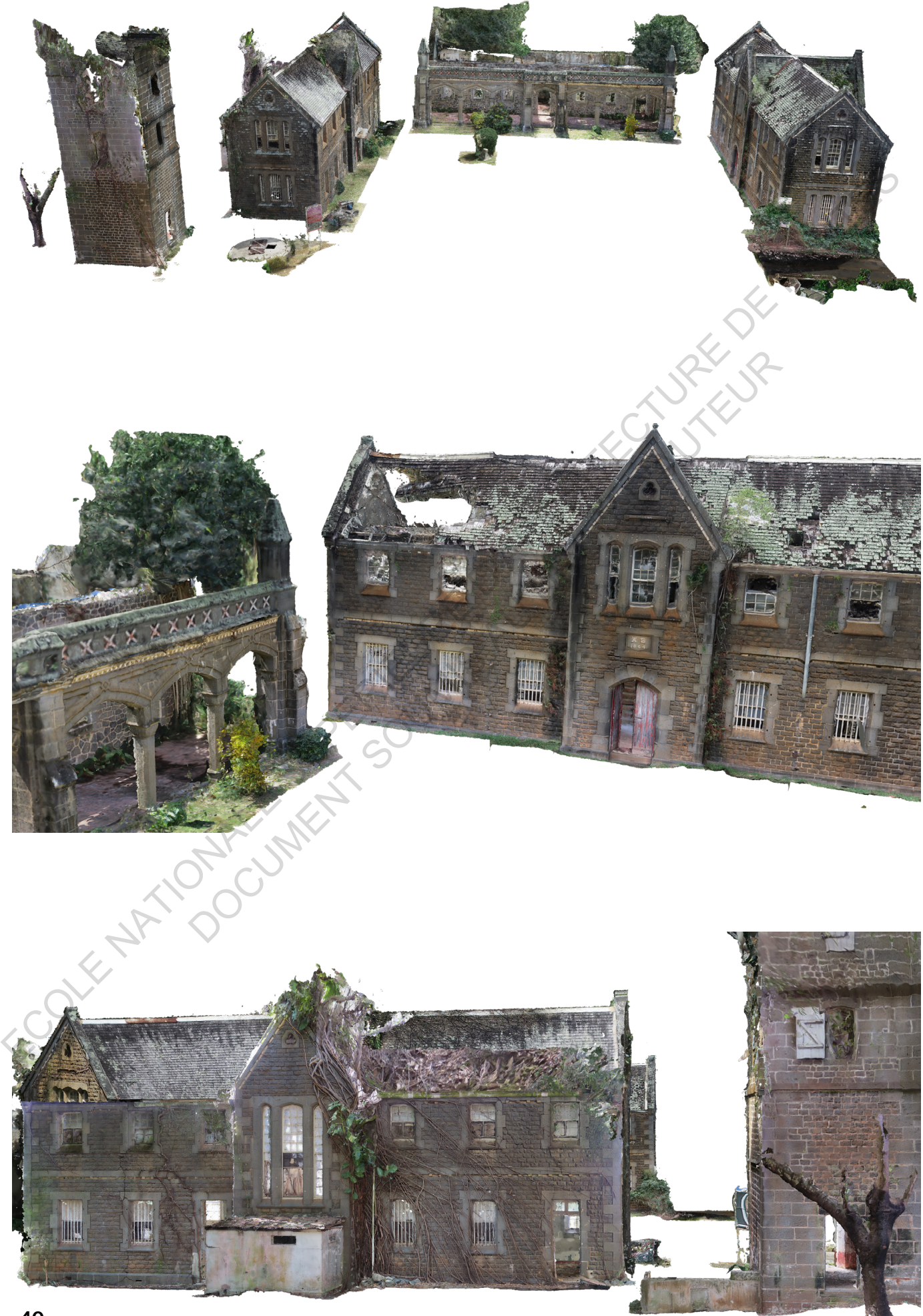

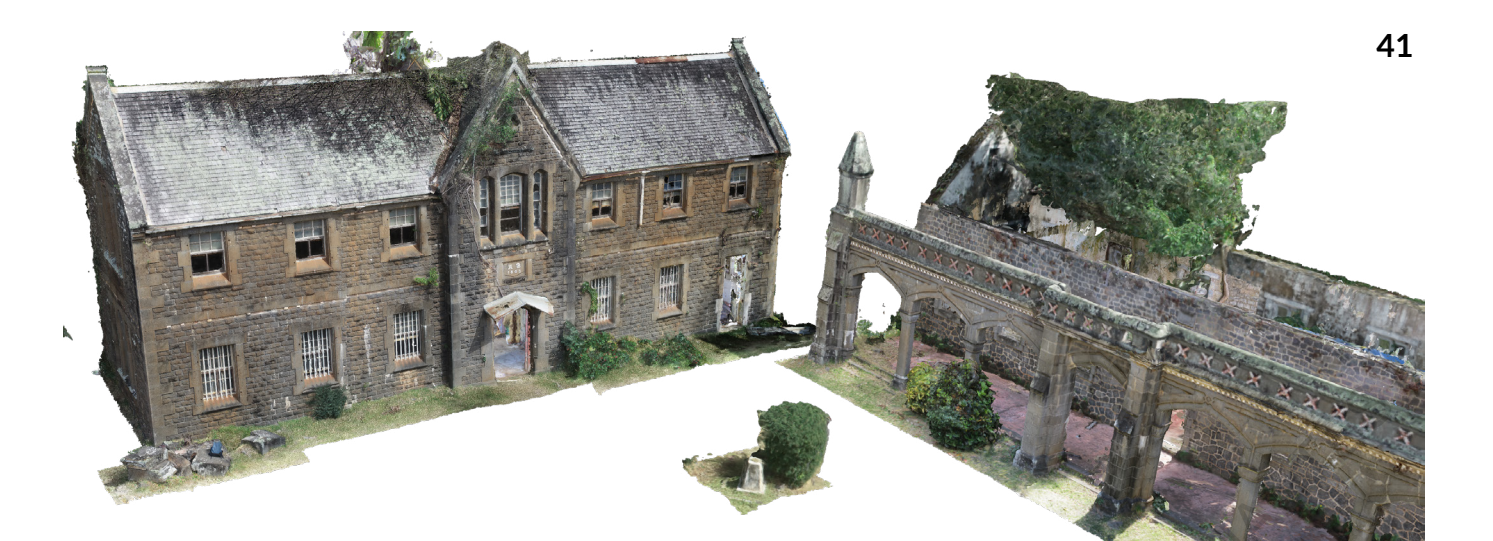

# Finalité du travail **POCUMENT SOUMENT SOUMIS AU DROIT DESCRIPTIONS**

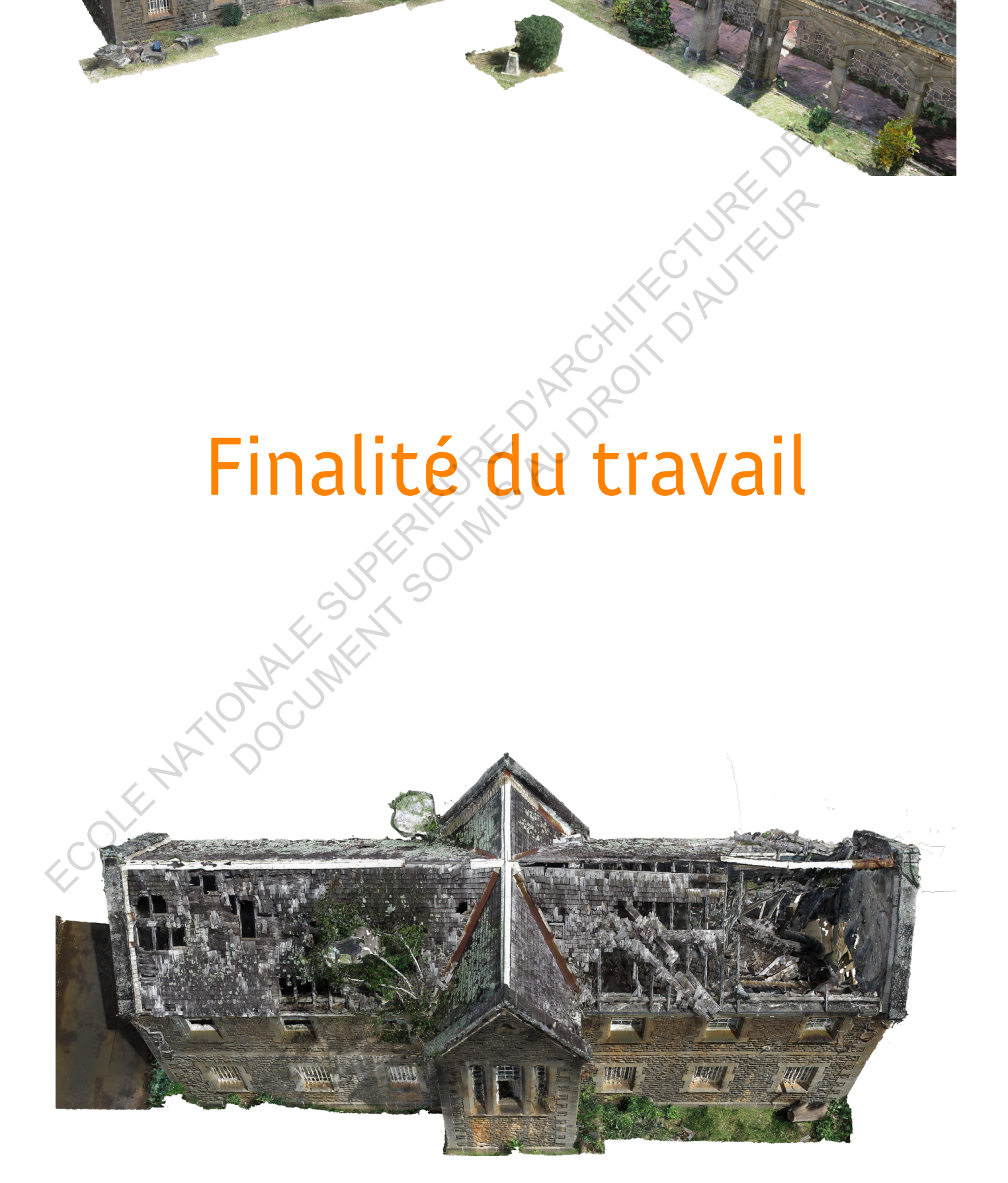

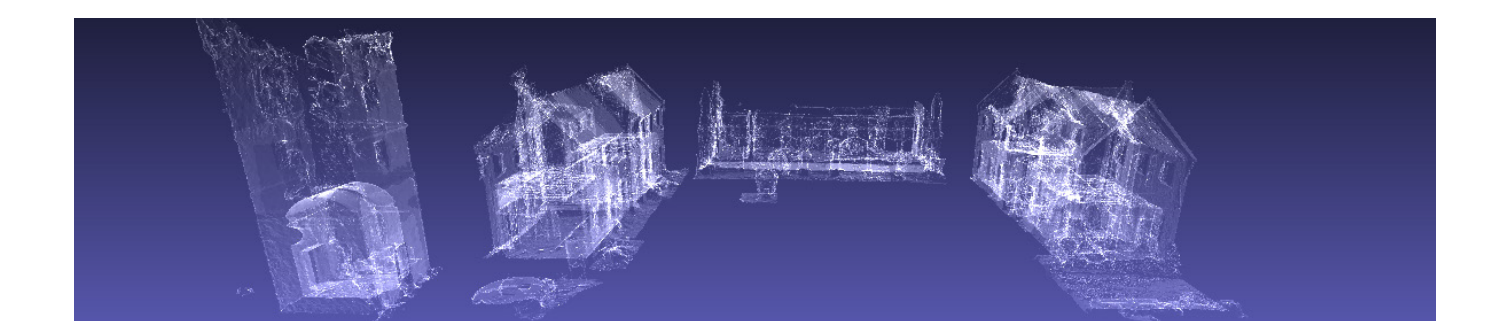

## **Posture technique**

Le modèle final ayant une géométrique très complexe a été simplifié avec l'outil "decimate" sur Metashape pour réduire le nombre de faces à 5M, 1M puis 500k. Il est ensuite exporté au format .obj (.object file) car ce format peut être ouvert sur les logiciels tels que SketchUp et TwinMotion.

Le 3d Builder de Windows est utilisé pour visualiser le modèle final et pour réparer les éventuelles erreurs du modèle.

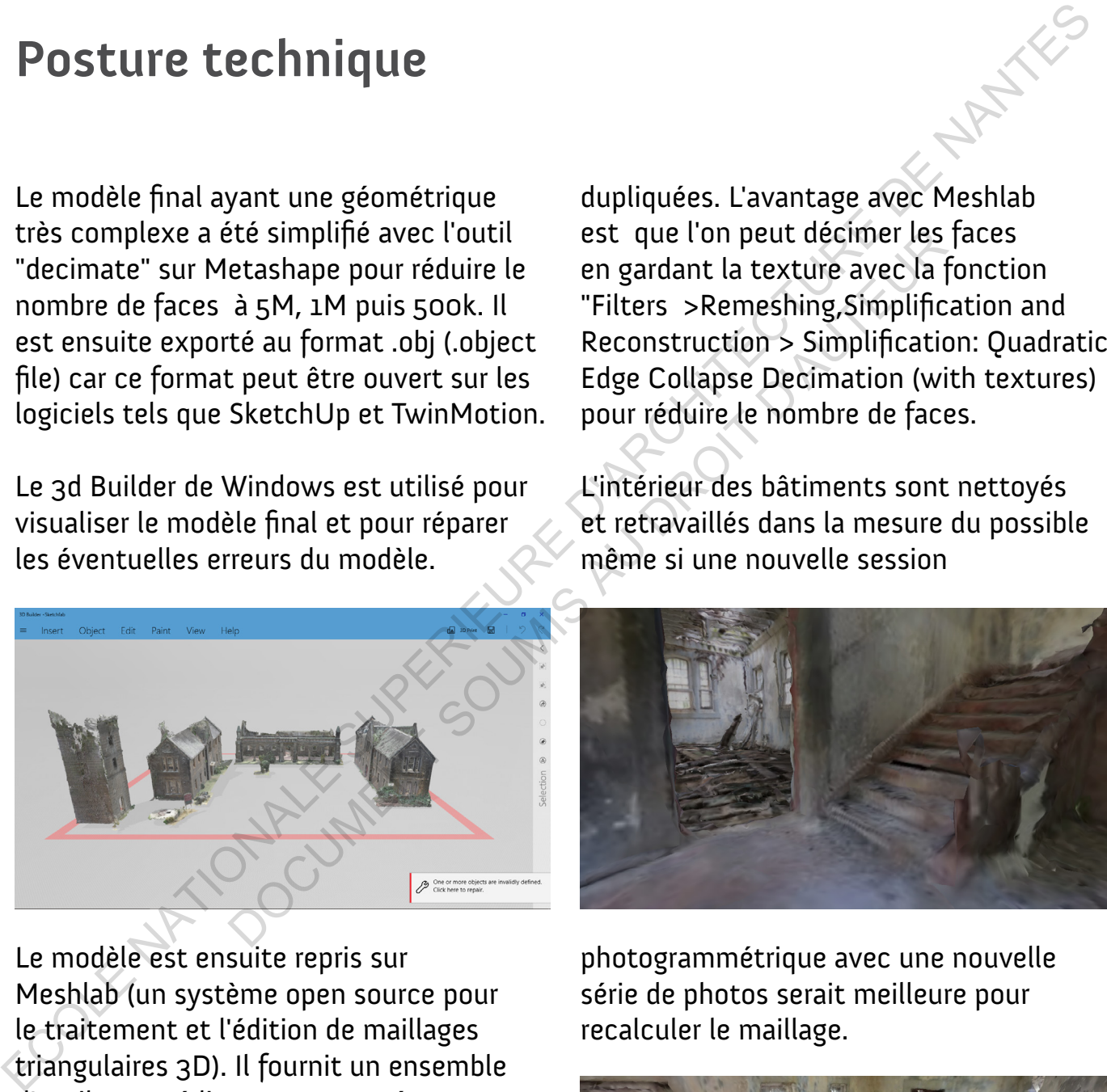

dupliquées. L'avantage avec Meshlab est que l'on peut décimer les faces en gardant la texture avec la fonction "Filters >Remeshing,Simplification and Reconstruction > Simplification: Quadratic Edge Collapse Decimation (with textures) pour réduire le nombre de faces.

L'intérieur des bâtiments sont nettoyés et retravaillés dans la mesure du possible même si une nouvelle session

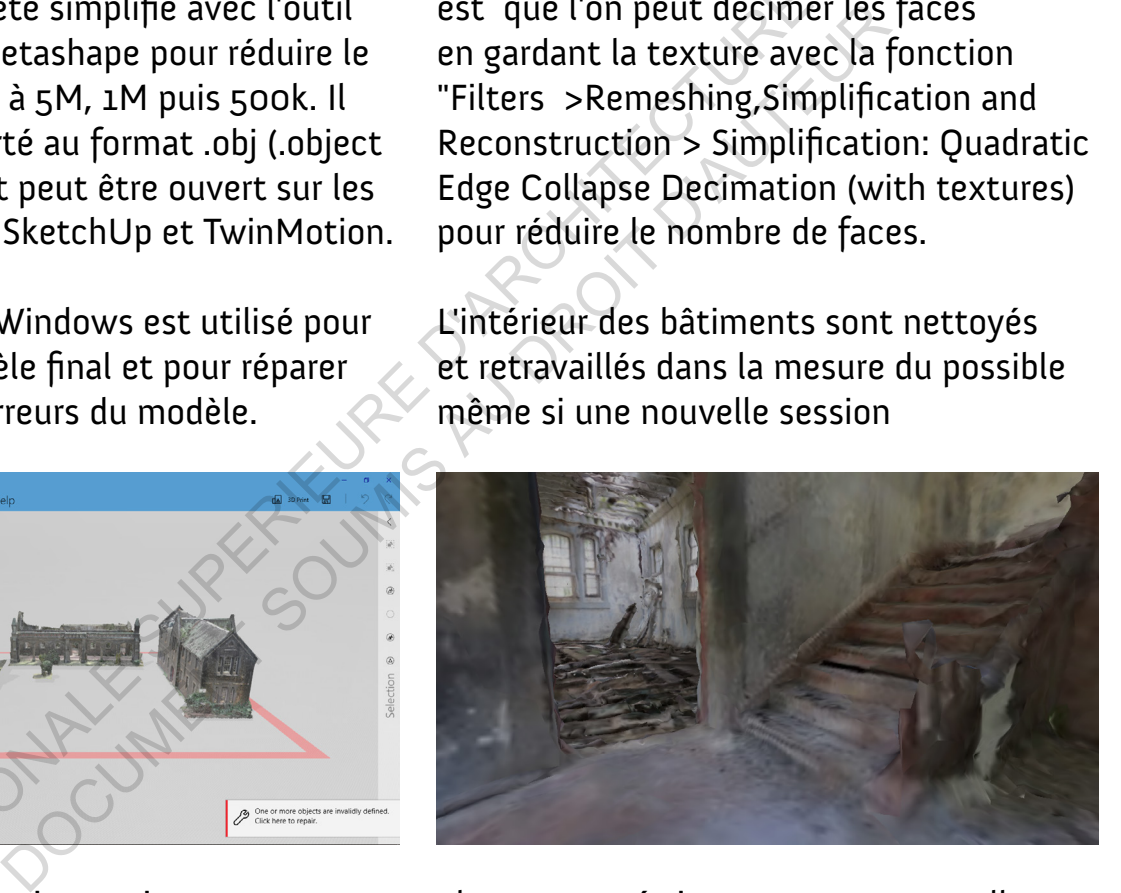

Le modèle est ensuite repris sur Meshlab (un système open source pour le traitement et l'édition de maillages triangulaires 3D). Il fournit un ensemble d'outils pour éditer, nettoyer, réparer, inspecter, rendre, texturer et convertir des maillages.

J'ai utilisé la commande "delete selected faces" pour nettoyer le modèle, "remove duplicated faces" afin d'effacer les faces

photogrammétrique avec une nouvelle série de photos serait meilleure pour recalculer le maillage.

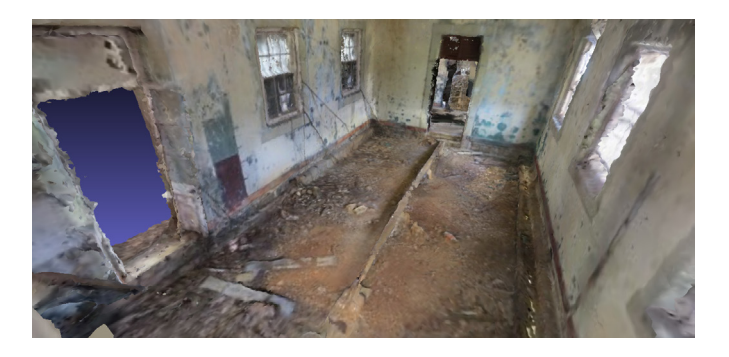

## **Tour virtuel**

Le modèle 3d final a ensuite été chargé sur SketchFab, une plateforme servant à publier, partager, découvrir, acheter et vendre du contenu 3D, VR et AR. Le site fournit une visionneuse basée sur les technologies WebGL et WebXR qui permet aux utilisateurs d'afficher des modèles 3D sur le Web, à visualiser sur n'importe quel navigateur mobile, navigateur de bureau ou casque de réalité virtuelle.

Grâce à SketchFab, le modèle peut être diffusé partout sur des blogs et réseaux sociaux avec le lien ou en intégrant

les lignes de code HTML sur le blog. Sketchfab propose également d'ajouter des étiquettes descriptives sur le modèle, de modifier les paramètres quant à l'aspect visuel de la texture, la luminosité, des effets et filtres.

Le visiteur pourra alors orienter le modèle et lire les annotations qui servent à apprendre plus sur l'historique du site.

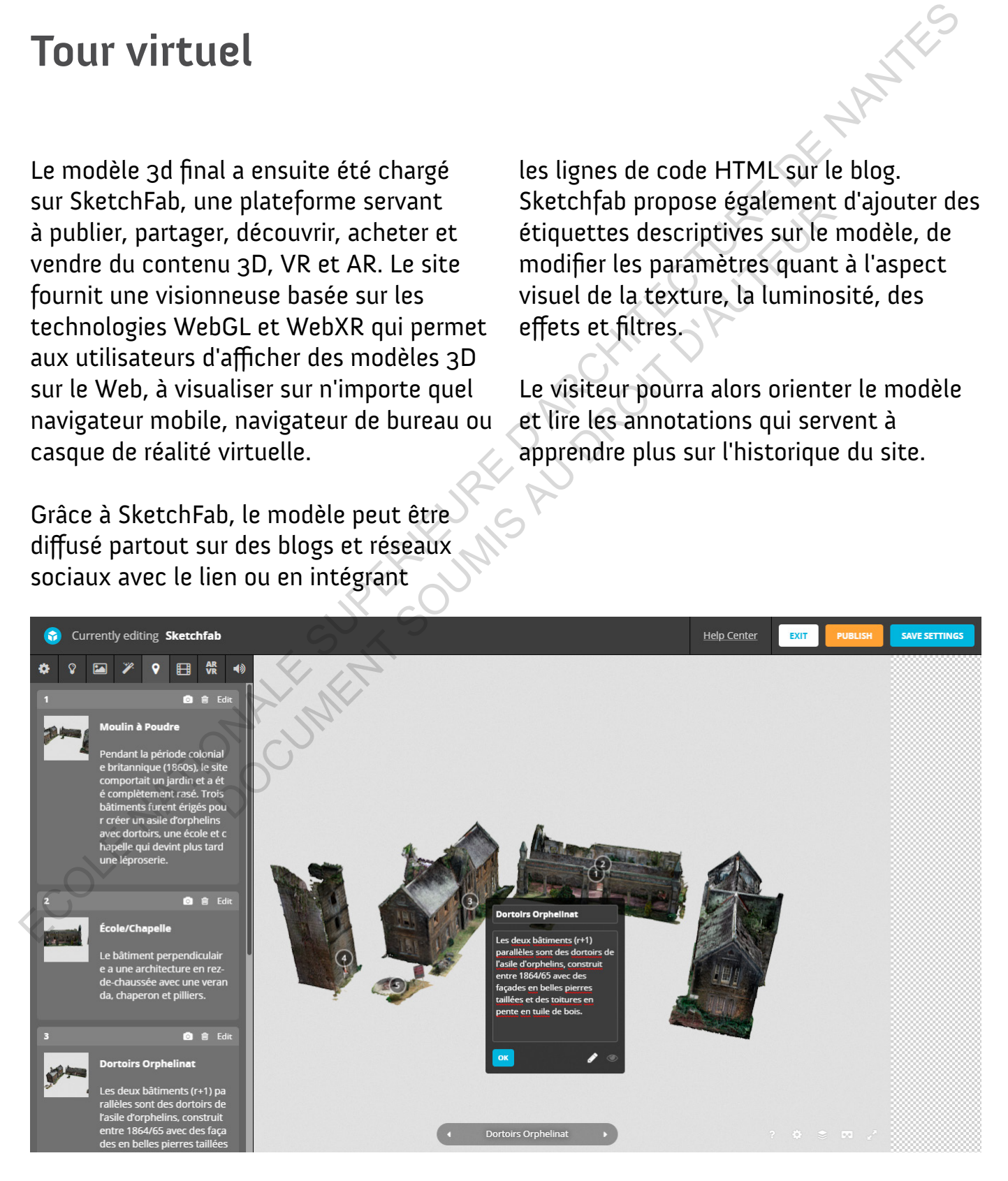

## **Immersion VR**

Avec Sketchfab, j'ai également pu définir la position du corps humain pour la réalité virtuelle et la réalité augmentée de la maquette 3d. Le modèle 3d peut être visualisé en VR avec soit un téléphone mobile avec casque (cardboard/Daydream View/Lenovo Mirage Solo) ou bien avec un PC vr-ready et casque Oculus / SteamVR (HTC Vive, Valve Index, etc), Windows<br>Mixed Reality, OpenXR compatible HMDs. Mixed Reality, OpenXR compatible HMDs.

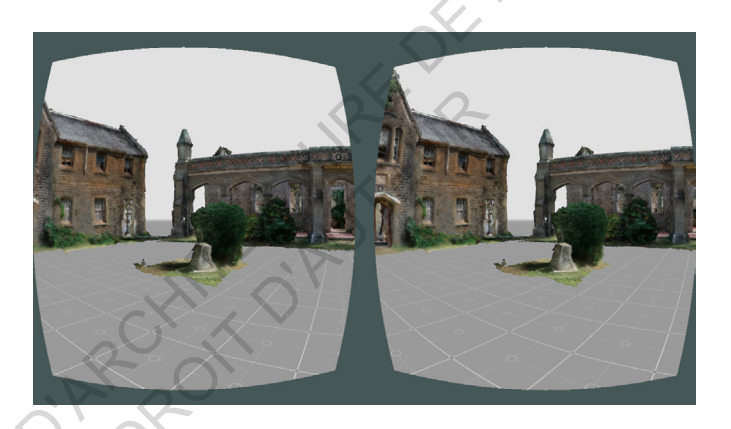

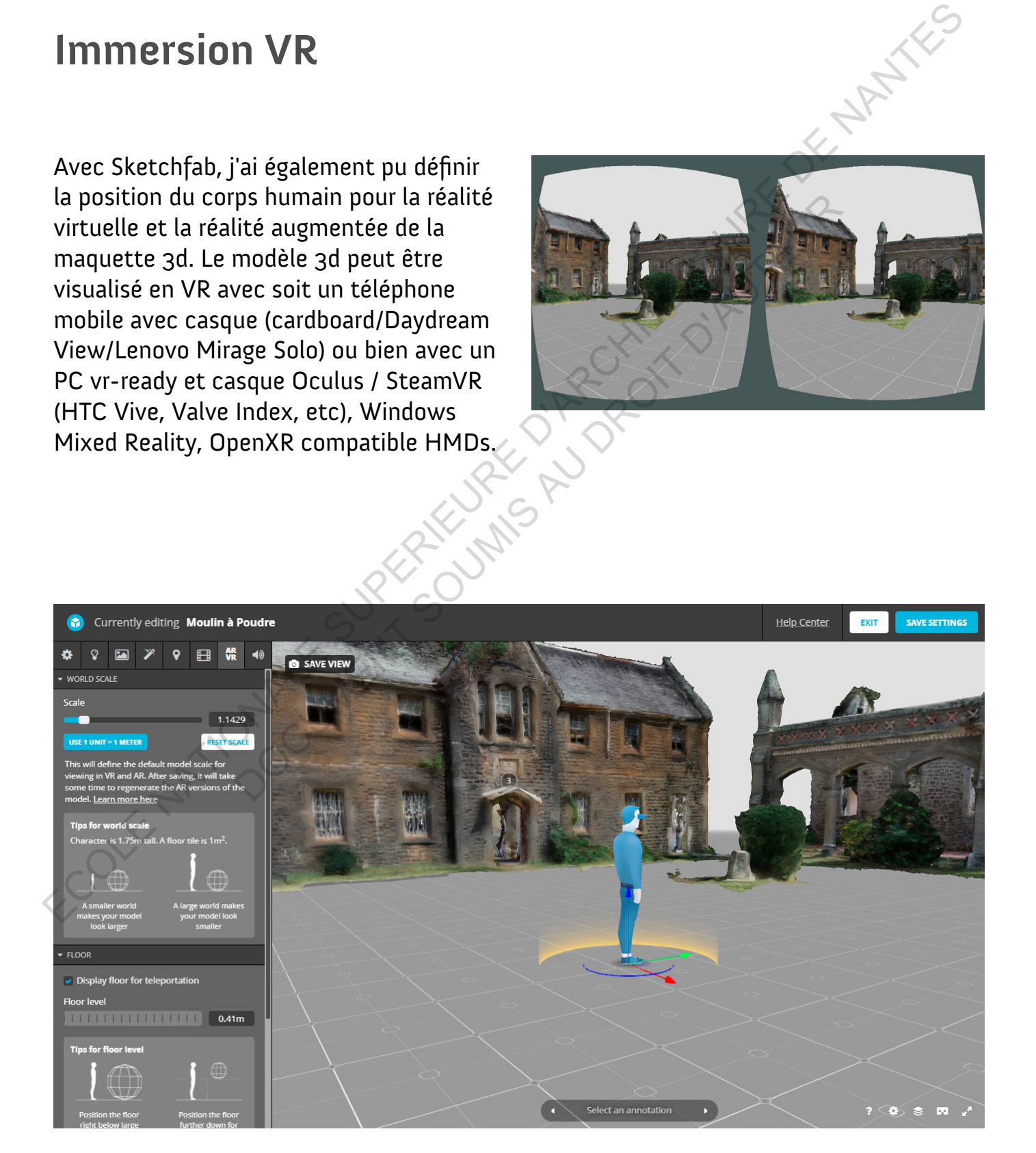

**44**

## **Diffusion du résultat**

Afin de présenter le résultat de ce travail, j'ai décidé de créer un site web avec Wix - une plateforme en ligne qui permet de créer des sites web en HTML5. Cette proposition vient en alignement avec le discours de numérisation et diffusion du patrimoine en digital. Le souhait d'utiliser un site web permet de partager les connaissances, les données et l'histoire autour du site Moulin à poudre de manière accessible et ludique. **Diffusion du résultat**<br>
Afin de présenter le résultat de ce travail, du mémoire papier, avec les références des<br>
jaidécide de cier un site veb avec VM sources sous chaque mage et des articles<br>
crier des sites web en HTML5

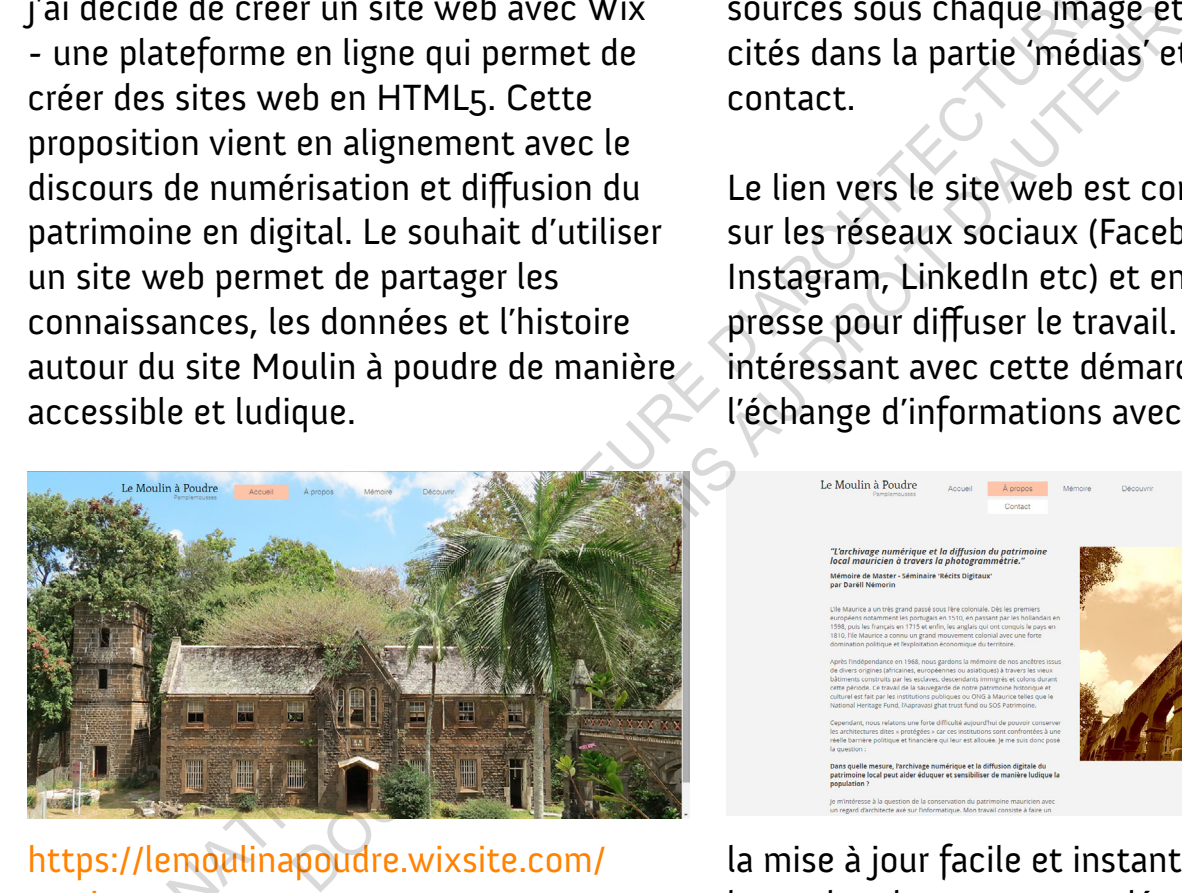

https://lemoulinapoudre.wixsite.com/ mysite

Le site web propose une introduction au sujet et la problématique du mémoire, le développement photogrammétrique, une partie historique et technique autour du site avec des textes, cartes, photos, une ligne chronologique, les collaborateurs et un tour virtuel 3D pour se balader dans la maquette numérique. Les pages reprennent plus succinctement les textes du mémoire papier, avec les références des sources sous chaque image et des articles cités dans la partie 'médias' et une page contact.

Le lien vers le site web est communiqué sur les réseaux sociaux (Facebook, Instagram, LinkedIn etc) et envoyé à la presse pour diffuser le travail. Ce qui est intéressant avec cette démarche est l'échange d'informations avec les visiteurs,

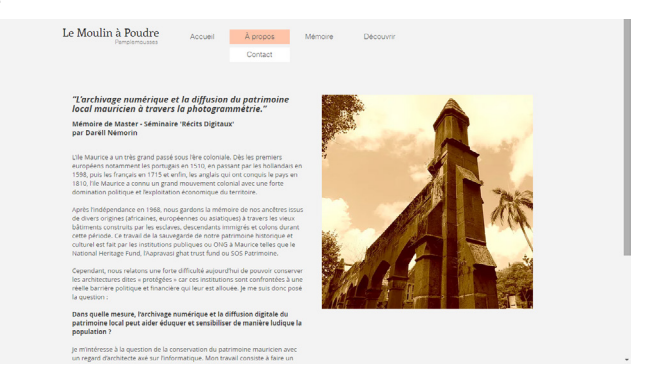

la mise à jour facile et instantanée lorsque les recherches sont amendées ou pour ajouter de nouvelles données.

La présentation du projet collaboratif lors de la soutenance du mémoire se fait auprès de la NHF et d'autres acteurs du domaine, avec une immersion dans la maquette 3d et le lancement du site web.

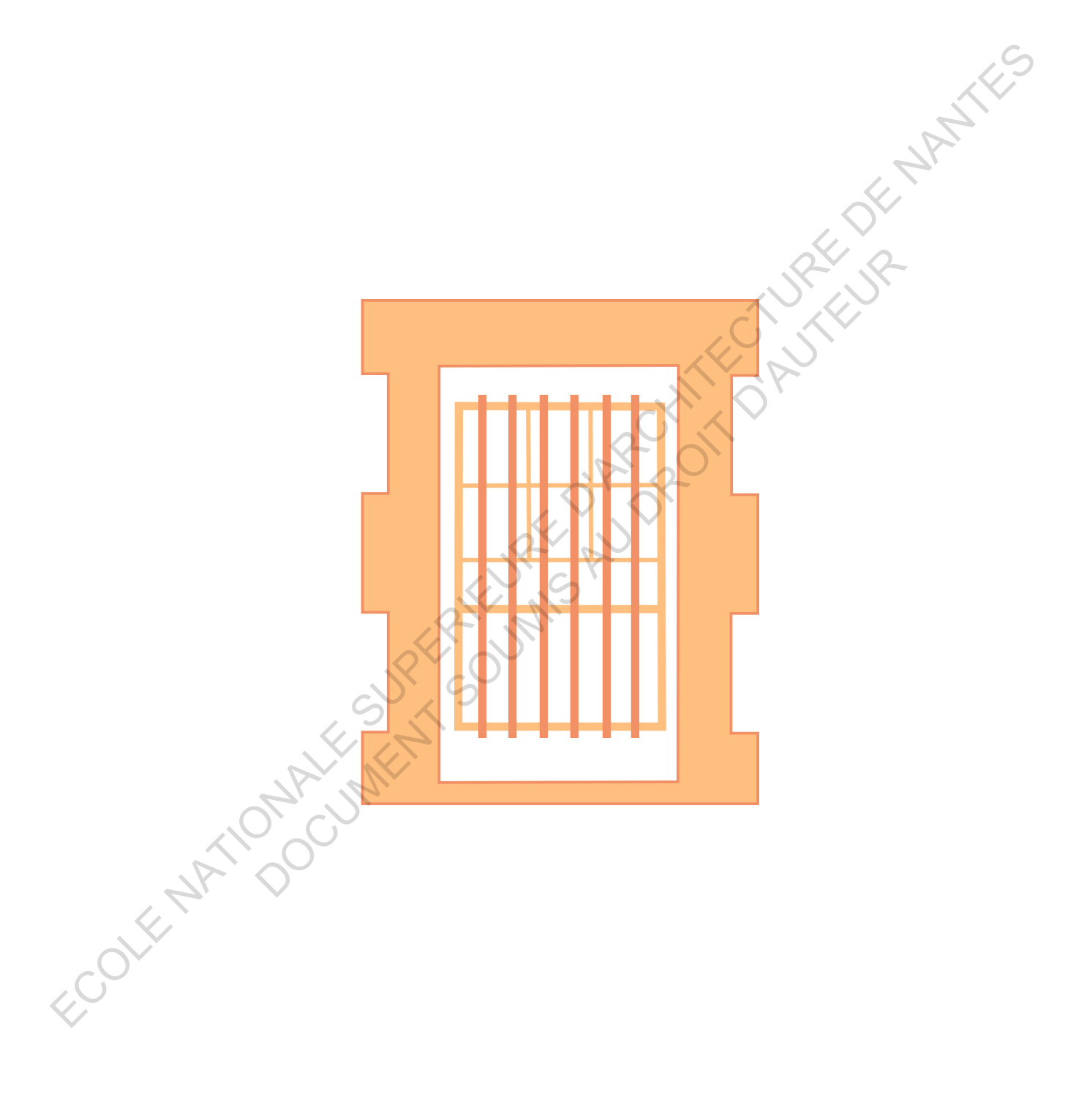

# Conclusion ECOLE NATIONALE SUPERIEURE D'ARCHITECTURE DE NANTES DOCUMENT SOUMIS AU DROIT D'AUTEUR

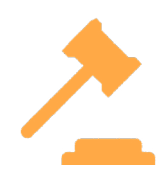

Les deux semestres de réalisation de ce mémoire ont été très enrichissants pour moi en tant qu'étudiant en architecture. Le travail était assez complexe, mais fut une grande réussite au final car j'ai atteint mon but d'acquérir de nouvelles connaissances en expérimentant des outils informatiques et l'apprentissage dans le patrimoine local.

J'ai beaucoup aimé travailler dans ce séminaire "Récits Digitaux" car le suivi du mémoire était bénéfique pour l'avancement et aussi avec la NHF puisque le personnel de l'institution était très chaleureux et dynamique. Avant de débuter ce mémoire, j'avais une petite appréhension car même si j'avais déjà un peu d'expérience dans la photogrammétrie, être confronté à la réalité et de passer du stade très conceptuel scolaire et fictif à une transition réelle et factuelle était un défi. J'ai également ressenti un peu de pression puisque le temps était limité et le site choisi avait une envergure assez conséquente à photographier. **Evaluation**<br>
Les deux semestres de réalisation de ce<br>
menion entret de se enimistants pour l'entre de celes enimistats pour l'entre de defauts dans la réalisation de la<br>
moi en tant qu'étudiant en architecture. Le et déf

Au final, je suis très fier d'avoir pu réaliser le modèle 3d et son développement photogrammétrique avec succès. Après ce mémoire, je pense que le travail pourra encore évoluer et pousser davantage sur la diffusion et la précision du modèle 3d pour apprendre et découvrir plus les techniques d'archivage dans le patrimoine local.

## **Évaluation Critique et opinions**

Après avoir fait ce mémoire, j'ai pu me rendre compte de certaines qualités et défauts dans la réalisation de la photogrammétrie et également les avantages et difficultés de travailler dans le domaine de la conservation du patrimoine. Au début, j'avais du mal à trouver un site parce que le choix dépendait beaucoup du temps de réponse concernant les autorisations - cela étant parce que les bâtiments présélectionnés avaient une grande taille et donc possèdent des charges légales considérables. tres enrichissants pour<br>
endie compte de certaines qu<br>
udiant en architecture. Le<br>
et défauts dans la réalisation<br>
u final car j'ai atteint mon<br>
envoudes comaissances<br>
dans le domaine de la conserva<br>
des outils informatiqu

Les autres difficultés étaient plutôt au niveau ressources matérielles car je n'avais pas tous les outils nécessaires. J'étais limité à certains équipements comme l'appareil photo mais une perche aurait été opportun, les batteries du drone n'avaient pas beaucoup d'autonomie et mon ordinateur portable avait une puissance trop faible pour effectuer certains calculs.

Aussi, étant en France, la distance était une grande limite car le manque de relevés physiques précis pour la mise à l'échelle était contraignant. J'aurai également pu refaire une session photographique adaptée à mes besoins si je pouvais repartir régulièrement sur le site.

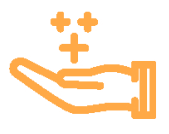

## **Apports essentiels Suggestions**

J'ai compris en faisant la photogrammétrie que le traitement d'images est essentiel pour le bon fonctionnement des étapes de construction de nuages denses. En effet, j'ai découvert après le développement que les photos avec les mêmes caractéristiques en terme de focal et luminosité produisaient un meilleur résultat. Quelques fois, la faible contribution des photos vagues ou zoomés peut avoir une influence négative sur les résultats d'alignement. **Apports essentiels**<br>
Fai compris en faisant la photogrammétrie<br>
que la traitement d'Après avoir évalué les qualités et défauts<br>
que le traitement d'images est essentiel du résulte final, j'ai par expirmir des<br>
les photos

De ce fait, j'ai dû traiter les lumières de certaines images, notamment du toit d'un bâtiment qui réfléchissait beaucoup la lumière du soleil et il fallait réduire les pixels blancs des photos, ou au contraire améliorer la couleur quand il n'y avait pas de ciel bleu ou de soleil constamment.

Après les 2 semestres de réalisation de ce mémoire, mon niveau dans le numérique s'est beaucoup amélioré. Par ailleurs, le vocabulaire technique que j'ai acquis m'est très profitable dans le cadre de mes études et de mon avenir professionnel en tant qu'architecte. J'ai pu mettre en avant d'autres compétences auxquelles je n'avais pas encore eu l'opportunité comme l'immersion dans la réalité virtuelle, la gestion de données, la communication et la diffusion autour d'un travail effectué.

Après avoir évalué les qualités et défauts du résultat final, j'ai pu exprimer des propositions d'amélioration avec les avis et conseils de mon directeur de mémoire, les indications et conseils dans les forums en ligne et les avis d'experts dans le domaine.

Tout d'abord, si les conditions d'éclairage ont considérablement changé pendant la session de capture, il est recommandé d'utiliser l'option «calibrer les couleurs» du menu Outils avant la procédure de création de texture. L'option peut aider à uniformiser la luminosité et la balance des blancs des images sur l'ensemble de données. Commander and the set all the set all the set all the set all the set all the set all the set all the set all the set all the set all the set all the set all the set all the set all the set all the set all the set all the

L'utilisation de masques - les zones masquées peuvent être exclues lors de la détection des points caractéristiques. Ainsi, les objets sur les parties masquées des photos ne sont pas pris en compte lors de l'estimation des positions des caméras. Ceci est important dans les configurations, où l'objet d'intérêt n'est pas statique par rapport à la scène, comme lors de l'utilisation d'une table tournante pour capturer les photos. Le masquage peut également être utile lorsque l'objet d'intérêt n'occupe qu'une petite partie de la photo.

## **Perspectives Bilan Global**

Ce mémoire m'offre beaucoup de possibilités pour travailler dans le milieu professionnel dans le domaine de l'architecture, du patrimoine et de la recherche. Cela m'ouvre des portes pour travailler avec ceux qui gèrent et préservent des sites patrimoniaux protégés en leur fournissant des dessins techniques et des cartes détaillées pour aider dans les travaux critiques de conservation.

Je peux aussi participer à capturer des enregistrements complets de sites qui peuvent être utilisés dans les efforts de reconstruction suite à des dommages ou des pertes catastrophiques. Et enfin, contribuer au partage de données de manière diffuse, y compris des expériences vraiment immersives qui transmettent la puissance de ces lieux.

Grâce à ce mémoire et une mention recherche, cela peut m'amener à faire un doctorat pour poursuivre mes expériences et travailler dans la fabrication d'outils pour l'archivage du patrimoine.

Ce travail pourrait continuer et se faire en partenariat avec des entreprises spécialisées, qui ont des technologies de capture de la réalité de pointe pour créer des modèles de surface 3D holistiques et précis de ces sites.

Ce mémoire m'a fait comprendre que nous avons une grande responsabilité de protéger le patrimoine architectural et culturel de l'Île Maurice car ces sites ont une très grande valeur historique et identitaire dans le monde. Nous devons nous engager davantage dans l'archivage, conservation et la protection du patrimoine en vivant avec notre temps - utiliser les avancées technologiques pour partager la culture de manière ludique et pédagogique. Il faut faire usage d'internet - site web, réseaux sociaux, réalité virtuelle, réalité augmentée, vidéo 360° et la modélisation 3d pour communiquer sur l'Histoire auprès des jeunes, créer de l'intérêt et de l'interaction. de l'anchitecture, du partimoine et de<br>
le recherche. Cela m'ouvre des ports entre rès partes de ports entre de ports entre de ports entre l'anchitectique de sites partimoniales proportes entre des sites partimoniales prop

La diffusion numérique est d'autant plus importante aujourd'hui dans la période dans laquelle nous vivons. Avec la situation actuelle de pandémie Covid, nous n'avons plus accès aux centres culturels. Donc, la valorisation du patrimoine et de la culture au sens large, prend de davantage de sens parce que c'est l'art et la culture qui viennent à nous. Ramener la #KiltirKotNou et rendre accessible des ressources culturelles où le visiteur peut regarder, visiter, lire, écouter, jouer et participer autour de ceux-ci à distance. Le musée vient à nous. de conservation. Futiliser les avancées technomes<br>
interager la culture de manière<br>
ticiper à capturer des<br>
pédagogique. Il faut faire usage<br>
somplets de sites qui<br>
se se efforts de site veb, réseaux sociaux, re<br>
intéré de

> Participer à la mission d'enregistrer, archiver et partager numériquement le patrimoine culturel parmi plus significatifs à Maurice et faire en sorte que ces lieux continuent d'inspirer émerveillement et curiosité pour les décennies à venir est une très belle mission réussie et accomplie.

# Bibliographie ECOLE NATIONALE SUPERIEURE DE NATIONALE SUPERIEURE DE NATIONALE DE NATIONALE DE NATIONALE DE NATIONALE DE NANTES **Dibliographie**

# Bibliographie

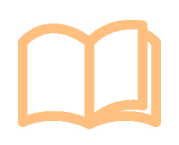

- CRSI (Centre for Research on Slavery and Indenture). The Moulin à Poudre Cultural Landscape History and Archaeology. Mauritius Research Council. Mauritius. 2018. 225 pages. A
- Lanzi Lorenzo. La photogrammétrie numérique combinée avec la modélisation 3D : applications aux sciences forensiques. Thèse de Doctorat. Série criminalistique XXXVIII. Lausanne: Université de Lausanne, Faculté de Droit et des Sciences Criminelles, Ecole des Sciences Criminelles, Institut de Police Scientifique, 2009, 254 p. Disponible sur https://serval.unil.ch/resource/serval:BIB\_7CA99759BFE5.P001/REF. pdf B ECOLE (Centre for Research on Slavery and Indenture). The Moulin a Poude Cultural<br>
Landscape History and Archaeology. Mauritius Research Council. Mauritius. 2018. 225.<br>
page.<br>
and Lorenzo. La photogrammétrie numérique co
	- Chatelon Vincent. Définition d'une solution de photogrammétrie par drone aérien : cahier des charges et protocoles de validation. Mémoire. Conservatoire National des Arts et Métiers, École Supérieure des Géomètres et Topographes. 2014, 82 p. Sciences de l'ingénieur [physics] (dumas-01334037)  $\overline{C}$
	- Saleri Renato et Lequay Hervé. Relevé photogrammétrique d'objets patrimoniaux: un protocole expérimental pour l'optimisation du placement de caméras pour le relevé aérien. In Situ [En ligne], 39 | 2019, 19 p. URL : http://journals.openedition.org/ insitu/21409 ; DOI : https://doi.org/10.4000/insitu.21409 D
	- Ory-Lavollee Bruno. La diffusion numérique du patrimoine, dimension de la politique culturelle. Rapport à Mme la Ministre de la Culture et de la Communication. [En ligne] 2002, 143 p. URL: https://www.culture.gouv.fr/Espace-documentation/Missions/ La-diffusion-numerique-du-patrimoine-dimension-de-la-politique-culturelle-ORY-LAVOLLEE-Bruno E sanne: Université de Lausanne, Faculté de Droit et des Sciences<br>
	Ecole des Sciences Criminelles, Institut de Police Scientifique, 2009<br>
	e sur https://serval.unil.ch/resource/serval:BIB\_7CA99759BFE5.Poo<br>
	ncent. *Définition*
	- Seelen Amandine. La photogrammétrie par smartphone au service du récolement de réseau en fouille ouverte. Mémoire. Conservatoire National des Arts et Métiers, École Supérieure des Géomètres et Topographes. 2018, 66 p. Sciences de l'ingénieur [physics] (dumas-02094261) https://dumas.ccsd.cnrs.fr/dumas-02094261 F
	- Vandenbroeck Marin. Photogrammétrie par drone d'un petit glacier de montagne - Mise au point et application d'un protocole assurant la reproductibilité de levers répétés à intervalles saisonniers et interannuels. Mémoire. Université de Liège. 2018, 95 p. [Sciences géographiques] http://hdl.handle.net/2268.2/5586 G
	- Ehtemami Anahid, Park Sang Bum, Bernadin Shonda, Lescop Laurent, Chin Andrew. Review of Visualizing Historical Architectural Knowledge through Virtual Reality. Institute of Electrical and Electronics Engineers Virtual Reality. Paper Contribution. 2020, 6 p. H

**52**

- Samaan Mariam. La photogrammétrie rapprochée au service de l'archéologie préventive. Géographie. Université Paris-Est. 2016, 138 p. Français. NNT : 2016PESC1068. tel-01547923. I
- Dhestaratri Murtiyoso Arnadi. Geospatial recording and point cloud classification of heritage buildings. Modeling and Simulation. Université de Strasbourg, 2020. English. NNT : 2020STRAD007. tel-02953668f J Estaman Mariam. *La photogrammétrie rapprochée au service de l'archiedogie<br>
préventive.* Géographie. Université Paris-Est. 2016, 138 p. Français. NNT :<br>
2016 Floris Livings Amedia. Consequent de l'archiedorie and point cl STRADoo7. tel-02953668f

# Sitographie

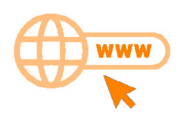

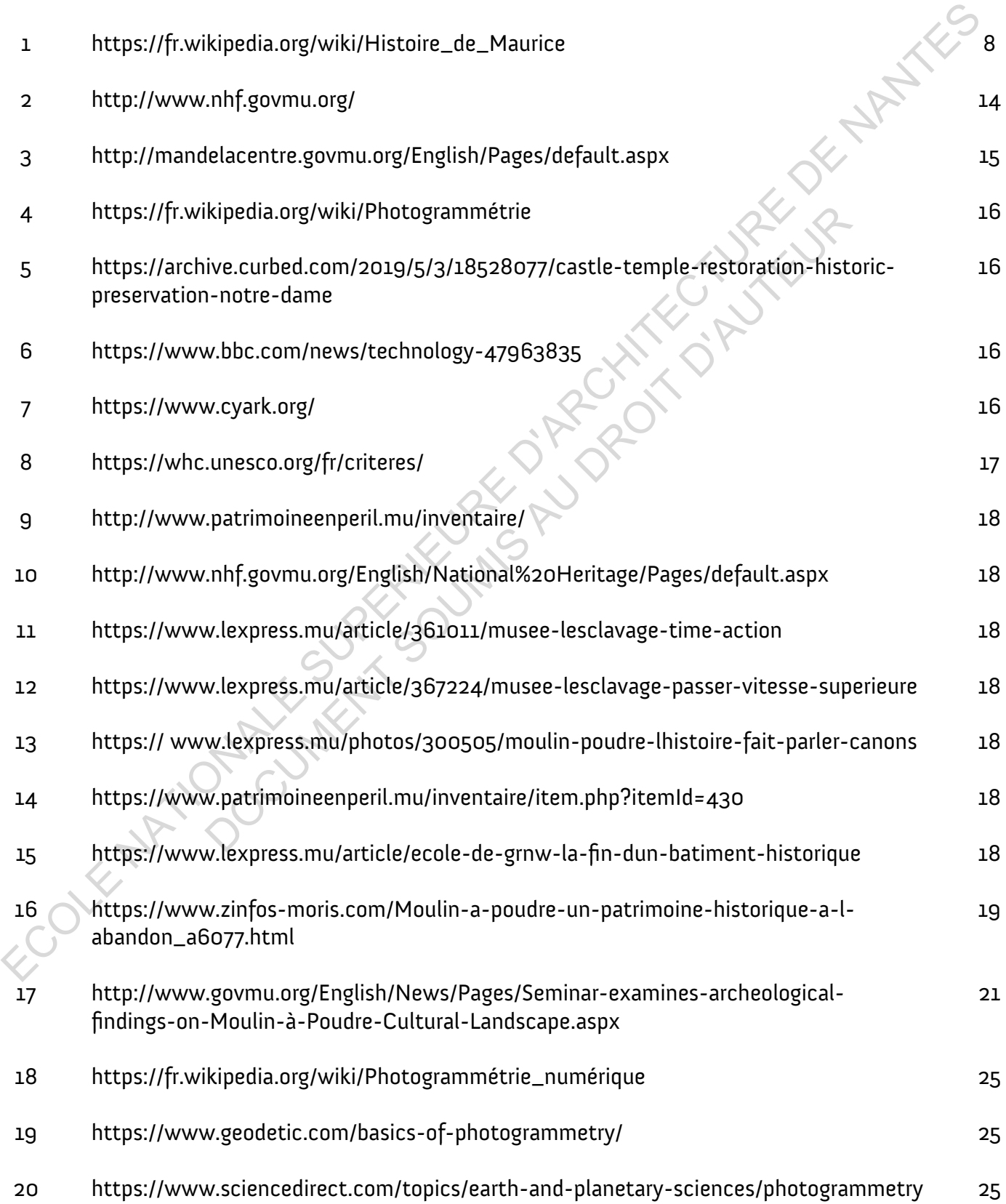

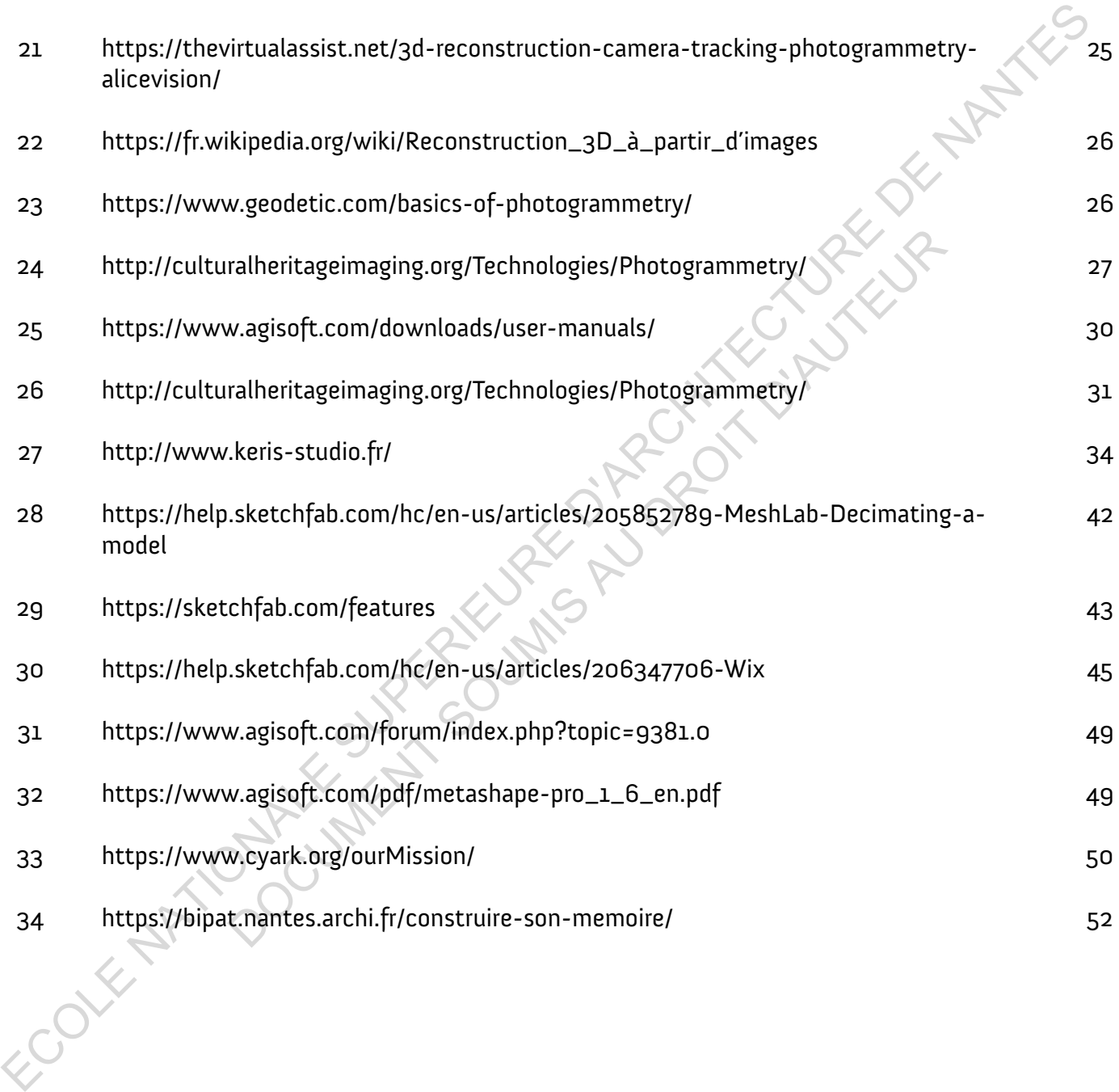

# Table figures et illustrations

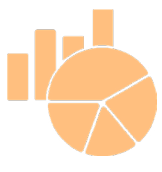

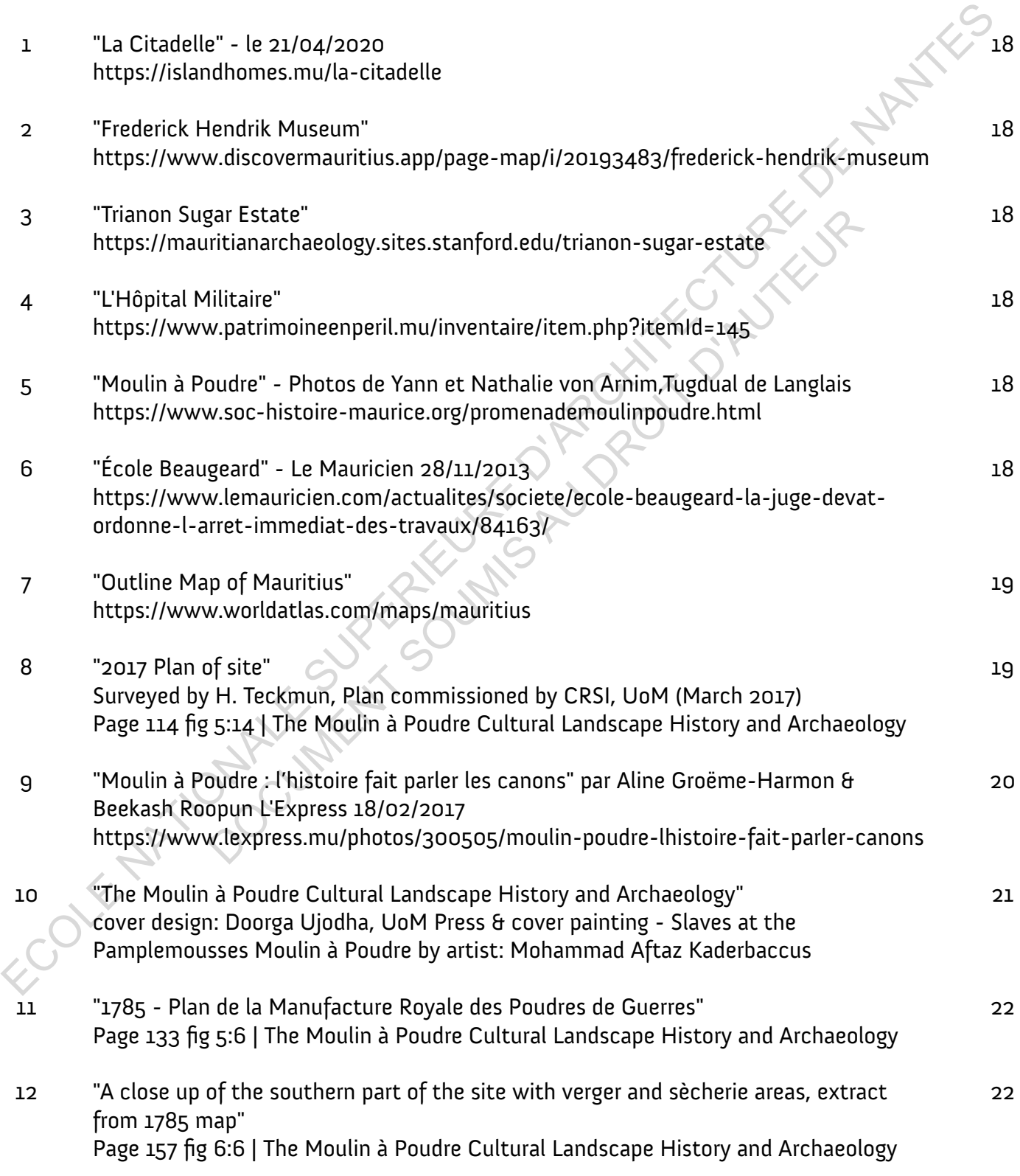

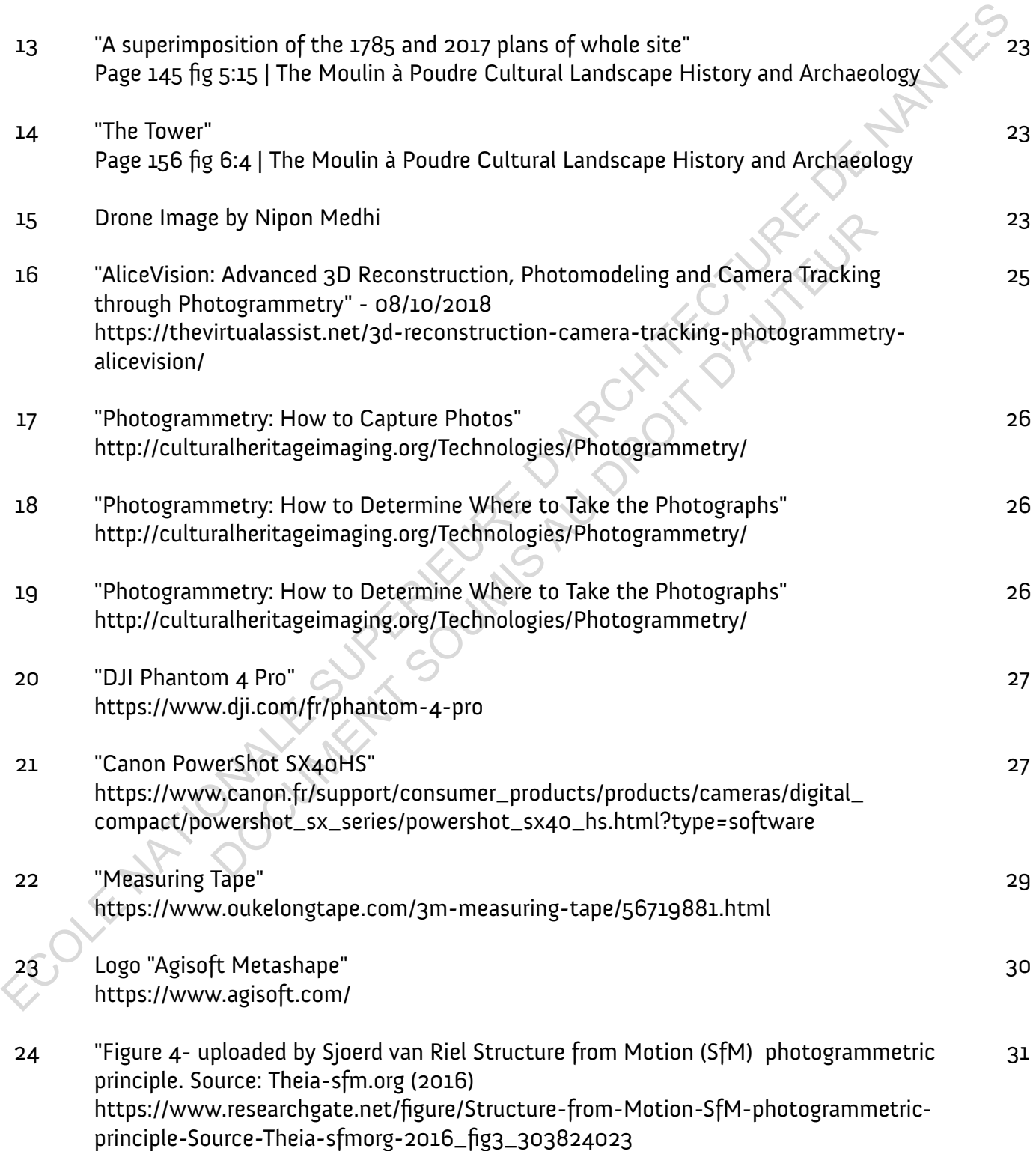

- Credits to all other images, drawings, illustrations & screenshots to Darëll Némorin

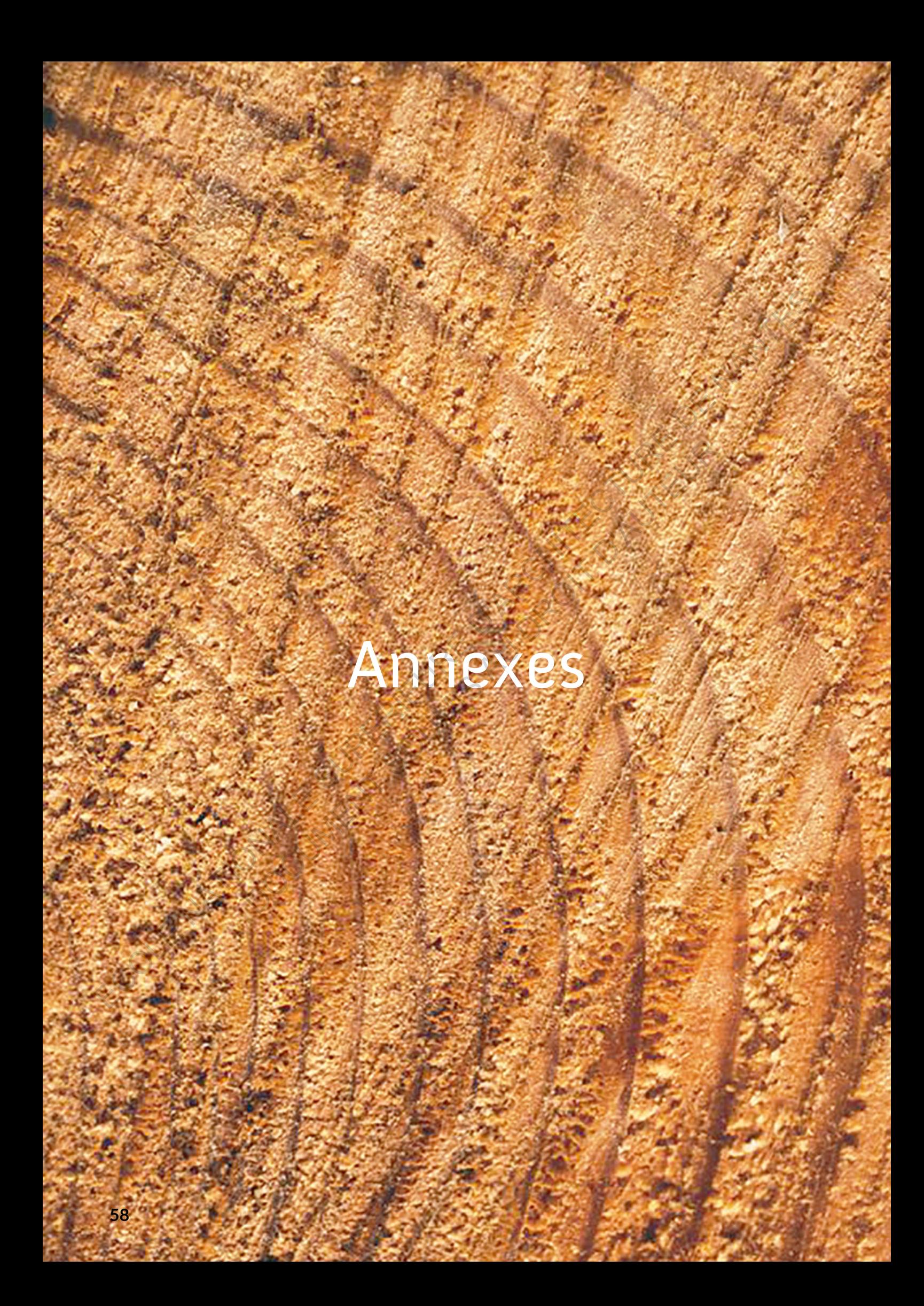

ECOLE NATIONALE SUPERIEURE DE PROTECTURE DE NATIONALE DOCUMENT SOUMIS AU DROIT D'AUREUR

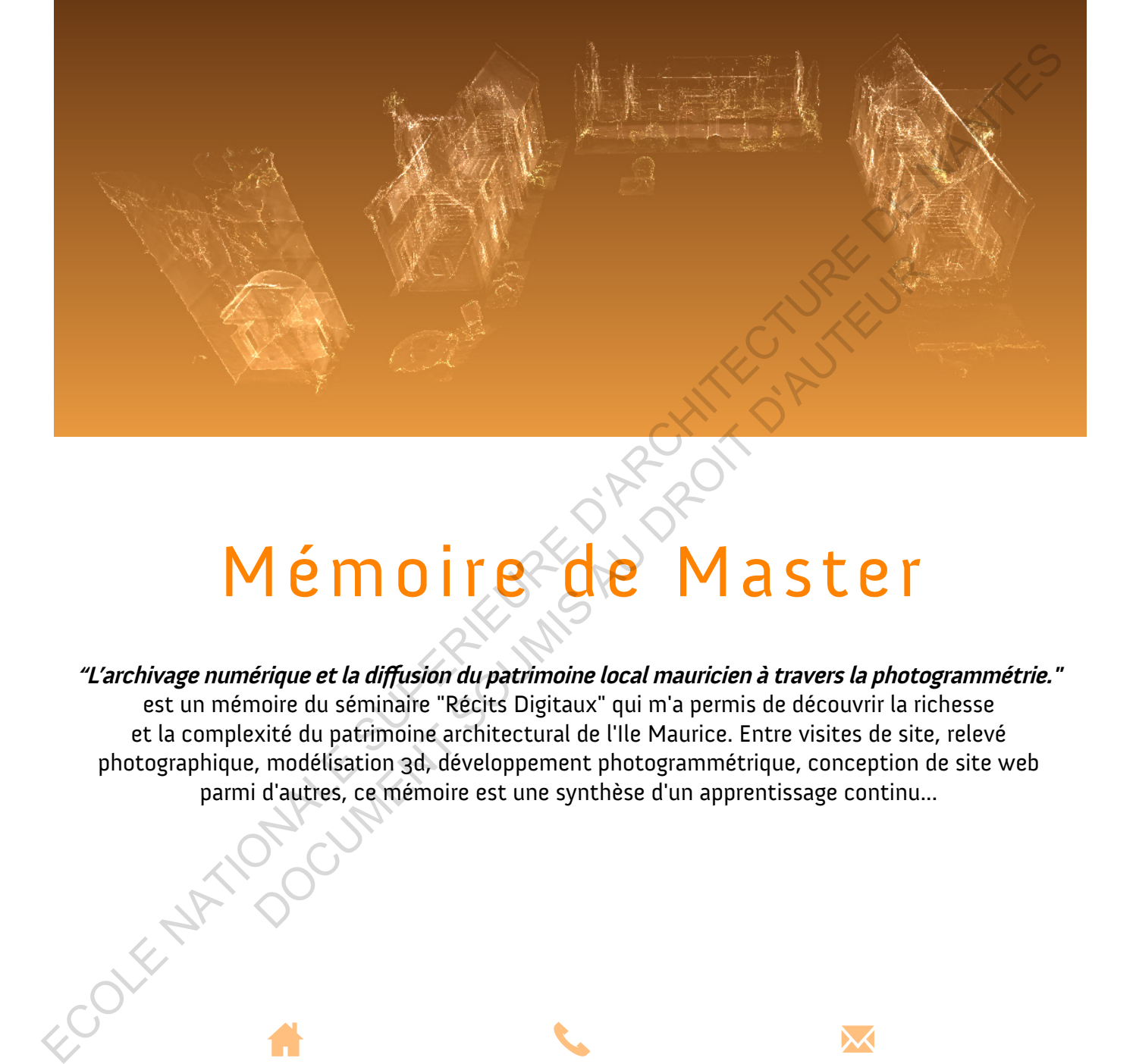

# Mémoire de Master

**"L'archivage numérique et la diffusion du patrimoine local mauricien à travers la photogrammétrie."** 

est un mémoire du séminaire "Récits Digitaux" qui m'a permis de découvrir la richesse et la complexité du patrimoine architectural de l'Ile Maurice. Entre visites de site, relevé photographique, modélisation 3d, développement photogrammétrique, conception de site web parmi d'autres, ce mémoire est une synthèse d'un apprentissage continu...

68A, Charles Regnaud St, Eau-Coulée, Curepipe

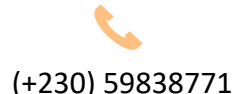

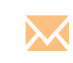

(+230) 59838771 nemorindarell@ymail.com